# TRATAMENTO DE DADOS AUSENTES PARA ANÁLISE FATORIAL DE INDICADORES DE SAÚDE

### Antonio José Ribeiro Dias

TESE SUBMETIDA AO CORPO DOCENTE DA COORDENAÇÃO DOS PROGRAMAS DE PÓS GRADUAÇÃO DE ENGENHARIA DA UNIVERSIDADE FEDERAL DO RIO DE JANEIRO COMO PARTE DOS REQUISITOS NECESSÁRIOS PARA A OBTENÇÃO DO GRAU DE MESTRE EM CIÊNCIAS EM ENGENHARIA DE SISTEMAS E COMPUTAÇÃO. Aprovada por: DE MESTRE EM<br>*Compluin*<br>prostein, Dr.

andro thoms

Prof. Claudio Thomás Bornstein, Dr. (Presidente)

Pròf. Flávio/Fonseca Nobre, PhD.

Prof. Vi  $/$ Hfigo  $\frac{\partial}{\partial t}$ <u>de Carval</u><br>de Carvalho  $rel\mathit{l}_t$ Gouvea, Dr. Ing. bre, PhD.<br>2000<br>Dr. Ing.

RIO DE JANEIRO, RJ - BRASIL ABRIL DE 1990

DIAS, ANTONIO JOSÉ RIBEIRO

 $\hat{\mathcal{L}}$ 

Tratamento de dados ausentes para análise fatorial de indicadores de saúde [Rio de Janeiro] 1990 ix, 180 p. 29,7 cm (COPPE/üFRJ, M. Sc., Engenharia de Sistemas, 1990) Tese - Universidade Federal do Rio de Janeiro, COPPE 1. Tratamento de dados ausentes para análise fatorial de

indicadores de saúde I. COPPE/UFRJ II. Título (série).

... é **sempre uma nova esperança que a gente alimenta de sobreviver...** 

**(Paulinho da Viola, em Amor a natureza)** 

### **AGRADECIMENTOS**

Quero agradecer ao Claudio Bornstein pela ajuda e pelas conversas que tivemos que não se relacionavam com este trabalho. Isso me levou a conhecer uma pessoa muito interessante.

Ao Flávio e demais pessoas do Programa de Biomédicas agradeço pelo acesso aos dados, que deram oportunidade para a feitura deste trabalho .

O Victor Hugo não será esquecido por ter aceito fazer parte da banca.

Neste parágrafo reservo meu abraço para todos os amigos, que me ajudaram ou não, que compartilham comigo, conscientemente ou não, todos os momentos de minha vida. Particularmente agradeço ao Edvaldo pelo apoio moral e material (o que seria de mim sem sua máquina milagrosa?!).

Finalmente, e sem comentários, me lembro da Goretti, da Beatriz e do Gabriel. . .

iv

Resumo da Tese apresentada à COPPE/UFRJ como parte dos requisitos necessários para obtenção do grau de Mestre em Ciéncias **(M.** Sc.).

# TRATAMENTO DE DADOS AUSENTES PARA ANALISE FATORIAL DE INDICADORES DE SAÚDE

Antonio José Ribeiro Dias

Abril, 1990

Orientador: Claudio Thomás Bornstein Programa: Engenharia de Sistemas e Computação

Neste trabalho são apresentadas alternativas para se trabalhar com conjuntos de dados estatísticos onde existe o problema da ausência de informação em algumas células da matriz dos dados. Em seguida é apresentada a técnica de análise fatorial, bem como um exemplo de aplicação num conjunto de indicadores para determinar as dimensões (fatores) importantes a serem consideradas no estudo dos problemas relativos a saúde.

Abstract of Thesis presented to COPPE/UFRJ as partial fulfillment of the requeriments for the degree of Master of Science (M. Sc.)

# TRATAMENTO DE DADOS AUSENTES PARA ANALISE FATORIAL DE INDICADORES DE SAÚDE

Antonio José Ribeiro Dias

Thesis Supervisor: Claudio Thomás Bornstein

Department: Engenharia de Sistemas e Computação

This work presents alternatives for handling statistical information with missing values for some cells of the data matrix. Furthermore factor analysis techniques are presented and aplyed to determining the most important dimensions (factors) for the study of health problems.

# $$

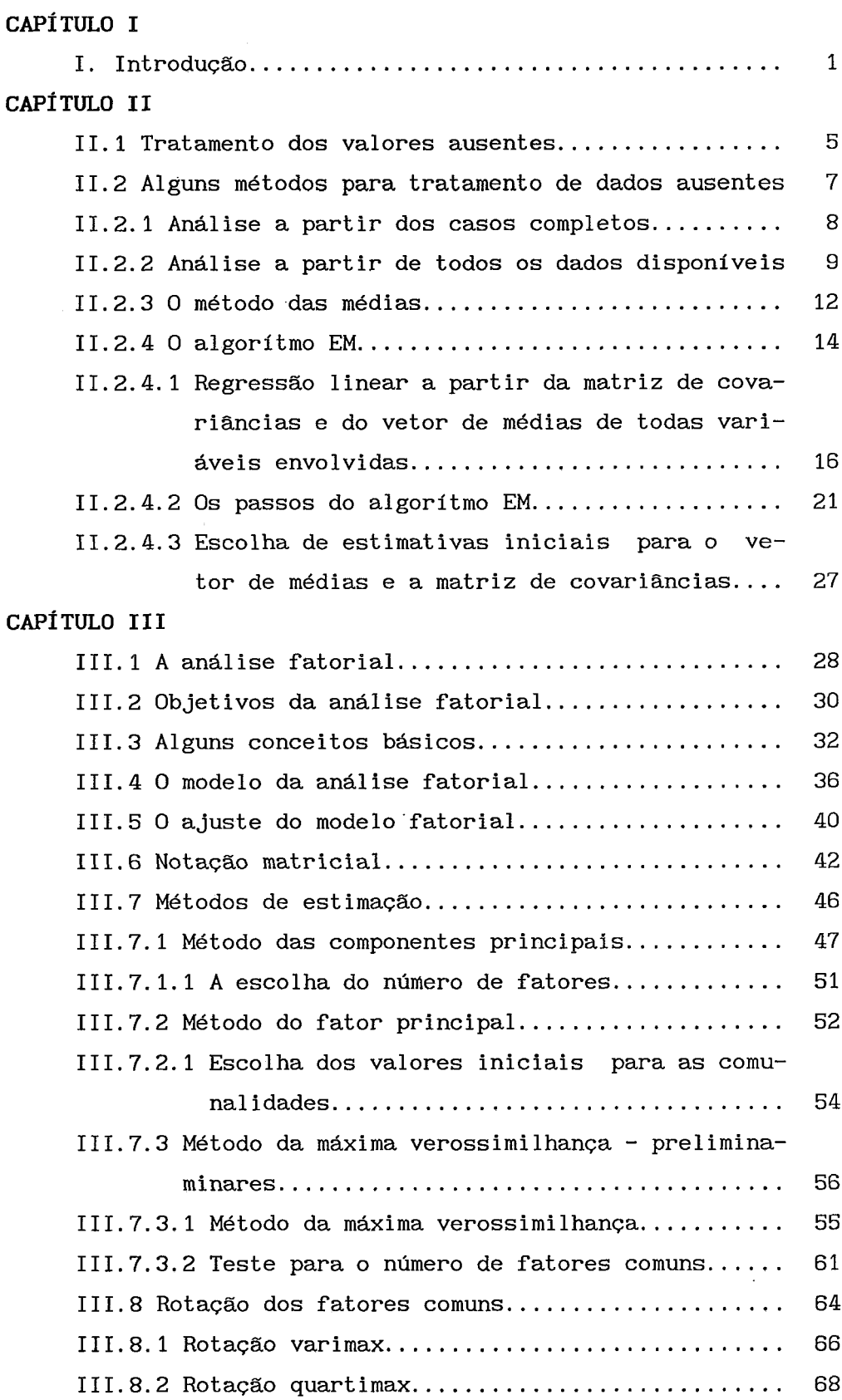

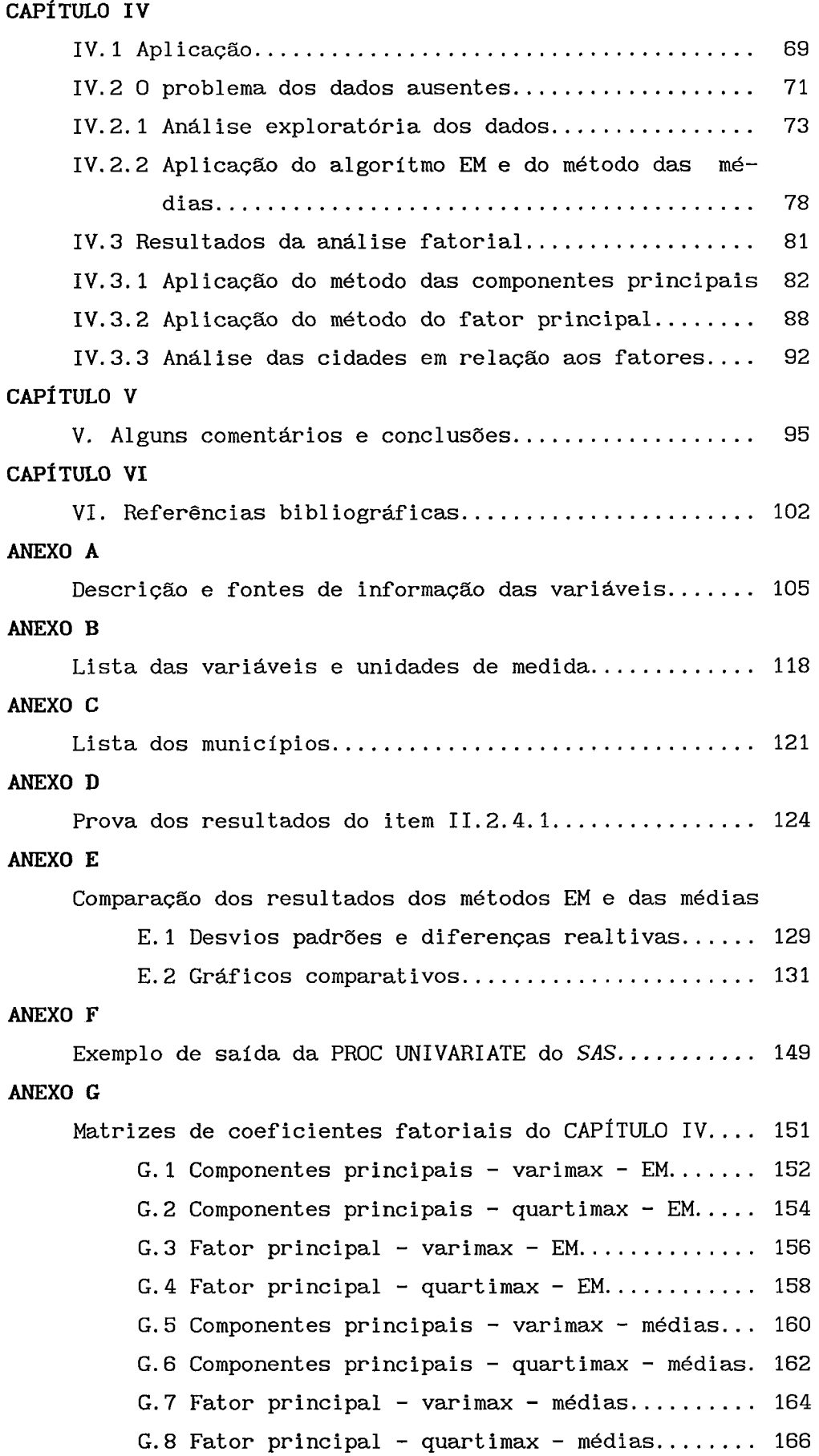

## **ANEXO H**

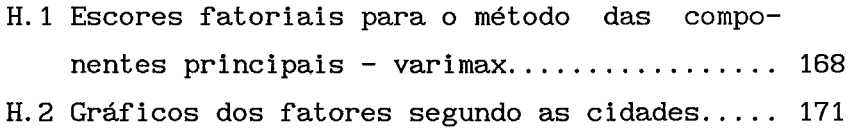

#### **CAPÍTULO I**

### **I. Introdução**

A idéia inicial deste trabalho consistia na análise de um conjunto de variáveis tradicionalmente tidas como relacionadas com a questão da saúde buscando definir as dimensões mais importantes e necessárias para o estudo e compreensão do problema.

Para isso contava-se com um arquivo, já em meio magnético, de dados para cinquenta e nove cidades brasileiras espalhadas por, praticamente, todo o território brasileiro, onde existiam sessenta e três variáveis relativas a demografia, saúde, mortalidade, infraestrutura urbana e rural, emprego, saneamento, etc, para o período que vai do ano de 1960 até 1982.

As informações foram compiladas a partir de diversas fontes independentes como publicações de orgãos oficiais de estatística, secretarias ou outros organismos ligados as diversas administrações estaduais referentes aos municípios de interesse.

As variáveis escolhidas são aquelas comumente usadas neste tipo de estudo, como pode ser verificado, por exemplo, em *BUSSAB* E **H0** *[I].* 

0s critérios para a escolha das cidades a serem incluídas no estudo, segundo *PANEMI* **i21,** foram os seguintes:

- cidades com mais de 100000 habitantes representativas de centros urbanos potencialmente sujeitos a problemas relativos a saúde e alta taxa de crescimento populacional;

- representatividade da população brasileira segundo os estados e regiões geográficas; e

- facilidade para coleta das informações necessárias.

Após digitadas as informações sofreram um processo de depuração para eliminar possíveis erros de coleta e/ou entrada dos dados.

Em seguida os dados foram submetidos a uma normalização. Esse processo visava proporcionar maior comparabilidade entre as diversas cidades, principalmente diminuindo a influência do seu tamanho que variava, em 1980, entre pouco mais de 100.000 (Sumaré) e mais de 8.000.000 habitantes (São Paulo). Esse trabalho, bem como a descrição de algumas variáveis derivadas, é descrito em detalhes em **PANERAI** 121.

Depois de normalizados, os dados ainda foram analisados no sentido de serem localizados possíveis valores extremos **("outliers")** os quais foram conferidos e corrigidos quando necessário.

O Anexo A apresenta a descrição das variáveis e as fontes para obtenção dos dados; o Anexo B a lista das variáveis com as unidades de medida após a normalização e o Anexo C a lista das cidades estudadas.

A primeira vista parece que se tem em mãos um conjunto de dados ideal para se analisar. Ocorre, entretanto, que se verifica a ocorrência de uma quantidade bastante significativa de células vazias na matriz de dados.

Para as pessoas que estão habituadas a trabalhar com dados estatísticos isso, infelizmente, não chega a constituir surpresa, já que se sabe das inúmeras dificuldades que se encontra no trabalho de coleta de informações. O problema pode ocorrer em diversos planos. Quando se busca dados em pesquisas de campo, diretamente com o informante, pode-se deparar com a recusa por parte deste em prestar todas as informações desejadas. AS vezes os documentos de coleta (questionários), ou mesmo a própria pesquisa, podem ter falhas de planejamento e/ou execução que levem a perda, ou alteração da qualidade dos dados. A falta de treinamento adequado, ou até a má fé, dos entrevistadores também podem ser fontes de erros ou omissões.

Quando os dados são obtidos de outras fontes como arquivos, cadastros ou publicações de outras instituições, frequentemente ocorre que tais fontes em si já são incompletas. Se as fontes são múltiplas podem divergir quanto à definição das variáveis levando á dificuldades, ou mesmo impossibilidade, de compatibilização, o que pode acarretar, também, na perda de informações valiosas.

2

Acontece que as técnicas tradicionais de análise estatística são adequadas a aplicações em matrizes de dados sem falta de informações.

No Capítulo I1 desta dissertação procura-se discutir a questão da ausência de informações **("missing values")** sugerindo algumas maneiras de se tratar o problema, no sentido de se possibilitar alguma análise a partir dos dados disponíveis, mesmo que incompletos. 0s métodos apresentados têm como referência principal o livro de **LITTLE E RUBIN** [31, sendo que no Capítulo VI são oferecidas outras opções para consulta.

Como se percebe, o número de variáveis disponíveis no arquivo de dados descrito anteriormente é bastante grande, o que dificulta a visualização de seus efeitos. Esse fato remete imediatamente para o uso de alguma técnica de análise multivariada, para reduzir a dimensão do problema facilitando sua compreensão.

Pela observação das matrizes de correlações entre as variáveis vê-se que estas variam em magnitude sendo algumas consideravelmente altas enquanto outras quase nulas. Por outro lado as variáveis são todas numéricas o que indica o uso da análise fatorial **(WELLS E SHETH** 141).

Esta técnica de análise multivariada procura descrever as relações de covariância entre um conjunto grande de variáveis através de um pequeno (o menor possível) número de fatores (variáveis aleatórias não diretamente observáveis). Cada uma das variáveis originais pode ser descrita como uma combinação linear dos fatores (ou viae versa) sendo que os coeficientes da função linear representam a correlação entre a variável e os fatores correspondentes. Desta forma é possível associar um significado particular a cada um dos fatores de acordo com o grupo de variáveis com as quais mais se relacionam (positiva ou negativamente).

No Capítulo I11 é apresentada uma visão geral sobre análise fatorial enfocando o modelo básico, os métodos de solução mais difundidos, escolha do número de fatores a serem considerados e o problema da rotação dos fatores. Embora seja inicialmente introduzido o modelo geral, a tônica do capítulo é centrada no modelo ortogonal.

**<sup>A</sup>**organização do texto sobre análise fatorial segue, básicamente a orientação de HARMAN [5] e JOHNSON E WICHERN [6].

Dedica-se o Capítulo IV do trabalho a apresentação dos resultados de um exercício de aplicação tanto das técnicas de tratamento da falta de informações como da análise fatorial.

Para o tratamento do problema dos valores ausentes através do algorítmo EM foi utilizado um programa desenvolvido originalmente por SILVA 171, com algumas adaptações introduzidas pelo autor desta dissertação. O programa foi desenvolvido na linguagem do SAS (Statistical Analysis System), pois este "software" possui um módulo (Proc Matrixl para álgebra matricial o que torna o trabalho de programação razoavelmente simples.

A análise fatorial na fase inicial do trabalho foi desenvolvida com o uso do SYSTAT, que é um pacote estatístico, de uso geral, para computadores pessoais (a versão utilizada é para uso em microcomputadores da linha *IBM-PC* ou compatíveis), porém optou-se depois por usar o SAS devido as facilidades apresentadas por este pacote, tanto de programação como pelo fato dos resultados por ele apresentados possuirem muito mais elementos para análise. O SRS está disponível tanto para micros como para computadores de grande porte.

Finalmente são apresentados, no Capítulo V, alguns comentários sobre os resultados obtidos.

## CAPÍTULO II

### 11.1 Tratamento dos valores ausentes

Todos os métodos conhecidos tradicionalmente para análise estatística de dados foram pensados em condições ideais, onde tem-se em mãos uma matriz de valores observados de p variáveis para n casos distintos. Na prática, porém, as coisas quase nunca ocorrem dessa maneira. O que se tem é uma matriz de dados onde frequentemente existe falta de informações ("missing values") para algumas células e, ainda, alguns valores sobre os quais pode pesar a suspeita de que são portadores de erros de medida ou de aplicação incorreta de conceitos, de questionário, etc...

Na estatística clássica as diversas técnicas da teoria da amostragem se preocupam e resolvem de maneira satisfatória os chamados erros amostrais, que são inerentes ao processo pelo simples fato de se trabalhar com uma amostra, ou seja, apenas uma parte da população sobre o(s) efeito(s) do(s) fenômeno(s) estudado(s). Os métodos de tratamento dos erros amostrais podem ser vistos em vasta bibliografia, como, por exemplo, nos clássicos *COCHRAN [8] E HANSEN ET ALLI [9]*.

Idealmente numa pesquisa de campo (ou mesmo numa compilação de dados de fontes conhecidas, como publicações ou arquivos magnéticos de dados) só haveriam os chamados erros amostrais. No plano real sabe-se que mesmo que a pesquisa seja censitária, não estará livre dos erros ditos não amostrais que podem ter como fontes diversos fatores:

- erros de cobertura: quando o sistema de referência (cadastro) da pesquisa possui falhas (falta ou duplicação de registros, por exemplo);

- erros de conteúdo: problemas de compreensão de conceitos, falhas de documento de coleta, má condução das entrevistas, má fé, erros introduzidos durante o processamento dos dados, etc...;

- erros de não resposta: impossibilidade de acesso às fontes, recusa de resposta por parte dos informantes, etc...

Há algum tempo existe a preocupação com o tratamento desses erros ditos não amostrais, tendência que sofre impulso a partir da década de 70, principalmente pelas facilidades proporcionadas pelo avanço da informática, facilitando a implementação de métodos que eventualmente exigem cálculos praticamente impossíveis de serem feitos a mão ou em calculadoras convencionais.

Neste trabalho a preocupação se restringe apenas ao tratamento do problema dos valores ausentes da matriz de dados, supondo-se que os dados presentes estão livres de outros tipos de erros não amostrais citados. Um trabalho que se preocupa com os resultados que embora presentes possam carregar alguma suspeita de anomalia é, por exemplo, o de SILVA [71.

Para terminar a introdução deste capítulo deve-se lembrar que quaisquer que sejam as técnicas, por mais sofisticadas que possam ser, de preenchimento dos "buracos" de uma matriz de dados, estas não irão melhorar a qualidade desses dados mas apenas possibilitar maneiras de se trabalhar com o que se tem a mão, sempre levando em conta esse fato nas análises e conclusões, pois os dados verdadeiramente bons são aqueles que são originários das fontes.

### **11.2 Alguns métodos para tratamento de dados ausentes**

Aqui se introduz algumas maneiras para se tratar os dados com ocorrência de "missing values", em conjunto de dados relativos à variáveis numéricas. Basicamente o que se supõe é que os "buracos" na matriz de dados acontecem completamente ao acaso, não se conhecendo nenhum padrão de comportamento dessas ocorrências, o que os torna, em certo sentido, métodos gerais de imputação dos valores ausentes. Quando se conhece alguma tendência, ou padrão, de ocorrência das falhas existem métodos apropriados, que levam em conta essa informação (ver LITTLE E RUBIN [3]).

Geralmente os métodos de análise do tipo multivariado necessitam para a sua aplicação que se tenha boas estimativas do vetor de médias,  $\mu$ , e da matriz de covariâncias,  $\nu$ , das variáveis a serem analisadas. Para isso, na presença de "missing values", pode-se trabalhar apenas com aquelas observações onde tais falhas não ocorrem, usar métodos que levam em conta todos os dados presentes sem se preocupar em preencher os "buracos" da matriz, ou, métodos que se preocupam em estimar valores para as células vazias baseando-se nos dados disponíveis.

Para uma análise fatorial, por exemplo, só é necessário ter os dados sumariados através da matriz de covariâncias (ou correlações), porém, quando se tem a possibilidade de estimar valores para substituir os ausentes isso pode ensejar uma maior variedade na escolha de métodos de análise.

### **11.2.1. Análise a Partir dos Casos Completos (Método Listwisel**

Este é o método, certamente, mais simples para o tratamento de dados com ausência de informações, pois consiste simplesmente em abandonar os casos onde pelo menos uma das variáveis não estiver presente. Com isso o que se passa a ter é uma sub amostra dos dados originalmente desejados, formando, agora, uma matriz completa de dados. Em consequência todo o arsenal de análise estatística disponível poderá ser aplicado aos dados.

Para problemas em que se possa, efetivamente, supor que a ocorrência de células vazias na matriz de dados seja completamente aleatória, este método pode fornecer estimativas não viciadas para o vetor de médias e matriz de covariâncias.

Este método pode ser usado, e deve dar bons resultados, quando a quantidade de falta de informações for relativamente pequena. Nos problemas em que o número de variáveis é grande, geralmente a probabilidade de se ter casos sem nenhuma omissão é pequena, o que dificulta a aplicação do método, pois o número de casos completos provavelmente será pequeno.

Outro problema que se pode ter com tal processo é que mesmo que se tenha bons estimadores para os parâmetros  $\mu$  e  $\mathbb{V}$ , ele não propicia estimativas para os próprios valores ausentes, o que seria desejável para análises posteriores dos dados.

0s pacotes computacionais estatísticos mais difundidos, como SAS, BMDP, SYSTAT, etc, dispõe dessa opção para o tratamento dos valores ausentes .

8

# **11.2.2 Análise a Partir de Todos os Dados Disponíveis (Método Pairwisel**

Em oposição ao método anterior, este se preocupa em usar ao máximo os dados disponíveis não abandonando aquelas observações incompletas. Através de simulações mostrou-se que este método parece ser mais eficiente, que o Listwise, nos casos em que as correlações entre as variáveis são pequenas **(KIM** e CURRY 1101), ocorrendo o contrário quando as mesmas são altas (AZEN E VAN GUILDER [11]).

A estimativa do vetor de médias é feita estimando-se a média de cada uma das variáveis usando os dados disponíveis:

$$
\mu_j^{(j)} = (1/n^{(j)}) \sum_{i,j} X_{i,j}, \quad j = 1, 2, ..., p
$$
  
onde:  $n^{(j)}$  é o número de valores presentes para a variável  $X_j$   
 $\mu_j^{(j)}$  é a estimativa da média da variável  $X_j$  baseada  
 apenas nos valores presentes;  
 $X_{i,j}$  é valor da variável *j* para o elemento *i* ;  
 $\sum_{(j)}$  indica o somatório para todo o elemento *i* para os  
quais existe efetivamente o dado.

A estimação das matrizes de covariâncias (ou correlações) apresenta mais de uma alternativa baseadas sempre no emparelhamento dos dados existentes simultaneamente para as variáveis X áveis X e X<br>covariâncias (ou correspondentes ao elemento s da matriz de  $s_{ik}$ correlações).

Uma das alternativas para o cálculo da matriz de covariâncias seria:

 $\mathbf{1}$  and  $\mathbf{1}$ 

$$
s_{jk}^{(jk)} = \sum_{j,k} (x_{ij} - \bar{x}_{j}^{(jk)}) (x_{ik} - \bar{x}_{k}^{(jk)}) / (n^{(jk)} - 1)
$$
  
\nj, k = 1, 2, ..., p  
\nonde: 
$$
s_{jk}^{(jk)}
$$
 covariància entre as variáveis  $X_j$  e  $X_k$   
\nbaseada nos valores simultaneamente  
\npresentes para as duas variáveis;  
\n
$$
\bar{x}_{j}^{(jk)}
$$
 (ou  $\bar{x}_{k}^{(jk)}$ ) média da variável  $X_j$  (ou  $X_k$ )  
\nbaseada nos valores presentes para  $X_i$  e  $X_k$ ;

 $\mathbf{r}$  and  $\mathbf{r}$ 

 $\sim$   $\sim$   $\sim$ 

- n (jk) número de observações com valores presentes simultaneamente para para  $X_j e X_k$ ;
- indica o somatorio para todos os elementos i  $\sum_{i,k}$ para os quais estão presentes os dados da variável X e X simultaneamente.<br>,

Outra possibilidade seria estimar a média de cada uma das variáveis considerando todos os valores presentes para cada uma delas, OU seja:

$$
\tilde{s}_{jk}^{(jk)} = \sum_{j,k} (x_j - \bar{x}_j^{(j)}) (x_i - \bar{x}_k^{(k)}) / (n^{(jk)} - 1)
$$
\n*j, k = 1, 2, ..., p*  
\n
$$
\text{onde: } \bar{x}_j^{(j)} \text{ (ou } \bar{x}_k^{(k)} \text{) média da variável } X \text{ (ou } X_k \text{ baseda\nnos valores presents para } X_j \text{ (ou } X_k).
$$

Para o cálculo das estimativas de correlações também se pode recorrer a alternativas diversas, usando tanto uma como outra maneira de se calcular as variâncias e covariâncias.

> $\sum_{\substack{i=1 \ ik}}^*$  s  $\binom{jk}{k}$  /  $\sqrt{s} \binom{j}{j}$  s  $\binom{k}{k}$ , j, k = 1, 2,..., p  $\Gamma_{ik}^{(jk)} = S_{ik}^{(jk)} / \sqrt{S_{11}^{(jk)}S_{kk}^{(jk)}}, \quad j, k = 1, 2, ..., p$

**A** primeira opção pode resultar em correlações estimadas fora de intervalo [-I, 11 o que não faz sentido teórico.

O método **Pairwise** tem como mérito a tentativa de usar efetivamente toda a informação coletada, não desprezando aquelas observações onde exista falta de informação para alguma(s) variável(s1, como no **Listwise.** Seu principal problema, no entanto, é a possibilidade de gerar matrizes de covariâncias (ou correlações) que não serão, necessariamente, positivas definidas (ou ao menos não negativas). Quando **v**  isso ocorre, a Única maneira de solucionar o problema é por meio de ajustes feitos arbitrariamente na matriz calculada, o que não é sempre muito agradável.

**LITTLE E RUBIN** [31 mostram através de um exemplo artificial os problemas que podem ocorrer.

Seja a matriz da dados abaixo:

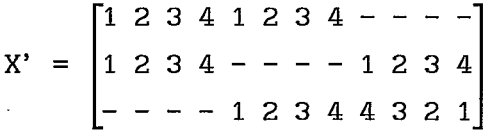

Tem-se que:

$$
r_{12}^{(12)} = 1, r_{13}^{(13)} = 1 e r_{23}^{(23)} = -1.
$$

Mas, como se pode notar, isso é uma contradição já que:

Cov(X<sub>i</sub>, X<sub>j</sub>) = Cov(X<sub>i</sub>, X<sub>k</sub>) = 1 
$$
\neq
$$
 Cov(X<sub>j</sub>, X<sub>k</sub>)

É também interessante notar que o método Listwise não pode ser aplicado ao exemplo, já que não há sequer uma observação completa.

### **11.2.3 O método das médias**

Este método se diferencia, basicamente, dos apresentados anteriormente pelo fato de se preocupar em estimar (imputar) valores para os dados ausentes. O atrativo principal de tal estratégia é que se pode, após aplicá-la, usar os métodos disponíveis da análise estatística como se os dados fossem completos. Tal atitude pode, porém, ser perigosa se usada indiscriminadamente, pois, as estimativas produzidas a partir de dados imputados podem trazer vícios **("bias")** importantes.

O método das médias consiste, simplesmente, em se imputar os valores ausentes da variável X. pela média aritmética dos seus valores -( **j) <sup>J</sup>** presentes,  $\bar{x}^{(j)}_i$ .

É fácil de se perceber que com este tipo de estimação dos valores ausentes passa-se a conviver com uma sub estimativa da variabilidade dos dados.

> Pode-se ver que a variância estimada da variável  $X_i$  será:  $S_{ij} = [1/(n-1)] \sum_{i=1}^{n} (x_{ij} - \bar{x}_{i})^{2}$ =  $[1/(n-1)]\left\{\sum_{i=1}^{n} x_{i,j}^{2} - n\bar{x}_{j}^{2}\right\}$

Mas como os valores ausentes foram substituidos pela média dos valores presentes, tem-se que:

$$
\sum_{i=1}^{5} x_{ij}^{2} = (n - n^{(j)}) \overline{x}_{j}^{(j)}^{2} + \sum_{j=1}^{5} x_{ij}^{2}
$$

$$
= nx_{j}^{(j)} - n^{(j)} \overline{x}_{j}^{(j)}^{2} + \sum_{j=1}^{5} x_{ij}^{2}
$$

E, ainda:

$$
\bar{x}_{j} = (1/n) \sum_{i=1}^{n} x_{i j}
$$
\n
$$
= (1/n) \left[ (n - n^{(j)}) \bar{x}_{j}^{(j)} + \sum_{j} x_{i j} \right]
$$
\n
$$
= (1/n) \left[ n \bar{x}_{j}^{(j)} - n^{(j)} \bar{x}_{j}^{(j)} + n^{(j)} \bar{x}_{j} \right] = \bar{x}_{j}^{(j)}
$$

Portanto:

$$
\bar{x}_j = \bar{x}_j^{(j)}
$$
,  $j = 1, 2, ..., p$ 

Logo:

$$
s_{jj} = [1/(n-1)] \left\{ n x_{j}^{(-j)^{2}} - n^{(j)} x_{j}^{(-j)^{2}} + \sum_{j} x_{i,j}^{2} - n x_{j}^{2} \right\}
$$
  
\n
$$
= [1/(n-1)] \left\{ n x_{j}^{(-j)^{2}} - n^{(j)} x_{j}^{(-j)^{2}} + \sum_{j} x_{i,j}^{2} - n x_{j}^{(-j)^{2}} \right\}
$$
  
\n
$$
= [1/(n-1)] \left\{ \sum_{j} x_{i,j}^{2} - n^{(j)} x_{j}^{(-j)^{2}} \right\}
$$
  
\n
$$
= [1/(n-1)] \sum_{j} (x_{i,j} - x_{j}^{(j)})^{2}
$$

Mas.

$$
s_{jj}^{(j)} = [1/(n^{(j)}-1)] \sum_{j} (x_{ij} - \bar{x}_{j}^{(j)})^2
$$

Portanto:

$$
s_{jj} = [(n^{(j)}-1)/(n-1)]s_{jj}^{(j)}, \qquad j = , 2, ..., p
$$

Supondo-se que as faltas de informação ocorrem ao acaso, sabe-se que s $\overset{(j)}{\text{j}}$  é uma estimativa não viciada da variância de X, e portanto como o fator  $(n^{(j)}-1)/(n-1)$  é menor que 1, desde que ao menos uma das observações seja um *"missing value"*, tem-se que s<sub>jj</sub> subestima a variância de X . **j** 

Generalizando tem-se que:

$$
s_{jk} = [(n^{(jk)}-1)/(n-1)] \tilde{s}_{jk}^{(jk)}, \quad j, k = 1, 2, ..., p
$$

Dessa maneira a matriz de covariâncias obtida dos dados com os "buracos" preenchidos pelas médias dos valores disponíveis será positiva semi definida. Então, apesar de se saber que existe um vício na estimativa da matriz de covariâncias, pode-se aplicar sem problemas as técnicas de análise estatística que a utilizam como entrada.

#### **11.2.4 O Algorítimo EM**

Aqui introduz-se a idéia de usar o algorítmo EM **(Expectation-Maximization)** como um instrumento de geração de estimativas a serem imputadas no lugar dos valores ausentes da matriz de dados.

Esta técnica, em dois passos e iterativa, é usada para calcular as estimativas de máxima verossimilhança da matriz de covariâncias,  $V$ , e do vetor de médias,  $\mu$ , de uma variável normal multivariada. Segundo **LITTLE** E **RUBIN** [31 essa hipótese de normalidade dos dados pode ser enfraquecida, desde que o algoritmo é capaz de fornecer estimativas consistentes para qualquer variável cuja distribuição possua o quarto momento finito e os dados estejam livres de valores espúrios **("outliers").** 

Em caso de haver contaminação nos dados, **LITTLE E SMITH** [I21 sugerem uma alternativa, que vem a ser uma modificação no segundo passo do algorítmo EM, denominada algorítmo ER, que usa a teoria de estatística robusta para ponderar as informações, diminuindo a influência de valores extremos.

A principal idéia do método EM é imputar os valores ausentes de uma dada observação através da regressão linear das variáveis correspondentes a estes dados sobre as variáveis que possuem valores presentes . Vê-se que a idéia é bastante simples, o que talvez explique o fato de referências ao método estarem presentes na literatura a bastante tempo. **MCKENDRICK** [131, já em 1926, aplica esta idéia num problema de análise de dados em medicina. **DEMPSTER, LAIRD E RUBIN** 1141 é que introduzem a denominação EM dando vários exemplos de aplicação e provando resultados gerais sobre o comportamento e convergência do método.

Toda a idéia do processo pode ser resumida da seguinte maneira:

- inicialização: determinar estimativas iniciais para o vetor de médias,  $\mu$ , e matriz de covariâncias,  $\nu$ ;

- estimar os dados ausentes, supondo que as estimativas atuais dos parâmetros **p** e V são corretas;

- calcular novas estimativas para **y** e V e iterar o processo até sua convergência.

Uma grande vantagem teórica do algorítmo é ser assegurada a sua convergência sob condições gerais. A função de verossimilhança,  $1(\theta/X_{\text{obs}})$ , é crescente e, se é limitada, a sequência  $1(\theta_{\text{obs}}/X_{\text{obs}})$ converge para um valor estacionário.

Pode-se dizer que o algorítmo EM é um método eficiente de imputação de valores ausentes, pois, no seu passo E (Expectation) os "missing values" são substituídos pelos melhores preditores lineares baseados nas estimativas atuais de  $\mu$  e  $\ell$  (ver por exemplo SEARLE [15] para a teoria sobre estimadores BLUE - Best Linear Umbiased Estimators).

Antes de apresentar o algorítmo propriamente dito será exposta uma maneira de se estimar os coeficientes de uma regressão linear conhecendo-se apenas a matriz de covariâncias e o vetor de médias da matriz de dados aumentada. Dá-se o nome de matriz de dados aumentada a matriz formada pelas variáveis dependentes e preditoras de uma regressão 1 inear .

## **11.2.4.1 Regressão linear a partir da matriz de covariâncias e do vetor de médias de todas variáveis envolvidas**

Foi dito que a idéia do método EM é imputar os valores ausentes pelo valor da regressão linear das variáveis faltantes sobre as variáveis cujos dados são disponíveis. O problema é que não dispondo dos valores da(s) variável(s) dependente(s) mas apenas das variáveis preditoras, não se pode calcular os parâmetros de uma regressão linear da forma tradicional. Nesse sentido é necessário apresentar uma maneirade calcular tais parâmetros prescindindo dos dados que não são conhecidos. Isso é possível desde que se disponha de estimativas do vetor de médias e matriz de covariâncias de todas as variáveis envolvidas. Ressalte-se, ainda, que este método pode ser usado sem problemas quando os dados são completos.

Seja a variável dependente Y e a matriz X, cujas colunas são  $p$ variáveis preditoras X<sub>1</sub>, X<sub>2</sub>,..., X<sub>p</sub>.

O modelo clássico de regressão linear múltipla é definido como :

$$
Y = \beta_0 + X\beta + \varepsilon
$$

onde:  $Y_{(n,1)}$ é o vetor formado pela variável dependente;  $X_{(n,p)}$ é a matriz das variáveis preditoras;  $\beta_{0}$ é o parâmetro independente de X ("intercept");  $\beta_{(p,1)}$ é o vetor dos parâmetros associados às variáveis componentes da matriz X;  $\varepsilon_{(n,1)}$ é o vetor dos erros aleátorios.

São ainda suposições do modelo que os erros são normalmente distribuídos com média zero e variância  $\sigma^2$ .

Sejam ainda conhecidos o vetor de médias, **p,** e a matriz das covariâncias, V, de todas as variáveis envolvidas, particionados como se mostra a seguir:

$$
\mu = \begin{bmatrix} \mu_{\mathbf{Y}} & \mu_{\mathbf{X}} \end{bmatrix} \mathbf{e} \ \mathbf{V} = \begin{bmatrix} \mathbf{V_{YY}} & \mathbf{V_{XY}} \\ \mathbf{V_{XY}} & \mathbf{V_{XX}} \end{bmatrix}
$$

onde:  $\mu_{\mathbf{v}}$  é a média de Y  $\mu_{\chi}$  é o vetor de médias da matriz **X** V<sub>yy</sub> é a variância de **Y** W<sub>xx</sub> é a matriz de covariâncias de **X**  $\mathbb{V}_{\mathbf{X}\, \mathbf{Y}}$  são as covariâncias de **Y** com as variáveis de **X** 

Sejam b<sub>o</sub> e **b**, respectivamente, os estimadores de  $\beta$ <sub>0</sub> e  $\beta$ .

Um preditor linear do modelo definido dessa maneira será calculado como:

$$
Y = b_0 + b_1 X_1 + ... + b_p X_p
$$
  
= b\_0 + Xb

O erro de predição pode ser calculado pela diferença abaixo:

$$
\mathbf{Y} - \hat{\mathbf{Y}} = \mathbf{Y} - \mathbf{b}_0 - \mathbf{Xb}
$$

Uma maneira de se calcular  $b_{_{\rm O}}$  e  $b$  é determinar seus valores de maneira que minimizem o erro quadrático médio da predição, que é definido como:

$$
EQM = E[Y - b_0 - Xb]^2
$$

Resultado: os valores de b<sub>o</sub> e b que minimizam o erro quadrático médio são dados por:

$$
\mathbf{b} = \mathbb{V}_{\mathbf{X}\mathbf{X}}^{-1} \mathbb{V}_{\mathbf{X}\mathbf{Y}}
$$

$$
\mathbf{b}_{0} = \boldsymbol{\mu}_{\mathbf{y}} - \boldsymbol{\mu}_{\mathbf{X}} \mathbf{b}
$$

e o valor mínimo do erro quadrático médio é atingido quando:

$$
EQM = V_{YY} - V_{XY}^{\prime}V_{XX}^{-1}V_{XY}
$$

O preditor linear será dado substituindo os valores dos parâmetros em sua equação, ou seja:

$$
\hat{\mathbf{Y}} = \mathbf{b}_0 + \mathbf{X}\mathbf{b}
$$
\n
$$
= \boldsymbol{\mu}_{\mathbf{Y}} - \boldsymbol{\mu}_{\mathbf{X}} \mathbf{V}_{\mathbf{X}\mathbf{X}}^{-1} \mathbf{V}_{\mathbf{X}\mathbf{Y}} + \mathbf{X}\mathbf{V}_{\mathbf{X}\mathbf{X}}^{-1} \mathbf{V}_{\mathbf{X}\mathbf{Y}}
$$
\n
$$
= \boldsymbol{\mu}_{\mathbf{Y}} + (\mathbf{X} - \boldsymbol{\mu}_{\mathbf{X}}) \mathbf{V}_{\mathbf{X}\mathbf{X}}^{-1} \mathbf{V}_{\mathbf{X}\mathbf{Y}}
$$

Um fato importante a ser ressaltado é que sendo o preditor linear aqui definido, pelo menos sob a hipótese de normalidade dos dados, um estimador não viciado dos valores de Y (lembre-se que é BLUE de acordo com SEARLE **[I511** o erro quadrático médio coincide com sua variância, ou seja:

$$
Var(\hat{\mathbf{Y}}) = \mathbf{V}_{\mathbf{Y}\mathbf{Y}} - \mathbf{V}_{\mathbf{X}\mathbf{Y}}^{\prime} \mathbf{V}_{\mathbf{X}\mathbf{X}}^{-1} \mathbf{V}_{\mathbf{X}\mathbf{Y}}
$$

Para provar a validade dos resultados apresentados basta calcular o erro quadrático médio a partir da definição do modelo. Tal prova é mostrada no Anexo D desta dissertação.

Para completar este item, pode-se verificar que as estimativas dos parâmetros do modelo de regressão calculadas da forma aqui apresentada, coincidem com os valores estimados pelo método dos mínimos quadrados. Tal verificação será feita por meio de um exemplo simples.

Seja o seguinte conjunto de dados:

$$
\begin{array}{c|cccc}\nY & 1 & 4 & 3 & 8 & 9 \\
\hline\nX & 0 & 1 & 2 & 3 & 4\n\end{array}
$$

Sabe-se que pelo método dos mínimos quadrados (ver, por exemplo, SEARLE **[151)** o estimador dos parâmetro da regressão é dado por:

$$
\hat{\beta} = (X^*X)^{-1}X^*Y
$$

 $\sim$ 

Onde deve-se adicionar uma coluna de 1's a matriz **X** para

permitir a estimação do parâmetro  $\beta_0$ , que vem a ser o termo independente **("intercept")** da equação de regressão.

Com os dados acima tem-se:

$$
\mathbf{X}' \mathbf{X} = \begin{bmatrix} 1 & 1 & 1 & 1 & 1 \\ 0 & 1 & 2 & 3 & 4 \end{bmatrix} \begin{bmatrix} 1 & 0 \\ 1 & 1 \\ 1 & 2 \\ 1 & 3 \\ 1 & 4 \end{bmatrix} = \begin{bmatrix} 5 & 10 \\ 10 & 30 \end{bmatrix}
$$

$$
\mathbf{X}' \mathbf{Y} = \begin{bmatrix} 1 & 1 & 1 & 1 & 1 \\ 0 & 1 & 2 & 3 & 4 \end{bmatrix} \begin{bmatrix} 1 \\ 4 \\ 3 \\ 8 \\ 8 \end{bmatrix} = \begin{bmatrix} 25 \\ 70 \end{bmatrix}
$$

$$
(\mathbf{X}' \mathbf{X})^{-1} = \begin{bmatrix} 0, 6 & -0, 2 \\ -0, 2 & 0, 1 \end{bmatrix}
$$

$$
\hat{\beta} = (\mathbf{X}' \mathbf{X})^{-1} \mathbf{X}' \mathbf{Y} = \begin{bmatrix} 1 \\ 2 \end{bmatrix} \implies \hat{\mathbf{Y}} = 1 + 2\mathbf{X}
$$

Agora, calculando pelo método apresentado, tem-se:

$$
\begin{bmatrix} \mathbf{Y} & \mathbf{X} \end{bmatrix} = \begin{bmatrix} 1 & 0 \\ 4 & 1 \\ 3 & 2 \\ 8 & 3 \\ 9 & 4 \end{bmatrix} \qquad \qquad \mu = \begin{bmatrix} 5 & 2 \\ 2 & 2 \end{bmatrix}
$$

$$
\mathbf{W} = (1/5) \begin{bmatrix} 56 & 20 \\ 20 & 10 \end{bmatrix}
$$

Portanto:

$$
b = \frac{5}{10} - \frac{20}{5} \n= 2 \nb0 = 5 - 2*2 \n= 1 \qquad \qquad \implies \hat{Y} = 1 + 2X
$$

Nota-se, portanto, que os dois métodos têm como resultado a mesma equação de regressão.

Para finalizar este item sugere-se uma ferramenta importante para ser usada no cálculo dos elementos do método apresentado, chamado operador SWEEP.

O operador *SWEEP* foi definido por *BEATON* 1161 tendo sofrido algumas adaptações posteriores, sendo uma poderosa ferramenta para a regressão linear tanto para os casos em que os dados são completos como para quando se tem ausência de informações. No livro de *LITTLE E RUBIN* L31 *há* uma apresentação detalhada deste operador bem como outras referências bibliográficas sobre o assunto.

Pode ser visto nas referências citadas que este operador quando aplicado adequadamente à matriz aumentada dos dados fornece, também em forma matricial, praticamente todos os elementos necessários a uma análise de regressão. Particularmente existe no *SAS* uma implementação que fornece os elementos para a solução do problema de regressão como aqui foi exposto.

A implementação do *SWEEP* existente no *SAS* tem a seguinte forma:

Seja uma matriz simétrica, M, particionada adequadamente, ou seja:

$$
M = \begin{bmatrix} M_{11} & M_{21}' \\ M_{21} & M_{22} \end{bmatrix}
$$

Aplicando então o operador *SWEEP* tem-se o seguinte resultado:

$$
SWEEP[M] = \left[\begin{array}{c|c} M_1^{-1} & M_1 \overline{M}_{12} & M_2 \overline{M}_{11} & M_3 \overline{M}_{12} & M_4 \overline{M}_{12} & M_4 \end{array}\right]
$$

Nota-se que aplicando este operador à matriz de covariâncias, V, particionada adequadamente pode-se obter todos os elementos para a determinação de  $b_0$ , b e do erro e variância de estimativa da variável independente.

### **11.2.4.2 Os passos do algorítmo EM**

Com os elementos expostos até o momento pode-se, então, apresentar o algoritmo EM.

0s dois passos centrais deste método consistem em primeiro lugar calcular estimativas para substituir os valores ausentes através da regressão linear das variáveis onde estes se localizam sobre as demais variáveis tomadas como preditoras, supondo corretas as estimativas do vetor de médias,  $\mu$ , e da matriz de covariâncias,  $V$ , disponíveis e, no segundo passo atualizar os valores de  $\mu$  e  $\mathbb{V}$  a partir dos dados onde os valores ausentes foram estimados.

Para formalizar as idéias apresentadas acima se faz necessário definir uma notação adequada. Tal notação levará em conta o processo de cálculo dos parâmetros de uma regressão linear da maneira apresentada no item 11.2.4. 1.

Seja a matriz dos dados, denotada por X,composta de todas as  $p$  variáveis envolvidas no problema. Assim X terá  $n$  linhas e  $p$ colunas. Seja  $X_i$  o vetor correspondente a observação *i*, ou seja, a  $i^2$ linha da matriz  $X$ ,  $i = 1, 2, ..., n$ .

O vetor  $X_i$  assim definido é um vetor linha com  $p$  elementos e pode ser particionado da seguinte forma:

> $X_i = \begin{bmatrix} X_{(a)i} & X_{(p)i} \end{bmatrix}$  $i = 1, 2, ..., n$ onde: X é a partição correspondente aos valores **(a) i**  ausentes na observação i;  $X_{(p)i}$ é a partição correspondente aos valores presentes na observação i;

Define-se ainda o vetor de médias e a matriz de covariâncias correspondentes as variáveis da matriz X como a seguir.

Sejam:

$$
\mu^{(t)} = \begin{bmatrix} \mu^{(t)} \\ \mu^{(t)} \\ \mu^{(t)} \end{bmatrix} \mu^{(t)} \\ \psi^{(t)} = \begin{bmatrix} \frac{\mathbb{V}^{(t)}}{aa} & \frac{\mathbb{V}^{(t)}}{ap} \\ \frac{\mathbb{V}^{(t)}}{ap} & \frac{\mathbb{V}^{(t)}}{bp} \end{bmatrix}
$$

onde, de acordo com a metodologia exposta no item 11.2.4.1:

- $\mu^{(t)}_{(a)}$  são as médias correspondentes às variáveis com dados ausentes, na iteração t;
- $\mu_{(p)}^{\chi_{(p)}}$  são as médias correspondentes às variáveis com dados presentes, na iteração t;
- $\mathbb{V}_{\text{aa}}^{(t)}$  é a partição da matriz de covariâncias correspondentes as variaveis com dados ausentes, na iteração t;
- $W^{(t)}$  é a partição da matriz de covariâncias **PP**  correspondentes as variaveis com dados presentes, na iteração t;
- $V^{(t)}$  é a partição da matriz das covariâncias ap entre as variàveis com dados ausentes e as variáveis com dados presentes, na iteração t;  $V^{(t)} = V^{(t)}$  é a matriz transposta de  $V^{(t)}$ . pa ap <sup>ap</sup> ap <sup>ap</sup> <sup>ap</sup> <sup>ap</sup>

Como o processo é iterativo deve-se indicar a que iteração as estimativas se referem. A própria notação revela que os valores presentes (X<sub>(p)i</sub>) não são alterados pelo processo, como era de se esperar.

Com a notação definida pode-se representar os elementos da matriz de dados, X, na iteração **t** como:

$$
X_{ij}^{(t)} = \begin{cases} X_{ij} & \text{se } X_{ij} \text{\'{e} un valor presente} \\ \hat{X}_{ij}^{(t)} & \text{se } X_{ij} \text{\'{e} un valor ausente} \end{cases}
$$

22

Como o método EM supõe a normalidade de X, a média aritimética das observações e a matriz de covariâncias observadas são estatísticas suficientes, ou seja: toda a informação amostra1 sobre X está contida em **X** e S (para uma definição mais formal de suficiência estatística pode-se consultar, por exemplo, MOOD, GRAYBILL E BOES [17]).

É necessário, então, calcular a soma das observações de cada uma das variáveis e a soma dos seus produtos cruzados. Para isso é necessário estimar os valores faltantes.

Com as notações e definições apresentadas pode-se, então, definir os passos do algorítmo EM.

Passo E (*Expectation*): dadas as estimativas atuais do vetor de médias,  $\mu^{(t)}$ , e da matriz de covariâncias,  $V^{(t)}$ , pode-se estimar os valores ausentes pela regressão linear sobre as variáveis presentes:

$$
\hat{\mathbf{X}}_{(a)i}^{(t)} = \mu_{(a)} + (\mathbf{X}_{(p)i} - \mu_{(p)}) \mathbf{V}_{pp}^{-1} \mathbf{V}_{pq}
$$

Na verdade  $\hat{\mathbf{x}}_{(a)i}^{(t)}$  assim definido é a esperança condicional de  $\mathbf{X}^{(t)}_{(a)i}$  dados como conhecidos os valores de  $\mathbf{X}_{(p)i}$ , o vetor das médias e a matriz das covariâncias. Em notação própria de esperança condicional pode-se escrever:

$$
\hat{\mathbf{X}}_{(a)1}^{(t)} = \mathrm{E}\bigg[\mathbf{X}_{(a)1}^{(t)}/\mathbf{X}_{(p)1}; \ \boldsymbol{\mu}^{(t)}, \boldsymbol{\nu}^{(t)}\bigg]
$$

A esperança condicional acima definida é denominada **curva ou função de regressão linear** (veja, por exemplo, **MOOD, GRAYBILL E BOES** 1171 ou JOHNSON E WICHERN [6]).

Com os valores estimados para os dados ausentes pode-se calcular a soma necessária para se estimar a média aritimética, restando calcular sua contribuição para a soma dos produtos cruzados que serão usados para estimar as covariâncias.

Para isso é necessário introduzir o conceito de variância condicional.

Definição: a variância condicional de uma variável Y dada a variável *Z* conhecida é definida por:

$$
Var(Y / Z) = E(Y2 / Z) - [E(Y / Z)]2
$$

Portanto o produto cruzado desejado será calculado, no caso dos dados ausentes, como:

$$
X'_{(a)i}^{(t)}X^{(t)}_{(a)i} = E\left[X'_{(a)i}^{(t)}X^{(t)}_{(a)i}/X_{(p)i}; \mu^{(t)}, \Psi^{(t)}\right]
$$
  
= Var  $\left[X^{(t)}_{(a)i}/X_{(p)i}; \mu^{(t)}, \Psi^{(t)}\right] + E\left[X^{(t)}_{(a)i}/X_{(p)i}; \mu^{(t)}, \Psi^{(t)}\right]$ 

Mas,

$$
E\left[X_{(a)i}^{(t)}/X_{(p)i}; \mu^{(t)}, \Psi^{(t)}\right] = \hat{X}_{(a)i}^{(t)}
$$

E de acordo com o item 11.2.4.1:

$$
Var\left[X_{(a)i}^{(t)}/X_{(p)i};\mu^{(t)},\nu^{(t)}\right] = V_{aa} - V'_{pa} \nu_{p}^{-1}V_{pa}
$$

Portanto o produto cruzado fica:

$$
X'^{(t)}_{(a)i}X^{(t)}_{(a)i} = \mathbb{V}^{(t)}_{aa} \mathbb{V}^{(t)}_{pa} \mathbb{V}^{-1}_{pp} \mathbb{V}^{(t)}_{pa} + \hat{X}'^{(t)}_{(a)i}X^{(t)}_{(a)i}
$$

O produto cruzado envolvendo variáveis com dados presentes e ausentes será calculado como:

$$
X'_{(a)i}^{(t)}X_{(p)i} = E\left[X'_{(a)i}^{(t)}X_{(p)i}/X_{(p)i}; \mu^{(t)}, \nu^{(t)}\right]
$$

Como  $X_{(p)i}^{(t)}$  é um vetor de valores conhecidos, tem-se que:

$$
X'_{(a)i}^{(t)}X_{(p)i} = \left\{ E \left[ X_{(a)i}^{(t)} / X_{(p)i} ; \mu^{(t)}, V^{(t)} \right] \right\}' X_{(p)i}
$$

Dessa maneira:

$$
X'_{(a)i}^{(t)}X_{(p)i} = \hat{X}'_{(a)i}^{(t)}X_{(p)i}
$$

Pode-se, finalmente, calcular os valores necessários para as estatísticas suficiêntes, encerrando o passo E do algorítmo:

$$
T_1^{(t)} = \sum_{i=1}^{n} X_i^{(t)}
$$

$$
T_2^{(t)} = \sum_{i=1}^{n} X_i^{(t)} X_i^{(t)}
$$

Deve-se ressaltar que os somatórios acima são somas de vetores no caso de  $T_1^{(t)}$ , e matrizes no caso de  $T_2^{(t)}$ .

**Passo M (Maximization):** neste passo são atualizados os valores das estimativas da matriz de covariâncias e do vetor de médias, que serão usadas na iteração seguinte, *t+* 1, do algorítmo .Tais estimativas são calculadas usando-se os estimadores clássicos de máxima verossimilhança.

$$
\mu^{(t+1)} = \frac{T_1^{(t)}}{n}
$$
  

$$
\mathbb{V}^{(t+1)} = \frac{T_2^{(t)}}{n} - n \mu^{(t+1)} \mu^{(t+1)}
$$

**BEALE E LITTLE** *1181* sugerem a substituição do denominador de  $\mathbb{V}^{(t+1)}$  por *n-1* para se obter o estimador não viciado da variância.

Com os valores atualizados das estimativasde  $\mu$  e  $\mathbb V$  volta-se ao passo E e itera-se até que o critério de convergência seja atingido. O critério numérico sugerido é que a menor diferença relativa, em valor absoluto, entre as estimativas das médias e covariâncias entre os passos **<sup>t</sup>**e *t+l,* não ultrapasse *um* valor O previamente fixado.

Sejam:

$$
\theta_{1} = \max_{j,k} \left\{ \text{abs} \left[ \left[ s_{(t+1)jk} s_{(t)jk} \right] / s_{(t)jk} \right] \right\}
$$
  
*j*, *k* = 1, 2, ..., p  

$$
\theta_{2} = \max_{j} \left\{ \text{abs} \left[ \left( \mu_{(t+1)j} \mu_{(t)j} \right) / \mu_{(t)j} \right] \right\}
$$
  
*j* = 1, 2, ..., p

Então a convergência se dá quando:

$$
\max \left[\theta_1 \ , \ \theta_2 \right] < \theta
$$

 $\mathcal{A}$ 

O número de iterações suficiêntes para que a condição acima seja satisfeita dependerá do tamanho da matriz de dados e da quantidade de céluas com falta de informação, já que o aumento dos "buracos" aumenta também o total de regressões que deverão ser estimadas e todas as estimativas deverão satisfazer a condição simultaneamente.

# **11.2.4.3 Escolha de estimativas iniciais para o vetor de médias e a matriz de covariâncias**

Resta discutir a escolha dos valores iniciais para os parâmetros da distribuição, que serão usados na primeira iteração do algorítmo.

Pode-se optar por uma entre muitas alternativas de acordo com a matriz de dados a ser trabalhada. Quando o número de **"missing values"**  for pequeno, ou , em outras palavras, quando o número de casos completos for suficientemente grande, parece que a melhor escolha é calcular as estimativas de  $\mu$  e V a partir desses casos completos, o que pode gerar estimativas consistentes para esses parâmetros.

Quando o número de variáveis é consideravelmente grande, geralmente passa-se a não dispor de muitos casos completos o que prejudica o critério anterior. Nestes casos pode-se optar pelo método **Pairwise** para calcular os valores iniciais dos parâmetros.

Outra alternativa é imputar os dados ausentes pela média dos presentes e, em seguida, estimar a matriz de covariâncias, como se os dados fossem completos.

É bom relembrar as 1 imitações, já discutidas, destas duas últimas alternativas propostas: a geração de matrizes não positivas definidas pelo método **Pairwise** e a sub estimação das covariâncias, no caso de se usar o método das médias. Note-se, entretanto que este último sempre pode oferecer uma estimativa inicial para a matriz de covariâncias que não deverá causar problemas númericos na aplicação do algorítmo EM.
# CAPÍTULO III

## **111.1 A análise fatorial**

Quando se busca a origem histórica da análise fatorial, volta-se ao início do nosso século aos trabalhos de Karl Pearson e Charles Spearman na tentativa de definir e medir a inteligência humana.

Alguns autores definem como "data de nascimento" da técnica de análise fatorial o ano de 1904 quando Spearman publica seu trabalho denominado "General Intelligence, Objectivelly Determined and Mesured" no American Journal of Psychology. Essa publicação marca o início de vasto trabalho do autor, aplicado ao desenvolvimento da teoria psicológica.

Antes disso, porém, em 1901, Karl Pearson já havia publicado seu trabalho "The Principal Axes Method", que serve de base estatística ao trabalho de Spearman e é o marco inicial do estudo de Componentes Principais.

Spearman, baseado no trabalho de Pearson desenvolveu sua "Teoria dos Dois Fatores", onde descreve a inteligência humana através de um Fator Geral, comum a todos os indivíduos, embora variando de nível para cada pessoa, e um Fator Específico que depende de cada pessoa.

Com tal trabalho o autor dá início ao estudo das Variáveis Latentes ou não observáveis diretamente (os fatores) de grande utilidade para entender fenômenos em diversas áreas do conhecimento como: Psicologia, Sociologia, Economia, Biologia, Medicina, Geologia, Metereologia, etc. No livro de HARMAN[5] pode-se encontrar muitas referências de aplicações em todas as áreas acima relacionadas, dentre outras.

Para terminar este breve histórico da análise fatorial faltaria citar, ao menos, mais dois precursores.

O primeiro é J. C. **M. Garret** que em 1919 publica seu artigo **"On Certain Independent Factors in Mental Mesurament"** nos **Proceeding of the Royal Society.** Neste trabalho **Garret** contesta a "Teoria dos Dois Fatores" de **Spearman** e lança as bases da análise fatorial com múltiplos fatores.

Mais tarde, em 1930, **Harold Hotelling** sugere um método numérico satisfatório para a resolução do problema de Componentes Principais, onde ele incorpora idéias de otimização, já que leva em conta a maximização da var iabi 1 idade dos componentes.

#### **111.2 Objetivos da análise Eatorial**

Como acontece com a maioria das técnicas de análise multivariada, a análise fatorial tem como objetivo sumariar informações sobre um determinado fenômeno de interesse em algum campo do conhecimento humano.

Em geral tal fenômeno pode ser observado, ou medido, por meio de um conjunto bastante numeroso de variáveis o que torna sua compreensão, ou visual ização, as vezes muito dif íci 1. A redução dessa dimensão serve para facilitar a análise do comportamento dos dados.

Existem, basicamente, duas situações onde a análise fatorial pode ser de grande utilidade para a análise de dados. A primeira delas ocorre nos casos em que os fenômenos a serem estudados são associados a um (ou mais) modelo matemático já conhecido, e neste caso a análise fatorial se presta para que se verifique a aderência dos dados ao modelo, ou teoria, proposto. O segundo tipo de aplicação aparece quando não se conhece, a priori, nenhum modelo para o fenômeno em questão. Aí a análise fatorial pode se prestar a uma análise exploratória dos dados coletados no sentido de se fazer conjecturas para que possam eventualmente indicar um caminho para que se proponha algum(s) modelo(s).

Alguns autores questionam a utilidade da análise fatorial devido a sua característica indeterminística, pela variedade dos métodos de derivação dos fatores, pela dependência do resultado em relação a escolha das variáveis a serem incluídas na análise. Por outro lado, o fato da análise fatorial não estar "amarrada" a nenhum modelo específico, e sim aos dados propriamente ditos, pode ser considerado como uma de suas qualidades.

Formalmente o propósito da análise fatorial é o de descrever satisfatoriamente a estrutura da matriz de covariâncias (correlações) de um conjunto grande de variáveis pelo menor número possivel de fatores subjacentes. Tais fatores podem ser considerados como variáveis aleatórias não observáveis diretamente, mas que podem ser expressas através de combinações lineares das variáveis originais (observáveis).

**<sup>A</sup>**intuição do modelo fatorial pode ser depreendida do seguinte argumento: as variáveis observadas são agrupadas de acordo com suas correlações de maneira que as que pertencem ao mesmo grupo são altamente correlacionadas entre si e possuam uma correlação baixa em relação as variáveis de outros grupos. Então é razoável se supor que cada um dos grupos de variáveis possam estar representando uma das dimensões (ou fator) do problema que está sendo estudado.

## **111.3** Alguns conceitos básicos

Nesta seção procura-se estabelecer uma notação a ser seguida, bem como definir os principais conceitos estatísticos básicos para o estudo da análise fatorial.

Normalmente a aplicação de alguma técnica de análise estatística é feita sobre um conjunto de dados onde são observadas p variáveis ou características em n indivíduos pertencentes a uma determinada população.

No caso as palavras indivíduo e população têm um significado mais amplo do que na linguagem corrente. População aqui se compreende como qualquer agregado sobre o qual se deseja fazer alguma inferência. Numa pesquisa sobre a agropecuária no estado do Rio de Janeiro, poder-se-ia definir população como o conjunto formado por todos os estabelecimentos que se ocupassem da exploração de algum ramo da atividade agrícola ou da pecuária. Outro exemplo seria a produção de parafusos de uma fábrica, sobre a qual se deseja estabelecer um controle de qualidade. Numa pesquisa demográfica a palavra população pode assumir seu significado corrente, ou seja, o conjunto de habitantes de uma determinada localidade.

**<sup>A</sup>**palavra indivíduo, então, serve para definir um determinado elemento de uma população, ou seja: um estabelecimento agropecuário, um parafuso, um habitante, etc... São também frequentemente usados para designar este conceito os termos unidade amostra1 ou, simplesmente, unidade.

Na aplicação a ser apresentada no presente trabalho, população é o conjunto formado pelos municípios brasileiros e os individuos são cada um dos municípios em questão.

Os dados a serem analisados podem ser representados por uma matriz X<sub>(n,p)</sub>, onde cada linha corresponde aos valores observados para as p variáveis de um dos n indivíduos estudados.

São apresentados a seguir, com a notação proposta, alguns dos conceitos estatísticos básicos que serão de utilidade no desenvolvimento do trabalho.

A média aritimética de determinada variável, X<sub>1</sub>, para o presente conjunto de n indivíduos será dada por:

$$
\overline{X}_{j} = \frac{1}{n} \sum_{i=1}^{n} X_{ij}, \qquad j = 1, 2, ..., p
$$

AS vezes é vantajoso se trabalhar com as observações centradas na média, ou seja:

$$
X_{i,j} = X_{i,j} - \overline{X}_{j}, \qquad i = 1, 2, ..., n
$$
  

$$
j = 1, 2, ..., p
$$

**<sup>A</sup>**variância amostral de cada uma das variáveis é calculada por:

$$
s_j^2 = \frac{1}{n} \sum_{i=1}^{n} x_{ij}^2, \qquad j = 1, 2, ..., p
$$

O estimador da variância calculado como acima é de máxima verossimilhança. Tal estimador é sabidamente viciado, sendo por isso usualmente substituído o denominador n por **(n-1)** para que o vício seja eliminado.

Para qualquer par de variáveis  $j$  e  $k$  a covariância entre as mesmas pode será calculada pela seguinte fórmula:

$$
S_{jk} = \frac{1}{n} \sum_{i=1}^{n} X_{ij} X_{ik}, \qquad j = 1, 2, ..., p
$$
  
 $k = 1, 2, ..., p$ 

**A** partir das covariâncias pode-se definir os coeficientes de correlação, ou seja:

$$
r_{jk} = s / s_{jk} S_{k} \t j = 1, 2, ..., p
$$
  

$$
k = 1, 2, ..., p
$$

Tomando o desvio padrão amostral como unidade de medida para cada uma das respectivas variáveis envolvidas, tem-se as variáveis em sua forma padronizada representadas por:

$$
Z_{ij} = X_{ij}/S_{j} \t i = 1, 2, ..., n,
$$
  

$$
k = 1, 2, ..., p
$$

Tradicionalmente adota-se letras gregas para representar os parâmetros populacionais correspondentes as estatísticas definidas anteriormente. Assim a média populacional da variável X<sub>j</sub> será  $\mu_j$ , a **2** *i* e o coeficiente de correlação entre as variáveis X e X  $_k$ será denotado por **p**  jk'

Serão também usados alguns conceitos de álgebra matricial, que poderão ser vistos em **JOHNSON** E **WICHERN** [61. Aqui vale a pena destacar dois de tais conceitos.

Definição 1: Seja A $_{(k,k)}$  uma matriz quadrada e I $_{(k,k)}$  uma matriz identidade. Os números denotados por  $\lambda_1$ ,  $\lambda_2$ ,..., $\lambda_k$ que satisfaçam a equação :

det( $A - \lambda I$ ) = 0

são chamados autovalores ou raízes características de  $A_{(k,k)}$ . A equação det( **A** - λ**I** ) = 0 é chamada de equação característica da matriz  $A_{(k,k)}$ .

Exemplo 1: seja a matriz

 $A = \begin{bmatrix} 1 & 0 \\ 1 & 3 \end{bmatrix}$ <br>det(  $A - \lambda I$  ) =  $\begin{bmatrix} 1-\lambda & 0 \\ 1 & 3-\lambda \end{bmatrix} = 0$  $(1-\lambda)(3-\lambda) = 0$ 

As raízes da equação característica da matriz dada são  $\lambda_1^{\; = \; 1 \; \; \mathrm{e}}$ h = 3 e, portanto, tais números são os seus autovalores. **2** 

Definição 2: Seja A $_{(\mathrm{k},\mathrm{k})}$  uma matriz quadrada e  $\lambda$  um de seus autovalores. Se  $\mathbf{x}_{(k,1)}$  é um vetor não nulo tal que:

$$
Ax = \lambda x,
$$

diz-se que  $\mathbf{x}_{(k,1)}$  é um autovetor ou vetor característico da matriz  ${\bf A}_{({\bf k},{\bf k})}$ .

Exemplo: seja a matriz dada no exemplo anterior e seja  $\lambda = 3$ 

**um de seus autovalores:** 

$$
\begin{bmatrix} 1 & 0 \\ 1 & 3 \end{bmatrix} \begin{bmatrix} x_1 \\ x_2 \end{bmatrix} = 3 \begin{bmatrix} x_1 \\ x_2 \end{bmatrix}
$$

**Então, tem-se oseguinte sistema de duas equações e duas incogni tas:** 

$$
\begin{cases} x_1 = 3 x_1 \\ x_1 + 3x_2 = 3 x_2 \end{cases}
$$

Da primeira equação tem-se que  $x_1 = 0$ . Tomando-se  $x_2 = 1$ **(arbitrariamente), tem-se que x'** = **[O 11** é **um autovetor ou vetor característico da matriz <b>A** (2,2) dada.

### **111.4 O modelo da análise fatorial**

O modelo básico da análise fatorial deriva diretamente do objetivo principal desse tipo de técnica que é determinar a "melhor" representação das variáveis originais por meio de combinações lineares de m **c<** p fatores comuns, que são variáveis aleatórias não observáveis diretamente.

A "melhor" representação será aquela em que a matriz das covariâncias (ou correlações) calculada a partir do modelo seja mais próxima possivel da matriz calculada a partir dos dados originais.

Levando-se em conta as observações acima pode-se representar algebricamente o modelo da análise fatorial por:

$$
z_{i} = \sum_{j=1}^{m} a_{i} \, F_{j} + d_{i} \, U_{i} \qquad i = 1, 2, ..., p
$$

Nota-se que cada uma das variáveis originais é descrita por uma combinação linear de *m* fatores comuns, F<sub>j</sub>,  $j = 1, 2, \ldots, m$ , mais um fator que é específico à cada uma das variáveis.

Para maior facilidade, nas operações algébricas, trabalhar-se-á com as variáveis padronizadas, o que não leva a nenhuma perda de generalidade nos resultados obtidos. Considera-se também os F , **j**   $j = 1, 2, \ldots, m$ , e os  $U_i$ ,  $i = 1, 2, \ldots, p$ , variáveis aleatórias de média nula e variância unitária, sendo, ainda, os fatores comuns não correlacionados e os U. independentes. A hipótese de não correlação dos **<sup>1</sup>** fatores comuns será colocada visando apenas a facilidade de interpretação dos resultados a ser apresentados, sendo que de maneira geral pode-se estendê-los para o caso de fatores não ortogonais.

Assim colocado, o problema se resume à determinação dos valores dos coeficientes  $a_{ij}$  e  $d_i$ ,  $i = 1, 2, ..., p$  e  $j = 1, 2, ..., m$ , com os quais se consiga reproduzir da melhor maneira a matriz de covariâncias (ou correlações) dos dados originais.

Antes, porém, de atacar o problema do cálculo dos elementos acima (item 111.7) serão mostrados alguns resultados importantes para o entendimento e utilização da análise fatorial como ferramenta.

Resultado 1: **A** variância da variável z pode ser expressa de **<sup>1</sup>** acordo com a equação do modelo acima. Basta que se aplique a definição, lembrando que as variáveis são padronizadas:

$$
s_j^2 = \frac{1}{n} \sum_{i=1}^n z_{ij}^2 \qquad j = 1, 2, ..., p
$$
  
\n
$$
z_{ij} = \sum_{k=1}^m a_{jk} F_k + d_j U_j \qquad i = 1, 2, ..., n
$$
  
\n
$$
z_{ij}^2 = \left(\sum_{k=1}^m a_{jk} F_{ki}\right)^2 + 2d_j U_j \sum_{k=1}^m a_{jk} F_k + d_j^2 U_j^2
$$
  
\n
$$
s_j^2 = \frac{1}{n} \sum_{i=1}^n \left(\sum_{k=1}^m a_{jk} F_k\right)^2 + 2d_j \sum_{k=1}^m a_{jk} F_k + d_j^2 U_j^2
$$
  
\n
$$
+ d_j^2 \frac{1}{n} \sum_{i=1}^n U_j^2
$$

Usando as hipóteses de não correlação, médias e variâncias dos fatores comuns e específicos, tem-se:

$$
s_j^2 = \frac{1}{n} \sum_{i=1}^n \left( \sum_{k=1}^m a_{jk} F_{ki} \right)^2 + d_j^2
$$
  
\n
$$
= \frac{1}{n} \sum_{i=1}^n \left( \sum_{k=1}^m a_{jk}^2 F_{ki}^2 + 2 \sum_{k  
\n
$$
= \sum_{k=1}^m a_{jk}^2 \frac{1}{n} \sum_{i=1}^n F_{ki}^2 + 2 \sum_{k  
\n
$$
s_j^2 = \sum_{k=1}^m a_{jk}^2 + d_j^2, \qquad j = 1, 2, ..., p
$$
$$
$$

Sabe-se ainda que, se as variáveis são padronizadas, as variâncias são unitárias. Então:

$$
\sum_{k=1}^{m} a_{jk}^{2} + d_{j}^{2} = 1
$$

Desse modo a variância é decomposta em duas partes que representam respectivamente a proporção relativa a contribuição efetiva dos fatores comuns (comunalidade) e a variabilidade específica de cada variável.

**Resultado 2:** Define-se como comunalidade,  $h_i^2$ ,  $j = 1, 2, ..., p$ , a variância da parte comum da expressão do modelo da análise fatorial, OU seja:

$$
h_j^2 = Var \left( \sum_{k=1}^m a_{jk} F_k \right)
$$

Como se trata de uma combinação linear de vetor de média nula, esta também tem média nula. Então:

$$
h_j^2 = \sum_{k=1}^{m} a_{jk}^2 Var(F_k) + 2 \sum_{k  

$$
h_j^2 = \sum_{k=1}^{m} a_{jk}^2
$$
$$

Como consequencia dos resultados acima tem-se que a proporção especifica da variância de cada variável é dada por:

$$
d_j^2 = 1 - h_j^2
$$
   
 j = 1, 2,..., p

**Resultado 3:** A correlação entre duas variáveis  $z_j$  e  $z_i$ , j, l = 1, 2,..,p, é expressa em função dos coeficientes dos fatores comuns como :

$$
r_{z_{j}z_{1}} = \sum_{k=1}^{m} a_{ik} a_{lk} \qquad j, \quad l = 1, \quad 2, \ldots, p
$$

Usando o fato de que as variáveis são padronizadas, calcula-se o coeficiente de correlação entre elas por:

$$
r_{z_{j}z_{1}} = \frac{1}{n} \sum_{i=1}^{n} \left[ \left( \sum_{k=1}^{m} a_{jk} F_{ki} + d_{j} U_{ij} \right) \left( \sum_{k=1}^{m} a_{1k} F_{ki} + d_{l} U_{i1} \right) \right]
$$
  

$$
r_{z_{j}z_{1}} = \frac{1}{n} \sum_{i=1}^{n} \left( \sum_{k=1}^{m} a_{jk} F_{ki} \right) \left( \sum_{k=1}^{m} a_{1k} F_{ki} \right) + d_{l} \sum_{k=1}^{m} a_{jk} F_{k} U_{i}
$$
  

$$
+ d_{j} \sum_{k=1}^{m} a_{1k} F_{k} U_{j} + d_{j} d_{l} U_{U} U_{j}
$$

$$
= \frac{1}{n} \sum_{i=1}^{n} \left( \sum_{k=1}^{m} a_{jk} a_{1k} F_{ki}^{2} + 2 \sum_{k  

$$
= \sum_{k=1}^{m} a_{jk} a_{1k} \frac{1}{n} \sum_{i=1}^{n} F_{ki}^{2} + 2 \sum_{k  

$$
r_{z_{j}^{z}} = \sum_{k=1}^{m} a_{jk} a_{1k} , \qquad j, 1 = 1, 2, ..., p
$$
$$
$$

**Resultado 4:** a correlação entre uma dada variável X<sub>j</sub> e um fator comum  $F_k$  *é* dada por:

$$
\mathbf{r}_{\mathbf{x}_{\mathbf{j}}\mathbf{F}_{\mathbf{k}}} = \mathbf{a}_{\mathbf{j}\mathbf{k}}
$$

**Usando novamente a equação do modelo, tem-se:** 

$$
r_{x} = \frac{1}{n} \sum_{i=1}^{n} \left[ \sum_{i=1}^{m} a_{i} F_{1i} + d_{i} U_{i} \right] F_{ki}
$$
  
\n
$$
= \frac{1}{n} \sum_{i=1}^{n} \left[ \sum_{i=1}^{m} a_{i} F_{1i} F_{ki} + d_{i} U_{i} F_{ki} \right]
$$
  
\n
$$
= \sum_{i=1}^{m} a_{i} \frac{1}{n} \sum_{i=1}^{n} F_{1i} F_{ki} + d_{i} \frac{1}{n} \sum_{i=1}^{n} U_{i} F_{ki}
$$
  
\n
$$
= a_{jk} \frac{1}{n} \sum_{i=1}^{n} F_{ki}^{2} + \sum_{i < k}^{m} a_{j1} \frac{1}{n} \sum_{i=1}^{n} F_{1i} F_{ki}
$$
  
\n
$$
= a_{jk}, \qquad j = 1, 2, ..., p
$$
  
\n
$$
k = 1, 2, ..., m
$$

**Com estes quatro resultados pode-se estabelecer todas as relações para a interpretação dos resultados da análise fatorial** .

#### **111.5 O ajuste do modelo fatorial**

Como foi visto, pode-se representar ( ou reproduzir) as correlações observadas entre as variáveis estudadas por meio dos coeficientes do modelo fatorial. No caso de fatores ortogonais isso é obtido pela soma dos produtos dos coeficientes correspondentes as variáveis para as quais se deseja calcular a correlação. Denote-se por r a correlação observada entre as variáveis z e z , e por r' a mesma correlação reproduzida pelo modelo.

É certo que existe uma diferença numérica entre  $r_{\mathbf{i}\;\mathbf{j}}$  e  $r_{\mathbf{i}\;\mathbf{j}}^{\prime},$ visto que em quaisquer dados provenientes da observação de um experimento estão presentes ruídos quer sejam por questões ligadas aos problemas amostrais ou simplesmente erros de medida, ditos erros não amostrais. Por outro lado a introdução de um modelo sempre pressupõe algumas simplificações quer por facilidade de interpretação quer por desconhecimento de problemas adjacentes ao que está sendo estudado.

Dessa maneira pode-se verificar a qualidade do ajuste do modelo fatorial aos dados observados pela recomposição das correlações e verificação de quão próximos estão das correlações originalmente observadas.

Para isso define-se como correlação residual entre as variáveis z<sub>i</sub> e z o seguinte valor:<br>
,

$$
\overline{r}_{ij} = r_{ij} - r'_{ij}
$$

**HARMAN[5]** apresenta um teste simples para a análise deste resultado, que é baseado apenas no desvio padrão das correlações residuais e no número de observações que compõe o conjunto de dados analisado.

Por este teste tem-se que as correlações observadas e reproduzidas são próximas se:

> $\sigma_{\overline{r}} = 1/\sqrt{n}$ onde: n é o número de observações do conjunto de dados;  $\sigma_{\tilde{r}}$  é o desvio padrão das correlações residuais.

No caso de se ter um valor para  $\sigma_{\overline{r}}$  maior que  $1/\sqrt{n}$  pode-se admitir que é necessário adicionar mais fatores ao modelo e no caso de  $\sigma_{\overline{z}}$  ser muito menor que  $1/\sqrt{n}$  pode significar que o modelo tem fatores em excesso sendo considerados.

Outro aspecto a ser considerado, além da boa reprodução das correlações observadas, é o fato de que na análise fatorial não existe uma solução única para o problema mas sim uma variedade delas. Uma solução deve ser escolhida considerando-se vários fatores entre os quais uma boa interpretabilidade dos resultados e a simplicidade do modelo final, no qual uma característica desejável é que ele tenha um pequeno número de fatores comuns. Com a finalidade de se obter uma interpretação mais clara e adequada ao problema, ap6s escolhido um método e calculada uma solução, pode-se, por meio de artifícios algébricos, rotacioná-la. Isso significa fixar uma posição desejada dos fatores no seu espaço **m-dimensional** que seja mais favorável a interpretação dos resultados.

#### **111.6 Notacão matricial**

Até aqui foram apresentados o modelo fatorial bem como alguns resultados importantes para a análise fatorial, em notação algébrica comum o que ajuda na interpretação de tais resultados, a medida que pode-se isolar cada componente das respectivas fórmulas. A notação matricial que passará a ser usada doravante é mais compacta e muitas vezes facilita as operações na parte computacional, como, também, em algumas demonstrações.

Os conceitos básicos já vistos até o momento podem ser representados por meio de matrizes escolhidas adequadamente.

Para introduzir a notação matricial será considerado o caso de fatores ortogonais, sendo que o caso mais geral pode ser visto, por exemplo, em **HARMAN[5]**.

Seja o vetor aleatório X composto pelas variáveis  $X_1, X_2, \ldots, X_p$  com vetor de médias  $\mu$  e matriz de covariância V.

Suponha ainda que estas variáveis são correlacionadas entre si e linearmente dependentes dos fatores  $F_1, F_2, \ldots, F_m$ , com  $m \leq p$ , e os fatores específicos  $\varepsilon_1, \varepsilon_2, \ldots, \varepsilon_p$ .

Então o modelo de análise fatorial pode ser escrito como:

$$
X_{1} = a_{11}F_{1} + a_{12}F_{2} + \dots a_{1m}F_{m} + \varepsilon_{1}
$$
  
\n
$$
X_{2} = a_{21}F_{1} + a_{22}F_{2} + \dots a_{2m}F_{m} + \varepsilon_{2}
$$
  
\n
$$
\vdots
$$
  
\n
$$
X_{p} = a_{p1}F_{1} + a_{p2}F_{2} + \dots a_{p1}F_{m} + \varepsilon_{p}
$$

Ou mais sinteticamente:

 $X - \mu = AF + \varepsilon$ onde: X<sub>(p,1)</sub> é o vetor aleatório observável;  $\mu_{\rm (p,\,1)}$  é o vetor de médias de **X**;  $\mathbf{A}_{(\mathbf{p},\mathbf{m})}$  é a matriz dos coeficientes ou cargas fatoriais  $\mathbf{F}_{(\mathfrak{m},1)}$  é o vetor dos fatores comuns; e **<sup>E</sup>**é o vetor dos fatores específicos de cada  $\varepsilon_{\rm (p,1)}$ 

variável.

Como já foi visto anteriormente os Únicos elementos  $\alpha$ bserváveis do modelo acima são as variáveis  $X_1, X_2, \ldots, X_r$ . Porem com algumas hipóteses adicionais pode-se desenvolver métodos para a estimação da matriz A e do vetor de fatores específicos E, além de se estabelecer relações para a análise da matriz de covariância.

Apresenta-se a seguir tais suposições na sua forma matricial:

 $Cov(F) = I_{(m, 1)}$  $E(F) = 0$  $(m, 1)$  $Cov(\varepsilon) = \Psi$  $E(\varepsilon) = 0$ <sub>(p,1)</sub>  $\Psi = \text{Diag}(\psi_1, \psi_2, \dots, \psi_p)$  $Cov(\varepsilon, F) = 0$ <sub>(p,m)</sub>

Dadas estas condições está completo o modelo para análise fatorial para p variáveis e m fatores ortogonais.

Ao invés de se trabalhar com o vetor X, pode-se alternativamente trabalhar com o vetor das variáveis padronizadas, **Z,** ou equivalentemente usar a matriz de correlações **p** no lugar da matriz de covariância V.

> Dessa maneira o modelo fatorial será representado por:  $Z = AF + \varepsilon$

Valem aqui as mesmas observações anteriores em relação ao vetor dos fatores comuns F e dos fatores especificos E.

0s resultados derivados no item 111.4 também podem ser mostrados matricialmente.

# **Resultado 1:**

$$
Cov(X) = E(ZZ')
$$
  
\n
$$
= E[(AF + \varepsilon) (AF + \varepsilon)']
$$
  
\n
$$
Cov(X) = E[(AF + \varepsilon) (F' A' + \varepsilon')]
$$
  
\n
$$
= E(AFF' A' + AF\varepsilon' + \varepsilonF' A' + \varepsilon\varepsilon')
$$
  
\n
$$
= AE(FF')A' + AE(F\varepsilon') + E(\varepsilon F')A' + E(\varepsilon\varepsilon')
$$
  
\n
$$
= ACov(F)A' + ACov(F, \varepsilon) + Cov(\varepsilon, F)A' + Cov(\varepsilon))
$$
  
\n
$$
= AA' + \Psi
$$

Logo, para uma dada variável X<sub>i</sub>, tem-se:

Var(X<sub>i</sub>) = a<sub>i1</sub><sup>+</sup> + a<sub>i2</sub><sup>+</sup> + ... + a<sub>im</sub><sup>+</sup> + 
$$
\psi
$$
<sub>i</sub>

O resultado 3 está mostrado, pois se  $Cov(X) = AA' + \Psi$ , então dadas as variáveis X<sub>i</sub>e X<sub>j</sub> a sua covariância será dada pelo produto interno das linhas i e **j** da matriz A, correspondentes as duas variáveis:

Cov(X<sub>i</sub>, X<sub>j</sub>) = a<sub>i1</sub>a<sub>j1</sub><sup>+</sup> a<sub>i2</sub>a<sub>j2</sub><sup>+</sup> ... + a<sub>i</sub>m<sub>jm</sub>  
= 
$$
\sum_{k=1}^{m} a_{ik} a_{jk}
$$
, i, j = 1, 2, ..., p

Lembre-se que  $\Psi$  é uma matriz diagonal e que pode-se, além disso, trabalhar com os dados padronizados onde as matrizes de correlação e covariância são identicas.

O resultado 2 diz respeito a variância da parte comum do modelo de análise fatorial.

$$
Cov(AF) = E[(AF)(AF)']
$$
  
= E(AFF'A')  
= AE(FF')A'  
= AE(FF')A'  
= AIA'  
= AA'

Logo para uma dada variável X<sub>i</sub> tem-se que sua comunalidade é dada pelo produto interno da linha i da matriz A:

$$
h_i^2 = a_{i1}^2 + a_{i2}^2 + \ldots + a_{im}^2, i = 1, 2, \ldots, p
$$

O Resultado 4 apresenta a correlação entre uma dada variável ,  $X_i$ , e um determinado fator comum,  $F_i$ .

$$
Cov(X, F) = E[(AF+\psi)F']
$$
  
= E(AFF' + \psi F']  
= E(AFF') + E(\psi F')  
= AE(FF') + Cov(\psi, F)  
= AI+O  
= A

**Logo** :

Cov(
$$
X_i, F_j
$$
) =  $a_{ij}$ , i= 1,2, ..., p  
j = 1,2, ..., m

**Vê-se que através da notação matricial pode-se conseguir uma representação mais compacta e elegante de todos os resultados necessários a uma análise fatorial. No item que se segue passa-se a discutir os métodos de estimação usando-se, para tal, a notação aqui apresentada.** 

## **111.7 Métodos de estimação**

Existe uma grande variedade de maneiras de se fatorar uma dada matriz de covariância (correlação) na busca de uma solução para o problema da análise fatorial. Alguns métodos necessitam que se tenha a priori uma estimativa inicial das comunalidades das variáveis em questão, enquanto que outros precisam que se saiba o número de fatores comuns que se deseja extrair. Cada um dos métodos pode ser aplicado a diversos tipos de problemas, sendo que alguns deles parecem contar com maior "simpatia" entre os usuários da análise fatorial. Pela própria leitura dos textos pode-se notar a preferência dos autores por determinados métodos. No livro de *HARMAN* [51 nota-se que o espaço dedicado e o número de aplicações dadas como exemplo, podem revelar a preferência do autor pelo Método do Fator Principal. Já no livro de *JOHNSON E WICHERN* [61 o mesmo ocorre em relação aos métodos da Maxima Verossimilhança e das Componentes Principais. Estes autores chegam mesmo a dizer textualmente que "em nossa opinião, os métodos de solução mais recomendados são o Método das Componentes Principais e o Método da Maxima Verossimilhança".

As razões para a escolha de um determinado método para a solução de um dado problema parecem ser de ordem prática ou as vezes até um tanto subjetivas. Uma questão de ordem prática é a disponibilidade de bons programas de computador, já que quaisquer um dos métodos possíveis de serem escolhidos requerem uma quantidade , e complexidade, de cálculos que os tornam praticamente impossiveis de serem aplicados sem ajuda de máquina. Por outro lado os autores mencionam a adequabilidade dos métodos aos problemas no sentido de produzirem resultados coerentes com a teoria subjacente, com uma interpretação razoável e clara desses resultados, e aí entra-se no campo da subjetividade. *HARMAN* [51 chega a relacionar determinados métodos como sendo adequados a solução de problemas em determinados campos do conhecimento.

Neste trabalho apresenta-se os três métodos que parecem ser os mais difundidos e de aplicação mais geral para a solução do problema da análise fatorial.

### **111.7.1 Método das componentes principais**

O método das componentes principais, como o próprio nome indica, usa a teoria de Componentes Principais (ver por exemplo **JOHNSON E WICHERN f 51, ANDERSON f** 191, etc) para aproximar uma solução para o problema de análise fatorial. O modelo de componentes principais busca fazer uma rotação no sistema de coordenadas originais determinado pelo vetor aleatório **X** =  $[X_1, X_2, ..., X_p]$  de matriz de covariâncias V. As novas coordenadas representam as direções de maior variabilidade e devem proporcionar uma descrição mais clara da estrutura de covariância do problema. As novas coordenadas são ortogonais e cada uma das p novas variávies por elas definidas são combinações lineares das p variáveis originais.

Usando a notação definida para a análise fatorial, e supondo as variáveis com média zero, o modelo é dado por:

$$
X_{(p,n)} = A_{(p,p)} F_{(p,n)}
$$

Ou, em termos da matriz de covariância, tem-se que:

$$
\mathbb{V}_{(p,p)} = \mathbf{A}_{(p,p)} \mathbf{A}'_{(p,p)}
$$

Vê-se que, assim definido, o modelo é exato, não causando nenhuma redução na dimensão do problema nem dando nenhuma idéia sobre a estrutura dos fatores comuns e fatores específicos de cada variável.

O método das componentes principais aplicado a solução do problema de análise fatorial consiste em se trabalhar com apenas as  $m \leq p$  primeiras componentes (a primeira componente principal é a de maior variabilidade, a segunda é a de maior variabilidade ortogonal a primeira, e assim sucessivamente) abandonando as últimas sob a hipótese de que a sua contribuição para a explicação da variabilidade pode ser considerada residual.

Para completar o modelo de análise fatorial define-se a matriz dos fatores específicos,  $\Psi$ , como sendo dada por:

$$
\Psi = \begin{bmatrix} \psi_1 & 0 \\ & \psi_2 & \\ 0 & \psi_1 \\ & & \psi_2 \end{bmatrix}
$$
  
onde:  $\psi_i = \sigma_{i1} - \sum_{j=1}^{m} a_{ij}^2$   $i=1,2,...,p$ 

A solução do problema de componentes principais (ver cap. 8 de JOHNSON E *WICHERN* **f61)** é dada pela extração dos autovalores e autovetores da matriz de covariância (correlação) de modo que, pelo teorema da decomposição espectral, tem-se:

$$
V = \lambda_1 e_1 e_1' + \lambda_2 e_2 e_2' + \ldots + \lambda_p e_p
$$
  
Onde:  $\lambda_i$  são os autovalores de V, para i = 1, 2, ..., p;  
 $e_i$  são os autovetores ortonormais de V, para  
i = 1, 2, ..., p.

Para adequar a solução ao problema da análise fatorial, basta definir a matriz dos coeficientes fatoriais, A, como:

$$
\mathbf{A} = \left[ \sqrt{\lambda_1} \mathbf{e}_1, \sqrt{\lambda_2} \mathbf{e}_2, \dots, \sqrt{\lambda_p} \mathbf{e}_p \right]
$$

Desta maneira pode-se representar o modelo como:

$$
\mathbb{V}_{(\overrightarrow{p}, p)} \mathbb{A}_{(\overrightarrow{p}, \mathfrak{m})} \mathbb{A}'_{(\mathfrak{m}, p)} + \mathbb{V}_{(\overrightarrow{p}, p)}
$$

Em aplicações práticas o que se tem em mãos é a matriz de covariâncias observadas, S, ou correlações, R, quando se trabalha com as observações padronizadas, que são respectivamente os estimadores usuais dos parâmetros populacionais V e **p.** Serão mantidas as notações até aqui usadas para a matriz dos coeficiêntes ou cargas fatoriais, A, e dos erros específicos,  $\Psi$ .

Um elemento importante para a análise fatorial é saber da contribuição de cada um dos fatores na composição da variabilidade total do problema. Para definir tal elemento lança-se mão do fato de que no método de solução por componentes principais os coeficiêntes de cada um dos fatores não se alteram quando o número de fatores considerados é aumentado, ou seja: ao ser considerado um modelo com m=l a matriz dos coeficiêntes é dada por:

$$
A = [\sqrt{\lambda_1} e_1]
$$

Se alternativamente resolve-se considerar  $m = 2$ , então:

$$
A = [\sqrt{\lambda_1} e_1, \sqrt{\lambda_2} e_2]
$$

Em ambos os casos  $(\lambda_1, e_1)$  e  $(\lambda_2, e_2)$  são os pares compostos pelos primeiros autovalores e autovetores da matriz S (ou R).

> Por outro lado a variância total do problema é dada pela soma:  $S_{11}^{+} S_{22}^{+} ... + S_{pp}^{p} S_{11}^{p}$

Mas por definição (ver JOHNSON E **WICHERN** [61) tem-se que:

$$
tr(S) = \sum_{i=1}^{p} s_{ii}
$$

Tome-se então o modelo fatorial completo onde **m=p,** então:

$$
S = AA'
$$
  

$$
S = \lambda_1 e_1 e' + \lambda_2 e_2 e_2' + \dots + \lambda_p e_p e_p'
$$

Então a matriz S pode ser escrita como:

$$
S = P\Lambda P'
$$
  
onde:  $P = [e_1, e_2, ..., e_p]$   

$$
\Lambda = diag[\lambda_1, \lambda_2, ..., \lambda_p]
$$

Então :

$$
tr(S) = tr(PAP')
$$
  
\n
$$
tr(S) = tr(APP')
$$
  
\n
$$
= tr(AI)
$$
  
\n
$$
= tr(A)
$$
  
\n
$$
= \sum_{i=1}^{p} \lambda_{ii}
$$

Logo:  $\sum_{i=1}^{p} S_{ii} = \sum_{i=1}^{p} \lambda_{ii}$ 

Para o caso de se trabalhar com a matriz de correlações, R, como a diagonal principal é composta de unidades, tem-se que a variabilidade total é igual ao número de variáveis, p, do problema.

**A** contribuição de um dos fatores comuns na variância total é dada por:

$$
\sum_{i=1}^{p} a_{ij}^{2} = \sum_{i=1}^{p} (\sqrt{\lambda_{j}} e_{ij})^{2}
$$

$$
= \lambda_{j} \sum_{i=1}^{p} e_{ij}^{2}
$$

$$
= \lambda_{j}
$$

Portanto a contribuição relativa de cada um dos fatores para a variabilidade total do problema, quando se trabalha com a matriz de covariâncias, é dada por:

$$
\lambda_j / \sum_{i=1}^p \lambda_i, \quad j = 1, 2, \ldots, p
$$

Caso se trabalhe com as variáveis padronizadas, o cálculo se torna mais simples, ou seja:

$$
\lambda_j / p
$$
,  $j = 1, 2, ..., p$ 

# **111.7.1.1 A escolha do número de fatores**

Não existe uma fórmula fechada para se determinar o número de fatores, m, que devem ser considerados numa análise fatorial, quando se extrai tais fatores pelo método das componentes principais. Em geral essa escolha pode ser baseada na teoria que envolve as variáveis do problema que está sendo estudado, em experiências anteriores ou de outras pessoas, ou, então, em regras práticas de uso bastante frequente. Aqui busca-se colocar algumas destas regras práticas.

A primeira delas é de se levar em conta a proporção da variância explicada pelos m primeiros fatores, ou seja: tomar m de modo **m P**  que  $\sum_{i=1}^{\infty} \lambda_i$   $\sum_{j=1}^{\infty} \lambda_j$  seja "grande". Obviamente que o conceito de "grande" depende do problema em questão e da sensibilidade de quem o está resolvendo.

Outra regra amplamente usada, que é de fácil implementação num programa de computador, é a de se considerar todos os fatores cujos respectivos autovalores sejam positivos no caso de se trabalhar com a matriz de covariâncias, ou maiores que 1 no caso de ser usada a matriz de correlações.

Pode-se, também, como já foi mencionado analisar a recomposição da matriz de correlações R ( ou S 1, sendo que esta regra é a mais custosa de se aplicar até que se chegue ao resultado considerado sat isfatório.

Nenhuma destas regras, ou qualquer outra que se possa conhecer, deve ser usada indiscriminadamente, mas sim levando-se em conta os três aspectos importantes numa análise fatorial, ou seja:

- ter um número pequeno de fatores;

- ter uma interpretação satisfatória e coerente do problema; e

- a parte da variância correspondente aos fatores abandonados, **P**   $\sum_{i=m+1} \lambda_i$ , deve ser pequena.

51

# **111.7.2 Método do fator principal**

O método do fator principal é uma forma de solução do problema da análise fatorial que consiste, basicamente,numa variação do método das componentes principais, onde se tem uma estimativa à priori do valor das comunalidades,  $h_i^2$ , i = 1, 2, ..., p.

Para se aplicar o método do fator principal deve-se trabalhar com os dados sumarizados pela matriz das correlações observadas, R. Supõe-se em seguida que seja possível obter-se uma estimativa das comunalidades das p variáveis do problema de modo que:

$$
h_i^{*2} = 1 - \psi_i^*, i = 1, 2, ..., p
$$

Assim se obtém a matriz reduzida das correlações amostrais, subistituindo-se a diagonal principal da matriz R pelas correspondentes estimativas das comunalidades. **A** matriz reduzida das correlações terá, então, a seguinte forma:

$$
R_{r} = \begin{bmatrix} h_{1}^{*2} & r_{21} & \cdots & r_{p1} \\ r_{21} & h_{2}^{*2} & & \vdots \\ \vdots & \ddots & \vdots \\ r_{p1} & r_{p2} & \cdots & r_{p}^{*2} \end{bmatrix}^{\top}
$$

Formulando o problema desta maneira todos os elementos da matriz R<sub>p</sub> podem ser reproduzidos pelos fatores comuns, sendo que:

$$
\mathbf{R}_{\mathbf{r}} = \mathbf{A}_{\mathbf{r}}^* \mathbf{A}_{\mathbf{r}}^*
$$

**A** solução do problema é similar ao método descrito anteriormente, ou seja:

$$
A_{r}^{*} = \left[ \sqrt{\lambda_{1}^{*}} e_{1}^{*}, \sqrt{\lambda_{2}^{*}} e_{2}^{*}, \dots, \sqrt{\lambda_{m}^{*}} e_{m}^{*} \right]
$$
  

$$
\psi_{i}^{*} = 1 - \sum_{j=1}^{m} a_{ij}^{*2}
$$

\* Os pares  $(\lambda_i, e_i)$  são os autovalores e correspondentes autovetores ortonormais da matriz reduzida das correlações amostrais,  $R_{\tilde{r}}$ .

A discussão sobre a escolha do valor de m, aqui, é semelhante a feita para o método das componentes principais, sendo que deve ser levado em conta que pela substituição dos valores da diagonal principal de R pelas estimativas iniciais das comunalidades não há mais garantia de que os autovalores serão todos positivos. Sempre que o posto da matriz R<sub>p</sub> possa ser determinado, esse valor pode ser assumido para *m*.

### **111.7.2.1 Escolha dos valores iniciais para as comunalidades**

Para finalizar é necessário apresentar algumas maneiras de se estimar os valores iniciais das comunalidades para aplicação do método do fator principal. Não existem justificativas teóricas claras para a escolha desses valores iniciais, porém existem algumas estratégias práticas que costumam funcionar bem.

Uma dessas maneiras é tomar os valores iniciais de  $\psi_{\bf i}^*$  como sendo o inverso do i-ésimo elemento da diagonal principal da matriz  $\overline{\mathbf{R}}^{-1}.$ Dessa maneira tem-se que os valores das comunalidades serão estimados por:

$$
h_i^{*2} = 1 - 1/r^{11}
$$
, i = 1, 2, ..., p

Esse valor coincide com o valor do quadrado do coeficiente de correlação múltipla da variável X em relação as outras **p-1** variáveis. **i** 

SOUZA **i201** apresenta um teorema interessante baseado no que ele chama de "regressão da imagem da resposta", para justificar esta maneira de escolher valores iniciais para as comunalidades.

Teorema: Seja a regressão da variável X **<sup>j</sup>**' **j** = 1, 2, -.., **P,**  sobre as demais **p-1** variáveis restantes. Considere-se todas as variáveis padronizadas. Sob tais considerações:

$$
h_i^{*2} \ge R_i^2, \quad j = 1, 2, \ldots, p
$$

Onde R<sup>e</sup> é o coeficiente de determinação ( ou correlação ) múltipla 1 da respectiva regressão de X. sobre as demais variáveis. **3** 

Uma outra maneira de se escolher os valores iniciais das comunalidades é extremamente mais simples não necessitando de cálculos adicionais pois já é dada pela própria matriz de correlações, ou seja:

$$
h_i^{*2} = \max_{j=i} |r_{ij}|, i = 1, 2, ..., p
$$
  

$$
j = 1, 2, ..., p
$$

Quando se deseja trabalhar diretamente com a matriz de covariâncias observadas ao invés da matriz de correlações, pode-se substituir a diagonal principal de S pela diagonal principal da sua inversa **S-l.** 

Uma outra possibilidade é usar as comunalidades calculadas através da aplicação do método das componentes principais como sendo os valores iniciais para o método do fator principal, entendendo esse procedimento como um refinamento da solução dada pelo primeiro método.

Independentemente da forma que se utilize para escolha dos valores iniciais das comunalidades, pode-se implementar o método do fator principal de forma iterativa onde a diagonal principal é substituida pelo valor das comunalidades calculadas no passo anterior. Um critério de convergência seria dado pela estabilidade das comunalidades resultantes. Para evitar a necessidade do "chute" inicial das comunalidades pode-se iniciar o processo com a matriz R ( ao invés de R<sub>1</sub> ) no primeiro passo, ou, em outras palavras, aplicar o método das componentes principais na primeira iteração.

HARMAN **[SI** dedica todo um capitulo de seu livro para a discussão do problema da comunalidade, incluindo várias maneiras para a sua estimação.

# **111.7.3** Método da maxima verossimilhança - preliminares

Até o momento, na apresentação dos métodos para solução do problema da análise fatorial, não foi preciso fazer nenhuma hipótese estatística sobre a distribuição das variáveis envolvidas. Com a introdução do método da maxima verossimilhançao isto se faz necessário. Em contrapartida a determinação do número de fatores a serem extraídos, até o momento, se baseou mais na intuíção do que em fundamentos teóricos, o que não ocorre na presente método já que dele se pode derivar um teste para a hipótese de que a matriz de covariâncias (correlações) é satisfatoriamente recomposta pelo número, m, de fatores comuns levados em conta.

Antes de entrar no método propriamente dito é util relembrar o que vem a ser a função de verossimilhança para uma variável aleatória com distribuição de probabilidade Normal.

Seja X uma variável aleatória com distribuição normal  $N(\mu, \sigma)$ .

Sua função densidade de probabilidade é dada pela fórmula:

$$
f(X; \mu, \sigma) = \frac{1}{\sqrt{2\pi} \sigma} \exp \left\{ -(\frac{1}{2}\sigma^{-2})(X - \mu)^2 \right\}
$$

A função de verossimilhança é definida como a distribuição conjunta de n obsevações indepemdentes e identicamente distribuídas da variável X, ou seja:

$$
L(\mu, \sigma) = \prod_{i=1}^{n} f(X_i; \mu, \sigma)
$$
  

$$
L(\mu, \sigma) = \left(\frac{1}{\sqrt{2\pi} \sigma}\right)^{n} exp\left\{-(\frac{1}{2}\sigma^{-2})\sum_{i=1}^{n} (X_i - \mu)^{2}\right\}
$$

A máxima verossimilhança é atingida quando são encontrados estimadores de **p** e **cr** que maximizem a função L. Um artifício algébrico usado para resolver este problema é tomar o logarítimo natural de L para se obter uma função linear para a qual a tarefa de maximização se torna menos trabalhosa e os resultados são equivalentes a quando se trabalha com a função original.

Então tem-se:

$$
\ln L = -\frac{n}{2} \ln(2\pi) - n \ln \sigma - (1/2\sigma^2) \ln \sum_{i=1}^{n} (X_i - \mu)^2
$$

Derivando-se parcialmente em relação a  $\mu$  e  $\sigma$ , tem-se:

$$
\frac{\partial \log L}{\partial \mu} = (\sigma^{-2}) \sum_{i=1}^{n} (X_i - \mu)
$$

$$
\frac{\partial \log L}{\partial \sigma} = -(\frac{n}{\sigma}) + (\sigma^{-3}) \sum_{i=1}^{n} (X_i - \mu)^2
$$

Igualando-se a zero e resolvendo-se o sistema de equações resultante para  $\mu$  e  $\sigma$ , tem-se os estimadores de máxima verossimilança para os dois parâmetros:

$$
\hat{\mu} = \frac{1}{n} \sum_{i=1}^{n} X_i \implies \hat{\mu} = \overline{X}
$$
\n
$$
\hat{\sigma}^2 = \frac{1}{n} \sum_{i=1}^{n} (X_i - \overline{X})^2
$$

Os estimadores de máxima verossimilahnça gozam de uma propriedade bastante importante e útil que é a chamada propriedade de invariância:

**A**  Propriedade: seja 9 o estimador de máxima verossimilhança do parâmetro 9 de uma dada distribuição. Seja h(9) uma função qualquer de 9. O estimador de máxima verossimilahnça da função h(9) será dado por  $h(\theta)$ .

## **111.7.3.1 Método da máxima verossimilhança**

Para enunciar o método da máxima verossimilhança para a solução do problema de análise fatorial faz-se então as hipóteses que tanto os fatores comuns  $F_i$ ,  $i = 1, 2, ..., m$ , como os fatores específicos  $\varepsilon$ <sub>j</sub>, j = 1, 2,..., p, possuem distribuições normais.

Mas, pela construção do modelo de análise fatorial, as hipótese acima resultam que as váriáveis  $X_j$ , j = 1, 2,..., p, sendo combinações lineares de variáveis normalmente distribuídas também possuem distribuição normal.

Admite-se, então, que a matriz X tem distribuição normal multivariada com vetor de médias **p** e matriz de covariãncias V.

Pode-se portanto escrever a função de verossimilhança, em sua forma matricial, como:

$$
L(\mu, V) = \text{Kexp}\left\{-\frac{1}{2} \text{tr}\left[V^{-1}\left(\sum_{j=1}^{n} (x_j - \bar{x})(x_j - \bar{x})' + n(\bar{x} - \mu)(\bar{x} - \mu)'\right)\right]\right\}
$$
  
Once  $K = \frac{1}{(2\pi)^{np/2} |\Sigma|^{n/2}}$ 

Algumas manipulações algébricas podem tornar a expressão um pouco mais simples.

$$
L(\mu, V) = \text{Kexp}\left\{-\frac{1}{2}\text{tr}\left[V^{-1}\sum_{j=1}^{n}(x_{j}-\bar{x})(x_{j}-\bar{x})'\right]\right\} \exp\left\{-\frac{n}{2}(\bar{x} - \mu) V^{-1}(\bar{x} - \mu)\right\}
$$
  
\n
$$
L(\mu, V) = \text{Kexp}\left\{-\frac{n}{2}\text{tr}\left(V^{-1}\sum_{n=1}^{n}\left(x_{n} - \mu\right)V^{-1}(\bar{x} - \mu)\right)\right\}
$$
  
\n
$$
\text{Onde } S_{n} = \frac{1}{n} \sum_{j=1}^{n} (x_{j} - \bar{x})(x_{j} - \bar{x})' = \frac{n-1}{n} S
$$
  
\n
$$
S \in \mathbf{a} \text{ matrix de covariancias observada}
$$

Portanto a função de verossimilhança pode ser escrita como:

$$
L(\mu, V)=K \exp \left\{-\frac{n-1}{2} \operatorname{tr} \left[ V^{-1} S \right] \right\} \exp \left\{-\frac{n}{2} (\bar{x} - \mu) V^{-1} (\bar{x} - \mu) \right\}
$$

Como  $V = AA' + \Psi$  vê-se que a função de verossimilhança depende de A e **Q.** 

Para que o modelo fique bem definido basta adicionar a condição que a matriz dada por  $A'\Psi^{-1}A$  seja diagonal.

Dessa maneira o método da maxima verossimilhança para a resolução do problema da análise fatorial pode ser escrito da seguinte forma:

Maximizar: 
$$
\text{Kexp}\left\{-\frac{n-1}{2} \text{tr}\left[\mathbb{V}^{-1} \text{ S}\right]\right\} \exp\left\{-\frac{n}{2}(\bar{x} - \mu)'\mathbb{V}^{-1}(\bar{x} - \mu)\right\}
$$
  
Sujeito a: AA' +  $\Psi = \mathbb{V}$   
A'  $\Psi^{-1}$  A = A, com A matrix diagonal

Note-se que não foi tomado o logarítimo da função  $L(\mu, V)$ , já que é possível resolver o problema por maximização numérica diretamente em L(p,V). **JOHNSON** E **WICHERN** 161 discutem alguns aspectos computacionais deste problema e, também, remetem a bibliografia específica sobre o assunto.

Lançando mão da propriedade da invariância dos estimadores de máxima verossimilhança, pode-se então calcular os demais elementos necessários a análise fatorial. As comunalidades de cada uma das variáveis são função dos elementos da matriz A, portanto:

$$
\hat{h}_i^2 = \hat{a}_{i1}^2 + \hat{a}_{i2}^2 + \dots + \hat{a}_{i_m}^2, \quad i = 1, 2, \dots, p
$$

Da mesma forma a variância explicada por cada um dos fatore comuns pode ser estimada por:

$$
\hat{a}_{1j}^{2} + \hat{a}_{2j}^{2} + \dots + \hat{a}_{pj}^{2}
$$
\n
$$
s_{11}^{2} + s_{22}^{2} + \dots + s_{pp}^{2}
$$
\n
$$
j = 1, 2, \dots, m
$$

Até aqui foi apresentado o método da máxima verossimilhança trabalhando com a matriz de covariância V. Como nos métodos anteriores o

59

60

mesmo pode ser feito usando-se a matriz de correlações observadas, em substituição à n-'(n-1 **)S.** 0s resultados assim obtidos são análogos aos calculados pela tranformação e ¥ conseguidos diretamente a partir da matriz S.

> Sabe-se que a matriz de correlações é dada por:  $\rho = V^{-(1/2)} VV^{-(1/2)}$ Onde  $V = diag \begin{bmatrix} \sigma_{11}, \sigma_{22}, \dots, \sigma_{pp} \end{bmatrix}$

Portanto:

$$
\rho = V^{-(1/2)} [A A' + \psi] V^{-(1/2)}
$$
  
=  $V^{-(1/2)} A A' V^{-(1/2)} + V^{-(1/2)} \psi V^{-(1/2)}$ 

Mas :

$$
V^{-(1/2)} = \left(V^{-(1/2)}\right)^{n}
$$

Então:

$$
\rho = V^{-(1/2)} A \left[ V^{-(1/2)} A \right]' + V^{-(1/2)} \psi V^{-(1/2)}
$$
  
=  $A \rho A' + \Psi \rho$   
onde :  $A \rho = V^{-(1/2)} A$   
 $\psi \rho = V^{-(1/2)} \psi V^{-(1/2)}$ 

Mais uma vez, pela invariância dos estimadores de máxima verossimilhança tem-se:

$$
\hat{\mathbf{A}}_{\rho} = \hat{\mathbf{v}}^{-(1/2)} \hat{\mathbf{A}}
$$

$$
\hat{\psi}_{\rho} = \hat{\mathbf{v}}^{-(1/2)} \hat{\psi} \hat{\mathbf{v}}^{-(1/2)}
$$

**111.7.3.2 Teste para o número de fatores comuns** 

Como já foi dito na introdução do item 7.3, uma vantagem teórica que o método da máxima verossimilhança introduz é a possibilidade de se construir um teste para se testar a hipótese de que o número, **m,** de fatores comuns extraídos é estatisticamente adequado a solução do problema em pauta.

O teste usado se baseia no Teste da Razão de Máxima Verossimilhança, que pode ser visto com detalhes em MOOD, GRAYBILL e BOES L171 ou MARDIA **ET** ALLI [211, em sua versão multivariada. Aqui será apresentada apenas as idéias gerais segundo a linha de JOHNSON E WICHERN [6].

Seja o seguinte teste de Hipóteses:

$$
H_o: \mathbb{V}_{(p,p)} = \mathbb{A}_{(p,m)} \mathbb{A}'_{(m,p)} + \mathbb{V}_{(p,p)}
$$
  
H<sub>i</sub>: V é uma matrix positiva definida qualquer

O teste da razão de máxima verossimilhança se baseia na razão definida por:

$$
\lambda = \frac{M. V. \text{ sob a hipotese}}{M.V.}
$$

Intão, para o caso em questão, sob a hipótese  $H_{\mathbf{0}}$  tem-se que a 'unção de verossimilhança é proporcional à:

$$
\left| \hat{A} \hat{A}' + \hat{\Psi} \right|^{-(n/2)} \exp \left\{ - \frac{n}{2} \operatorname{tr} \left[ \left( \hat{A} \hat{A}' + \hat{\Psi} \right)^{-1} S_n \right] \right\}
$$

Da mesma forma, sob  $H_1$  temos a função de verossimilhança proporcional a:

$$
|S_n|^{-(n/2)} \exp \left\{-\frac{n}{2} \operatorname{tr} \left[S_n^{-1} S_n \right] \right\}
$$

Onde  $S_n = \frac{n-1}{n}S$  é o estimador de máxima verossimilhança da matriz de covariâncias.

Dessa maneira tem-se que:

$$
\lambda = \frac{|\hat{A}\hat{A}' + \hat{\Psi}|^{-(n/2)} \exp\left\{-\frac{n}{2} \operatorname{tr}\left[\left(\hat{A}\hat{A}' + \hat{\Psi}\right)^{-1} S_n\right]\right\}}{|S_n|^{-(n/2)} \exp\left\{-\frac{n}{2} \operatorname{tr}\left[S_n^{-1} S_n\right]\right\}}
$$

$$
= \left[\frac{|\hat{A}\hat{A}' + \hat{\Psi}|}{|S_n|}\right]^{-(n/2)} \exp\left\{\frac{n}{2} \left[p - \operatorname{tr}\left[\left(\hat{A}\hat{A}' + \hat{\Psi}\right)^{-1} S_n\right]\right]\right\}
$$

Com o intuito de simplificar o teste usualmente se calcula o valor de -21n $\lambda$ , que resulta na seguinte expressão:

$$
-2\ln\lambda = \frac{|\hat{A}\hat{A}' + \hat{\Psi}|}{|S_n|} + n\left\{tr\left[\hat{A}\hat{A}' + \hat{\Psi}\right]^{-1}S_n\right] - p\right\}
$$

Mas *JOHNSON E WICHERN* [6] mostram que:

$$
p = tr \left[ \left( \hat{A} \hat{A}^* + \hat{\Psi} \right)^{-1} S_n \right]
$$

$$
-2ln\lambda = nln \frac{|\hat{A} \hat{A}^* + \hat{\Psi}|}{|S_n|}
$$

BARTLETT 1221 mostrou a seguinte aproximação para a distribuição de -21n $\lambda$ :

$$
\begin{array}{ll} \left[\text{n-1 (2p + 4m +5/6)}\right] \ln \frac{|\hat{\mathbf{A}}\hat{\mathbf{A}}' + \hat{\Psi}|}{|\mathbf{S}_{n}|} \cong \chi^{2}_{k}(\alpha) \end{array}
$$

Onde:  $k = [(p-m)^2-p-m]/2$  é o número de graus de liberdade **a** é o nivel de significância do teste

Logo um teste para a hipótese *H* com nivel de significância **a O**  é dado por:

$$
\begin{cases}\n\text{Rejeltar } H_0 \text{ se:} \\
\text{[n-1 (2p + 4m +5/6)]} \ln \frac{|\hat{\mathbf{A}} \hat{\mathbf{A}}^{\prime} + \hat{\Psi}|}{|\mathbf{S}_n|} > \chi^2_{\mathbf{k}}(\alpha) \\
\text{Não rejeltar } H \text{ em caso contrário}\n\end{cases}
$$

Para aplicação do teste acima devem ser observadas algumas condições a saber:

- os valores de  $n \cdot n-p$  devem ser "grandes";

-como o número de graus de liberdade de uma distribuição qui-quadrado é sempre positivo, a escolha do valor de m (número de fatores) deve acontecer de maneira que seja respeitada a seguinte relação:

$$
\frac{1}{2} [(p-m)^2 - p - m] > 0
$$
  

$$
m < \frac{1}{2} (2p + 1 - \sqrt{8p + 1})
$$
#### **111.8 Rotação dos fatores comuns**

Muitas vezes após escolhido e aplicado um método para a solução do problema da análise fatorial chega-se a um conjunto de fatores comuns cuja interpretação não apresenta a desejada claresa. Podem ocorrer casos, por exemplo, onde uma ou mais variáveis apresentam coeficiêntes importantes para muitos fatores selecionados, dificultando dessa maneira que se possa atribuir significados distintos e claros a cada um deles, como seria desejável.

Com o intuito de dar uma solução a tal questão aparecem alguns métodos para que se faça uma rotação nos resultados iniciais buscando dar uma maior interpretabilidade aos fatores extraídos. Para **JOHNSON** E **WICHERN** [61 fazer uma rotação nos fatores equivaleria a ajustar o foco de um microscópio na tentativa de se observar melhor algum fenômeno.

Existem distintos métodos para rotação dos fatores inicialmente calculados que podem ser agrupados em duas classes de acordo com o ângulo de rotação: as rotações ortogonais e as obliquas. As rotações obliquas apresentam características que podem ser consideradas como complicadoras do ponto de vista da análise final dos resultados, pois, os fatores resultantes não sendo ortogonais não são mais não correlacionados e, consequentemente, a variância das variáveis originais já não podem mais ser obtidas diretamente pelos coeficiêntes fatoriais passando a depender, também, da correlação entre os fatores.

Devido ao exposto acima dedica-se mais atenção aos métodos de rotação ortogonal, através de suas duas variantes mais populares que são os métodos Varimax e Quartimax. Uma discussão bastante ampla e detalhada sobre a rotação obliqua pode ser vista no livro de **HARMAN [51.** 

Antes de apresentar uma discussão de cada um dos métodos apresenta-se, brevemente, a base algébrica em que eles se fundamentam.

> Seja T uma matriz quadrada ortogonal, o que implica que:  $TT' = T'T = I$ onde I é a matriz identidade.

Pode-se então reescrever o modelo da análise fatorial, levando-se em conta que a matriz identidade é o elemento neutro da multiplicação de matrizes, como:

$$
X = ATT'F + \varepsilon
$$

$$
= A^*F^* + \varepsilon
$$

$$
= AT
$$

$$
A^* = AT
$$

$$
F^* = T'F
$$

Algebricamente isso significa uma rotação rígida do sistema de cordenadas definido pelos fatores (eixos) iniciais, sendo que assim permanecem inalterados tanto as comunalidades como os fatores específicos de cada uma das variáveis.

É fácil de se ver que neste novo modelo as comunalidades não se alteram, pois estas são dadas pela diagonal principal da matriz produto da multiplicação da matriz dos coeficiêntes fatoriais pela sua tranposta e, portanto:

$$
AA' = AIA'
$$
  
= ATT' A'  
= A<sup>\*</sup>A<sup>\*</sup>

Então :

 $\bar{z}$ 

$$
\sum_{j=1}^{m} a_{ij}^{*2} = \sum_{j=1}^{m} a_{ij}^{2} \implies h_{i}^{*2} = h_{i}^{2}, \quad i = 1, 2, ..., p
$$

Os fatores específicos,  $\psi$ , associados a cada uma das variáveis também não se alteram, já que:

$$
\psi_{i}^{*} = \sigma_{i i} - \sum_{j=1}^{m} a_{i j}^{*2}
$$
  
=  $\sigma_{i i} - h_{i}^{*2}$ , i = 1, 2, ..., p

O problema então se resume a escolher adequadamente a matriz ortogonal T.

#### **111.8.1 Rotação varimax**

Este método de rotação foi proposto por KAISER **f231** e seu objetivo é determinar uma matriz de rotação tal que a nova matriz de coeficiêntes resultante tenha sua estrutura simplificada no sentido das colunas, o que equivale a minimizar o número de variáveis importantes em cada um dos fatores comuns. De maneira geral, por este processo deve-se \* chegar a um grande número de elementos da matriz  $\overline{A}^*$  com valores próximos a zero.

Como o que deve ser levado em conta é a grandeza de cada coeficiente, não importando o sinal, chega-se ao objetivo maximizando a variãncia dos quadrados dos coeficiêntes para cada um dos fatores:

$$
V_j = (1/p) \sum_{i=1}^{p} [a_{ij}^{*2} - a_j^{*2}]^2
$$

Onde :

 $\overline{a}^{*2}_{j} = (1/p) \sum_{i=1}^{p} a^{*2}_{i j}$ 

Expandindo a expressão de V e fazendo as substituições **j**  devidas chega-se a uma forma simplificada:

$$
V_{j} = (1/p) \sum_{i=1}^{p} a_{i,j}^{*4} - \left[ (1/p) \sum_{i=1}^{p} a_{i,j}^{*2} \right]^{2}
$$

Para que todas a variáveis contribuam em igualdade para a solução do problema seria necessário que os coeficientes fossem normalizados. Mas a norma do vetor que descreve cada variável no novo espaço definido pelos m fatores comuns é dada pela raiz quadrada da respectiva comunalidade. Então basta dividir cada linha da matriz  $\overline{A}^*$  por esse valor para obter-se todos os coeficientes normalizados.

Logo, a matriz T proposta como solução para o método varimax é aquela que maximiza a média da variação dos quadrados dos coeficientes, normalizados pela correspondente comunalidade, dentro de cada coluna, representada pela expressão abaixo:

$$
V = \frac{1}{p} \sum_{j=1}^{m} \left[ \sum_{i=1}^{p} d_{ij}^{4} - \frac{1}{p} \left( \sum_{i=1}^{p} d_{ij}^{2} \right)^{2} \right]
$$
  
onde  $d_{ij} = \frac{a_{ij}^{*}}{h_{i}}$ 

**A maioria dos "pacotes" estatísticos desenvolvidos para computador, que resolvem o problema de análise fatorial, têm implementados algoritmos para o cálculo da rotação ortogonal pelo método var i max** .

## **111.8.2 Rotação quartimax**

Este método de rotação tem como idéia básica fazer com que cada variável tenha o menor número possível de coeficientes altos nas matriz de cargas fatoriais. Em termos ideais, seria bom que cada uma das variáveis estudadas tivesse correlação alta apenas com um dos fatores comuns, fazendo com que  $m - 1$  elementos da linha correspondente da matriz dos coeficientes fatoriais fossem iguais a zero. Na prática o que se busca é minimizar o número de coeficientes altos de cada linha da matriz ou, melhor dizendo, fazer com que cada variável seja descrita pelo menor número possível de fatores comuns.

Para se alcançar o objetivo acima deve-se levar em conta que se está interessado na grandeza dos coeficientes independentemente do sinal dos mesmos. Nesse sentido pode-se resolver o problema através da maximização da variância dos quadrados dos coeficientes. Assim uma solução para o método de rotação Quartimax é dada pela matriz de cargas \* fatoriais **A<sup>\*</sup>** que maximize a equação abaixo:

$$
V = (1/mp) \sum_{i=1}^{p} \sum_{j=1}^{m} [a_{ij}^{*2} - \bar{a}^{*2}]^{2}
$$

Onde :

$$
\bar{a}^{*2} = (1/mp) \sum_{i=1}^{p} \sum_{j=1}^{m} a_{ij}^{*2}
$$

Expandindo a expressão de V e fazendo as substituições de vidas chega-se, a seguinte simplificação:

$$
V = (1/mp) \sum_{i=1}^{p} \sum_{j=1}^{m} a_{ij}^{*4} - (\tilde{a}^{*2})^2
$$

Já foi visto anteriormente que as comunalidades ( $\sum\limits_{\mathbf{j}=1}^{\mathbf{*}2} \mathrm{a}_{\mathbf{i}\,\mathbf{j}}^{\mathbf{*}2)}$  são invariantes para qualquer que seja a rotação, desde que ortogonal. Portanto a parcela dada por (a $_{\rm i\,j}^{*2})^2$  será uma constante independente do padrão fatorial bastando, então, maximizar a soma definida por:

$$
\begin{array}{cc}p & m\\ \sum\limits_{i=1}^{m} \sum\limits_{j=1}^{*\!\!4} \; a_{i\,j}^{*\!\!4}\end{array}
$$

No trabalho de KUBRUSLY 1241 são apresentadas com detalhes as soluções dos problemas de rotação Quartimax e Varimax.

## CAPÍTULO IV

#### **IV. 1 Aplicação**

Neste capitulo será apresentada uma aplicação das técnicas expostas nos capítulos I1 e 111, a um conjunto de dados relacionados com o estudo dos problemas de saúde da população.

Os dados disponíveis para esse estudo foram coletados e organizados em arquivo magnético pelo Programa de Engenharia Biomédica da COPPE e dizem respeito a observações, para 59 cidades brasileiras, de 63 variáveis para um período que vai de 1960 até 1982. Nos Anexos A e B são apresentadas as variáveis, fontes de informação e as diversas unidades de medida usadas. No Anexo C está a lista das cidades consideradas.

0s critérios que orientaram a escolha das cidades, segundo  $PANERAI$   $[2]$ , foram os seguintes:

- cidades com mais de 100000 habitantes, no Censo Demográf ico de 1980, representativas dos grandes centros urbanos potencialmente sujeitos a problemas de saúde e que apresentam alta taxa de crescimento no período considerado;

- representatividade da população brasileira segundo os estados e grandes regiões geográficas; e

- facilidade para a coleta das informações.

Nestes critérios se encaixavam 60 municípios brasileiros, incluindo praticamente todas as capitais e cidades mais importantes do pais.

Dessas 60 cidades, inicialmente escolhidas, foi descartada uma pela impossibilidade prática que a mesma apresentava para a coleta de seus dados, resultando então as 59 já referidas.

Após digitados os dados foram submetidos a um processo de conferência visual para a descoberta e correção de possíveis erros de digitação. Em seguida fez-se uma normalização (não no sentido estatístico) dos dados com a finalidade principal de amenizar a influência do número de habitantes. Para as cidades escolhidas a população total em 1980 variava de pouco mais de cem mil (Sumaré, SP) até cerca de oito e meio milhões de habitantes (São Paulo, SP).

Depois de normalizados verificou-se, ainda, a provável existência de valores suspeitos **("outliers"),** os quais foram corrigidos se necessário.

Na aplicação aqui apresentada foram analisados os dados para o ano de referência de 1980.

Tais dados têm como referência o ano de 1980, mas na verdade consistem de valores médios das informações disponíveis para o período de cinco anos, compreendido pelos anos de 1978, 1979, 1980, 1981 e 1982. Tal procedimento se baseia em estudo referenciado por *PANERAI* í21, que mostra ser razoável tal procedimento. *ALMEIDA* L251 em seu trabalho analisa este problema e conclui, para um conjunto de variáveis selecionadas do mesmo banco de dados aqui trabalhado, que de maneira geral a ordem das séries pode ser considerada como igual a 5, significando que ao se tomar a média aritmética de cinco anos consecutivos se obtém uma amostra independente da variável desejada.

## **IV.2 O Problema dos dados ausentes**

Já foi mencionado na introdução desta dissertação que o principal problema para a análise dos dados acima descritos, como geralmente acontece na maioria das aplicações práticas das técnicas estatísticas, é a ausência de informações para determinadas células da matriz dos dados.

No sentido de se produzir alguma análise Útil para a compreensão do problema em questão, procura-se então maneiras de se suprir essa ausência de dados com técnicas que levem em consideração os dados disponíveis.

Nos casos em que se trabalha com poucas variáveis, geralmente a ocorrência de **"missing values"** é pequena o que faz com que seja possivel simplesmente abandonar aquelas observações que apresentam falhas e trabalhar apenas com as observções completas. Como se discutiu no item 11.2.1, quando a falta de dados se dá completamente ao acaso, mesmo com a redução do tamanho da amostra representada por esta abordagem, pode-se ter estimativas de boa qualidade para os parâmetros desejados.

No caso aqui apresentado a opção acima fica prejudicada pois além de se ter um número considerável de variáveis, também o número de informações ausentes é bastante grande o que leva a uma quantidade de casos completos muito pequeno em relação ao número de variáveis.

Optou-se então pelo uso do algorítmo EM e do método das médias (veja os itens 11.2.3 e 11.2.4) para estimar os valores correspondente aos "buracos" da matriz de dados. O método EM apresenta algumas características desejáveis, ou seja: leva em conta toda a informação contida nos dados efetivamente observados já que as estimativas dos dados ausentes são, na verdade, a regressão linear sobre os dados presentes; propicia uma matriz de dados "cheia" para análises posteriores e produz estimativas de máxima verossimilhança para a matriz de covariâncias e para o vetor de médias. Contra o método está o fato de necessitar uma computação um tanto pesada, principalmente por se tratar de um processo iterativo.

Por sua vez o método das médias embora tenha a desvantagem de levar a uma subestimação da variabilidade das variáveis imputadas, pode ser muito util do ponto de vista prático já que sua aplicação é bastante simples, não necessitando de ferramentas computacionais sofisticadas.

Antes da aplicação efetiva dos dois processos de tratamento de valores ausentes relacionados acima, procedeu-se uma análise exploratória dos dados a qual é apresentada no item a seguir.

#### **IV. 2.1 Análise exploratória dos dados**

Como já foi visto o algoritmo EM trabalha com a hipótese de que a matriz dos dados é formada por observações de uma variável normal multivariada. Nesse sentido é interessante verificar se, pelo menos, as distribuições marginais dessa variável não violam a hipótese de normalidade univariada(em outras palavras: se a distribuição de cada uma das variáveis isoladamente pode ser considerada normal).

Sabe-se que a normalidade das marginais não garante totalmente a hipótese de normalidade multivariada, porém pode fornecer dados razoáveis para as análises estatísticas usuais. **SILVA** 171 apresenta uma boa discussão sobre esta questão, remetendo a bibliografia adequada.

**<sup>A</sup>**análise exploratória dos dados visa, além da verificação da hipótese de normalidade, dar uma maior familiaridade aos dados, verificar a ocorrência de eventuais valores discrepantes e uma contagem dos "missing values".

Para os dados referentes ao ano de 1980, após uma primeira análise, decidiu-se trabalhar apenas com aqueles indicadores que possuissem ao menos 30 valores presentes. Sob esta condição tem-se um conjunto de 49 variáveis. No Anexo B estão assinaladas as variáveis que foram selecionadas para este estudo, dentre as 63 originalmente existentes no arquivo.

Em seguida a matriz de dados foi submetida a PROC UNIVARIATE do **SAS (SAS INSTITUTE** f261). Esse procedimento fornece uma série de elementos para uma análise exploratória dos dados como teste de normalidade, parâmetros de variabilidade, medidas de tendência central, vários percentis, valores mínimos e máximos, gráficos de ramo e folhas, "box-plots", "normal-plots", etc... No Anexo F é apresentada uma listagem padrão dessa "procedure" como ilustração. Um texto básico para entender os elementos da análise exploratória é o de **DACHS** f271.

Através dessa análise verificou-se a ocorrência de alguns valores duvidosos para 6 variáveis (Quadro 1). Decidiu-se eliminar esses

pontos já que aparentemente estariam influindo negativamente no comportamento das variáveis.

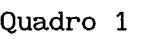

Pontos excluídos da análise para o ano de 1980

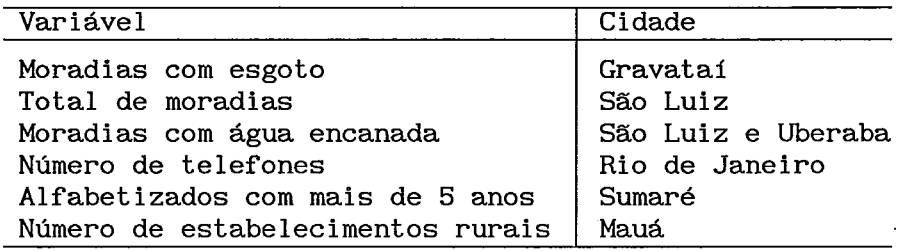

A eliminação desses pontos se deve ao fato dos valores presentes estarem incompatíveis com a própria unidade de medida usada. No caso do número total de moradias para São Luiz, por exemplo, o valor registrado é 1811 enquanto o padrão usado é número de moradias por mil habitantes. Para a variável número de telefones no Rio de Janeiro tem-se registrado o valor de 850 telefones por mil habitantes, que embora não contrarie a unidade de medida parece um valor excessivamente alto já que para os outro municípios essa variável não ultrapassa o valor 220 telefones por mil habitantes.

Em seguida os dados foram novamente submetidos á análise exploratória.

O teste de normalidade univariada para cada uma das variáveis é dado pela estatistica D de Kolmogorov quando existem mais de 50 observações, ou pela estatística W de Shapiro e Wilks, quando o número de casos não atinge 51 (veja **SAS INSTITUTE** [261).

**O** Quadro 2 apresenta a lista das variáveis para as quais não se rejeita a hipótese de normalidade univariada, considerando as escalas originais em que foram medidas, mesmo para níveis de significância muito altos  $(\alpha = 0, 10$  por exemplo). No quadro vê-se que apenas a variável população de maiores de 65 anos de idade apresenta a significância do teste próxima de 10%, para as demais essa significância é muito maior.

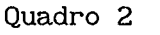

Variáveis para as quais não se rejeita a hipótese de normalidade na escala original

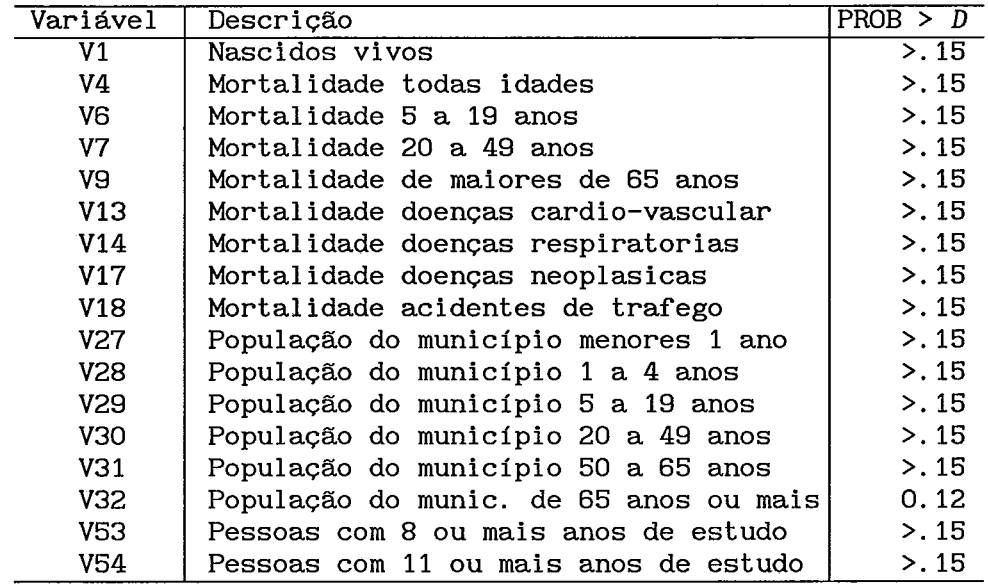

No sentido de se alcançar a normalidade para as variáveis que não aparecem no Quadro 2 decidiu-se pela aplicação da transformação definida por **BOX** E **COX** [281. Essa transformação é dada por:

> $(x^{\lambda} - 1)/\lambda$  para  $\lambda \neq 0$  $\int \log(X)$  para  $\lambda = 0$

onde: X<sub>( $\lambda$ )</sub> é o valor da variável X transformada A é o parâmetro da transformação

Para a aplicação da transformação de **Box** e **Cox** foi usada uma rotina desenvolvida por *SILVA* [71, que busca um valor adequado para A num intervalo dado pelo usuário, e fornece como saída um arquivo com os valores transformados das variáveis de entrada bem como outro arquivo com o valor de A calculado para cada uma das variáveis.

Pela definição da transformação de **Box** e **Cox** dada acima, pode-se facilmente perceber que valores muito grandes de  $\lambda$ , principalmente quando a escala original da variável a ser tranformada também for grande, podem causar problemas numéricos quando se calcula a potência  $X^{\boldsymbol{\lambda}}.$  Uma solução possível para esse problema é alterar a escala dividindo os valores originais por uma potência de dez.

No caso apresentado esse artifício foi usado para as variáveis V52 e V61 e mesmo assim os valores encontrados para  $\lambda$  foram razoavelmente grandes.

Para alguns casos pode-se não conseguir uma transformação satisfatória pelo método sugerido por Box e Cox, sendo então necessário buscar outro tipo de solução. Para algumas das variáveis aqui estudadas este problema ocorreu, e decidiu-se, então, pela aplicação da transformação logarítmica que, embora não tenha servido para torná-las normais, serviu ao menos para simetrizá-las.

No Quadro 3 são apresentados os resultados das transformações realizadas para cada uma das 32 variáveis que tiveram a hipótese de normalidade rejeitada em sua escala original.

Vê-se que para a grande maioria das variáveis a hipótese de normalidade não pode ser rejeitada mesmo para níveis de significância bastante altos com excessão de V8 cuja significância do teste de Kolmogorov de  $\alpha$  = 6.5%. Para as variáveis assinaladas com um asterisco no Quadro 3, se conta com menos de 51 observações sendo então usada a estatística K de Shapiro e Wilks, sendo que a hipótese de normalidade não deve ser rejeitada para os valores do teste proximos de 1. Para as variáveis V11, V42 E V59 não se conseguiu a normalidade, porém a transformação logarítmica tornou as respectivas distribuições simétricas, condição considerada suficiente para aplicação do algorítmo EM.

# Quadro 3

Resultado das transformações aplicadas a 32 variáveis

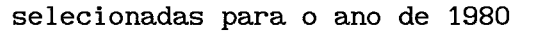

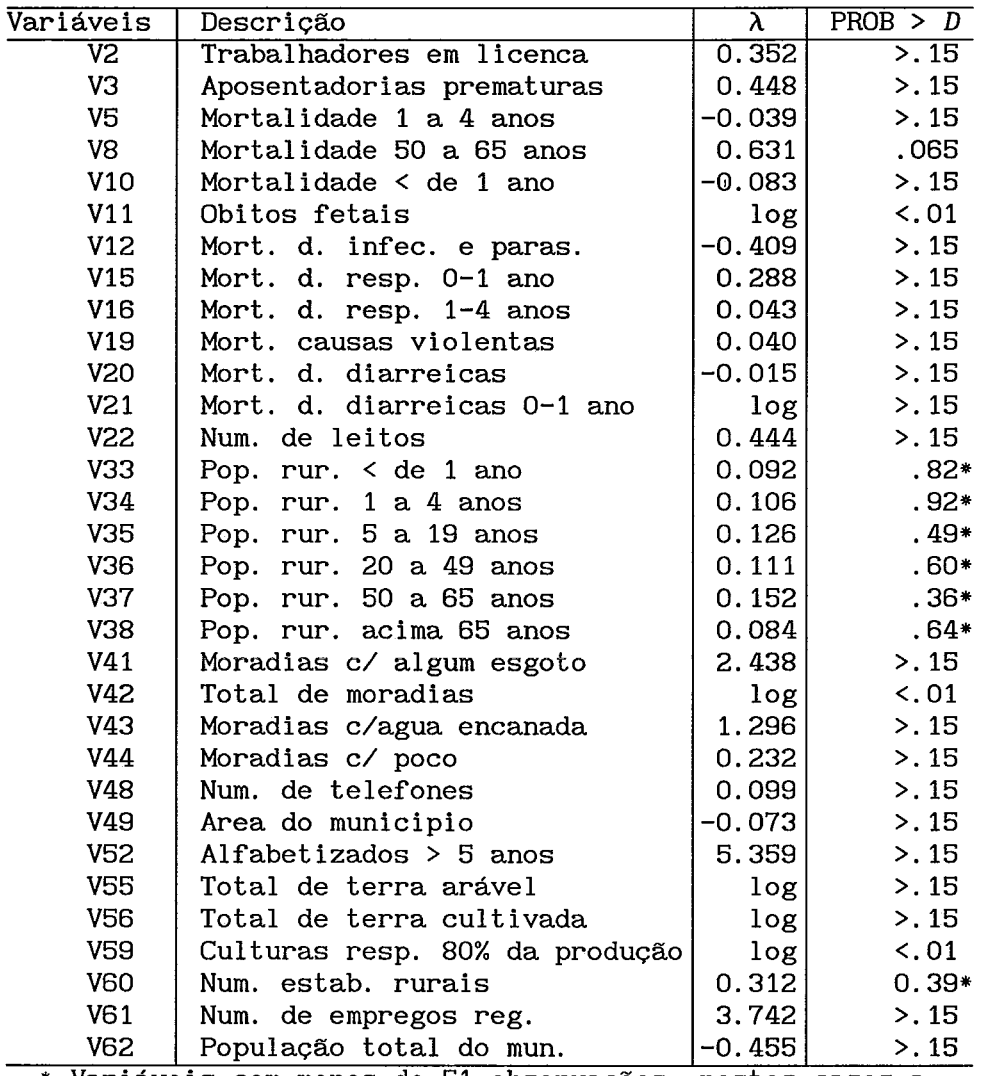

\* Variáveis com menos de 51 observações: nestes casos a estatística do teste é a  $W$  e o teste é PROB <  $W$ 

ò,

### **IV.2.2 Aplicação do algorítmo EM e do método das médias**

Após a anál ise exploratória dos dados, apresentada anteriormente, a matriz dos dados composta pelas 17 variáveis cuja normalidade foi aceita em sua escala original e pelas 32 que necessitaram de transformações apresenta a configuração dada no Quadro 4, em relação aos valores ausentes.

| Valores  | $N^0$ - de | % do    | $N^0$ - Acu- | % Acu- |
|----------|------------|---------|--------------|--------|
| Ausentes | Casos      | Total   | mulado       | mulada |
|          | 35         | 59.3    | 35           | 59.3   |
|          | 4          | 6.8     | 39           | 66.1   |
| 2        | З          | 5.1     | 42           | 71.2   |
| 3        | З          | 5.1     | 45           | 76.3   |
| 4        | 1          | 1.7     | 46           | 78.0   |
| 6        | 4          | 6.8     | 50           | 84.7   |
| 7        | 3          | 5.1     | 53           | 89.8   |
| 8        | з          | 5.1     | 56           | 94.9   |
| 9        | 2          | 3.4     | 58           | 98.3   |
| 10       |            | $1.7\,$ | 59           | 100.0  |

Quadro 4

Número de valores ausentes por município

A matriz de dados com a configuração acima foi então submetida ao algorítmo EM e ao método das médias para que fossem estimados valores para preencher os "buracos" causados pela falta de dados.

Para aplicação do método EM o vetor de médias inicial foi estimado a partir dos dados disponíveis para cada uma das variáveis.

A estimativa inicial para a matriz de covariâncias foi calculada a partir dos dados completos pela aplicação do método das médias. Optou-se por esta alternativa, preencher as lacunas com as médias respectivas a cada uma das variáveis com dados ausentes, para evitar a possibilidade de uma matriz singular como entrada do algorítmo EM o que poderia ocorrer pelo método Pairwise ou mesmo se fossem usados apenas os casos completos, já que o número deles, 35, é menor que o número total de variáveis, 49 (ver **JOHNSON E WICHEN f61).** 

Considerando-se como critério de parada que a maior diferença relativa entre as estimativas das médias ou covariâncias não ultrapassasse 1,5% em relação a iteração anterior, foram necessárias mais de 850 iterações do algorítmo EM. Esse número elevado provavelmente se deve a quantidade muito grande de variáveis consideradas já que em outros teste feitos com o mesmo programa mas com poucas variáveis a convergência, mesmo para critérios um pouco mais rígidos, se deu com menos de 25 iterações. Por outro lado foram feitos testes rodando uma análise fatorial com resultados de 50 iterações do algorítmo EM, e as cargas fatoriais obtidas não tiveram alterações significantes em rela~ão aos resultados que serão analisados neste texto.

No Anexo F. 1 são apresentados os desvios padrão calculados para as variáveis após a imputação pelos dois métodos escolhidos para o tratamento dos valores faltantes, bem como a respectiva diferença relativa à mesma medida calculada a partir dos dados realmente observados, para que se possa avaliar as diferenças entre os resultados.

Verifica-se que a variabilidade das variáveis é sempre reduzida no caso do uso do método das médias, sendo tal fato mais acentuado para os casos onde o número de dados ausentes é maior. Tal resultado é bastante intuitivo visto que os valores perdidos são substituídos por um valor constante, não importando a informação que pode ser agregada a partir das demais variáveis que possuam valores observados.

Por seu lado o algoritmo EM ao imputar o **"missing value"** pela regressão linear sobre as variáveis com valores presentes está levando em conta tais informações adicionais.

O método EM, sob a condição de que a ocorrência de **"missing values"** é completamente aleatória, produz estimativas não viciadas para tais valores ausentes. Ainda assim nota-se que quanto maior o número de observações perdidas menor será a qualidade dessas estimativas, resultado que pode ser considerado coerente com a teoria da amostragem já que quando se trabalha com amostras maiores espera-se obter uma precisão mais elevada.

No Anexo E.2 são apresentados gráficos para que se possa visualizar a diferença nos resultados da aplicação dos dois métodos de tratamento de dados ausentes. Neles se pode ver claramente o efeito de se substituir os valores desconhecidos por uma constante, como no caso do método das médias.

Analisando tais resultados pode-se depreender, intuitivamente, que quando o número de dados ausentes for pequeno qualquer método de tratamento do problema de dados ausentes pode, pelo menos em termos práticos, ser empregado sem que se obtenha diferenças marcantes nas imputações feitas.

Pode-se recuperar a escala original das variáveis transformadas para a matriz de dados completa. Para isso deve-se lançar mão dos valores de A que são armazenados durante o processo da tranformação de Box e Cox. No caso aqui apresentado optou-se por aplicar a análise fatorial sobre os dados transformados, já que a normalidade dos dados é uma propriedade desejável à maioria das técnicas de análise estatística de dados.

# **IV.3 Resultados da análise fatorial**

0s dados completos pela aplicação do algoritmo EM e pelo método das médias foram então submetidos a análise fatorial.

Com a finalidade de se ter uma comparação da aplicação de técnicas variadas decidiu-se pelo método das componentes principais e método do fator principal em sua forma iterativa. Para ambos foram aplicadas as rotações Varimax e Quartimax.

Optou-se pelo uso do SAS para a realização da análise fatorial, já que este Software dispõe de várias alternativas de métodos de extração de fatores, além de propiciar farta impressão de resultados parciais, gráficos, etc, que facilitam muito o trabalho de análise. O Systat, que foi usado nas primeiras explorações feitas nos dados, é um pacote muito mais limitado, de utilização mais complicada, processamento muito lento e só possibilita a aplicação do método das componentes principais. O SAS, tanto na versão para computadores de grande porte como para micro computadores, pela sua abrangência e arquitetura proporciona um uso integrado de suas funções, possibilitando bastante agilidade no trabalho de análise.

### IV.3.1 Aplicação do método das componentes principais

Para aplicação do método das componentes principais a escolha do número de fatores comuns foi pelo critério dos autovalores maiores que a unidade.

Esse critério, para a matriz dos dados completada pelo algoritmo EM, gerou um total de 9 fatores comuns a serem considerados. A matriz dos coeficientes fatoriais (matriz A, definida no capitulo 1111, após aplicada a rotação Varimax nos fatores extraídos  $original$ mente, é mostrada no Quadro  $5^1$ . Foram omitidos os coeficientes menores que 0,5, em valores absolutos, para melhorar a visualização dos resultados, sendo que a matriz completa aparece no Anexo G.1. Também para facilitar a visualização os valores dos coeficientes foram multiplicados por 100 e arredondados para o inteiro mais próximo (SAS **INSTITUTE [291).** 

Analisando as correlações entre as variáveis e os fatores comuns pode-se associar um provável significado para cada um desses fatores, de acordo com o grupo de variáveis que possuam alta correlação (positiva ou negativa) com cada um deles.

O grupo das variáveis com correlação alta em relação ao fator de número 1 é composto basicamente pelos indicadores de mortalidade em idades adultas e suas causas de morte (cancer e doenças cardio vasculares). Em contraposição aparecem com correlações altamente negativas as variáveis que quantificam as populações mais jovens (idade menor que 20 anos). Escores altos para este fator devem significar municípios com uma população predominantemente mais idosa com grande ocorrência de mortes nas idades mais altas, por doenças cárdio-vasculares ou doenças neoplásicas. Também há uma variável que indica uma tendência de aumento do escore para as cidades maiores, que é a variável total de moradias. Uma variável com correlação moderada (43%) com este fator é mortalidade por doenças respiratórias.

# Quadro 5

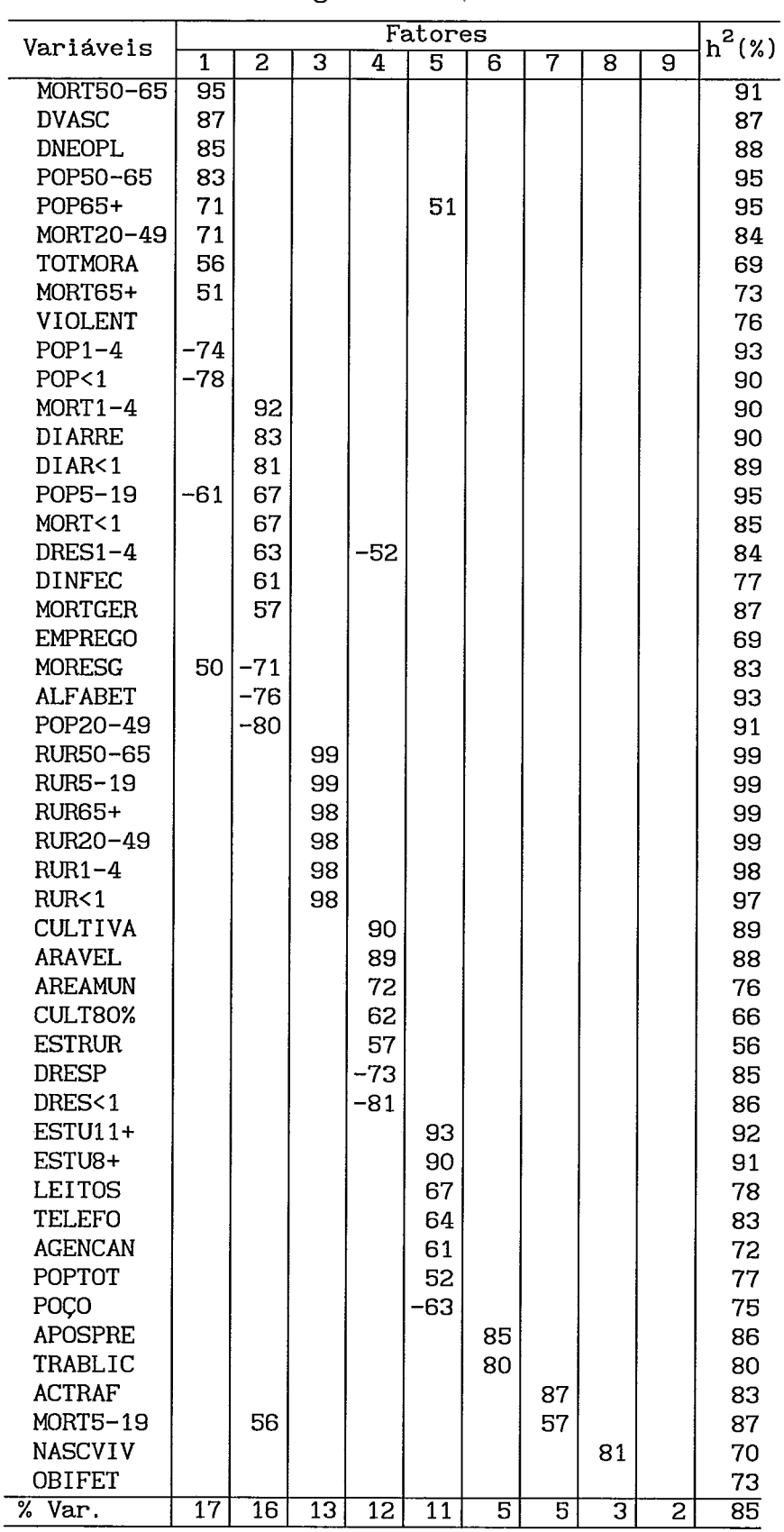

Coeficientes fatoriais para o ano de 1980 Método das componentes principais - rotação Varimax (Algoritmo EM)

O segundo fator agrupa com correlações bastante significativas a mortalidade da população mais jovem com as causas de morte mais comuns para essa faixa etária (diarréias, doenças respiratórias e infecciosas e parasitárias). Por outro lado tem-se um indicador de alfabetização e outro de estrutura urbana (moradias com esgoto) com correlações inversas altas, o que parece ser bastante razoável, já que se pensa que tais causas de morte estão ligadas a fatores de subdesenvolvimento como falta de condições de saneamento. Um escore alto do fator dois, dessa forma pode significar municípios com mortalidade alta devido as causas citadas e em contrapartida condições básicas de saneamento deficitárias.

O fator 3 é altamente correlacionado com as variáveis que quantificam a população rural do município, não se destacando nenhuma variável com correlação negativa.

O quarto fator destaca o grupo de variáveis relativas à estrutura agrária dos municípios, ou seja: área total, área arável, área cultivada, além do número de estabelecimentos rurais e número de culturas responsáveis por 80% do valor da produção agrícola. Em contrapartida tem-se as variáveis sobre mortalidade por doenças respiratórias com correlações negativas, o que deve representar o fato dessas doenças estarem mais ligadas a fenômenos urbanos como a poluição.

No fator 5 nota-se a presença mais marcante das variáveis que se relacionam com infraestrutura urbana, como nível de escolaridade mais alto, número de telefones e de leitos hospitalares. Aparece com correlação negativa a variável número de moradias com poço, que pode indicar uma estrutura urbana mais pobre.

A interpretação dos demais fatores não parece ser de grande valia para o conhecimento do problema, já que cada um se relaciona com poucas variáveis sendo, mesmo, que o fator 9 não apresenta correlação alta (>0,5) com nenhuma das variáveis em questão. Talvez caiba destacar o fator 6 que agrupa as variáveis TRABLIC e APO, ambas relacionadas à said prematura (momentânea ou não) do mercado de trabalho.

Há que se destacar, também, o fato de algumas variáveis (óbitos fetais, mortalidade por causas violentas e número de empregos

regulares) não apresentarem correlações altas com nenhum dos 9 fatores em questão. Sabe-se que é tradicional, pelo menos em nosso país, a baixa qualidade do registro particularmente dos óbitos fetais e das mortes violentas, sendo comum se ter notícia pela imprensa da descoberta de cemitérios clandestinos.

Usando-se alternativamente o método de rotação Quartimax, obteve-se a matriz de cargas fatoriais mostrada no Quadro 6.

Parece não haver alterações significativas a nível de mudar a interpretação dos fatores comuns. Mesmo a distribuição dos pesos, no sentido da parcela explicada da variância por cada um dos fatores, não se altera de maneira muito intensa, havendo apenas um pequeno aumento de concentração nos primeiros fatores, no caso da rotação Quartimax.

Quanto a quantidade de variância explicada pode-se ver que, ao serem considerados todos os 9 fatores, é de cerca de 85%. No caso de se optar por trabalhar apenas com os oito primeiros fatores, já que o fator 9 não possui correlação alta com nenhuma variável, essa explicação se reduz para cerca de 82,5%.

A matriz dos coeficientes completa, para a rotação Quartimax, pode ser vista no Anexo G.2.

Usando os dados com imputação feita pelo método das médias pode-se dizer que, em termos práticos, não ocorreram grandes alterações nos resultados da análise fatorial tanto para a rotação Varimax quanto para a Quartimax.

Ao nível da interpretação dos fatores verifica-se que os significados a ele atribuídos anteriormente podem ser mantidos, apesar de alterações no valor das cargas fatoriais e na ordenção das variáveis dentro de cada um dos fatores.

Analisando a parcela da variação explicada pelos fatores retidos ve-se que totaliza cerca de 84%, sendo que há uma concentração maior nos primeiros fatores.

# Quadro 6

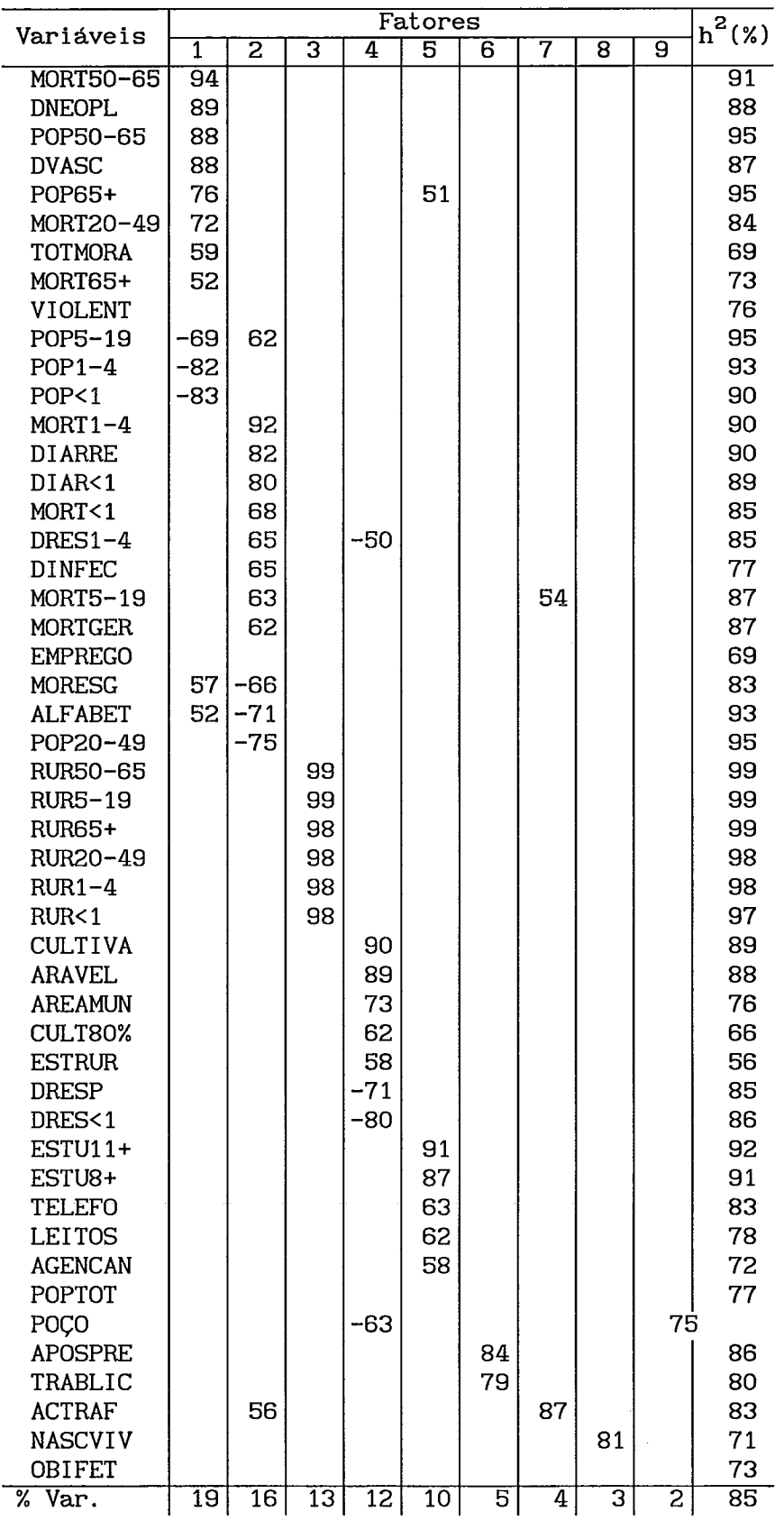

Coeficientes fatoriais para o ano de 1980 Método das componentes principais - rotação Quartimax

Como já foi dito anteriormente embora o método do algoritmo EM se fundamente em pressupostos teóricos mais bem definidos, o método das médias pode ser usado, desde que com o devido cuidado, já que pode propiciar resultados úteis em termos práticos, além de ser sua aplicação bastante simples e rápida.

No Anexo G são apresentadas as matrizes de coeficientes fatoriais relativas as aplicações da análise fatorial para os dados tratados pelo método das médias (G.5 até G.8).

### **IV.3.2 Aplicação do método do fator principal**

Para a aplicação deste método de solução do problema de análise fatorial (veja o item 111.7.2) optou-se pela sua forma iterativa, o que elimina a necessidade de estimação à **priori** da comunalidades. Com o intuito de poder comparar os resultados com aqueles obtidos pelo método das componentes principais decidiu-se fixar o número de fatores retidos, também, em  $m = 9$ . Caso se optasse por só trabalhar com os fatores correspondentes a autovalores maiores que 1, seriam retidos apenas 8 fatores comuns.

A matriz resumida dos coeficientes fatoriais gerada a partir da aplicação da rotação Varimax aos fatores originalmente obtidos é mostrada no Quadro 7. No Anexo G.3 é apresentada a matriz completa das cargas fatoriais.

Pode-se ver que aqui, também, não desponta nenhuma diferença marcante em relação as resultados já apresentados no que diz respeito a interpretação dos fatores comuns.

As diferenças ficam por conta de um maior número de variáveis sem apresentar alta correlação com os fatores comuns retidos. Além das já citadas não há coeficientes altos para: nascidos vivos, população total e mortalidade acima de 65 anos.

**A** variável população total mesmo quando aparece, no método das componentes principais, tem correlação relativamente baixa (52%) com o fator 5. Isso deve ocorrer pelo fato dessa variável ter sido usada na normalização de várias outras variáveis, diminuindo assim sua influência.

Por sua vez, a variável nascidos vivos quando aparece está isolada num dos fatores (fator 8), não se agrupando com nenhuma das demais variáveis.

Coeficientes fatoriais para o ano de 1980 Método do fator principal - iterativo - rotação Varimax

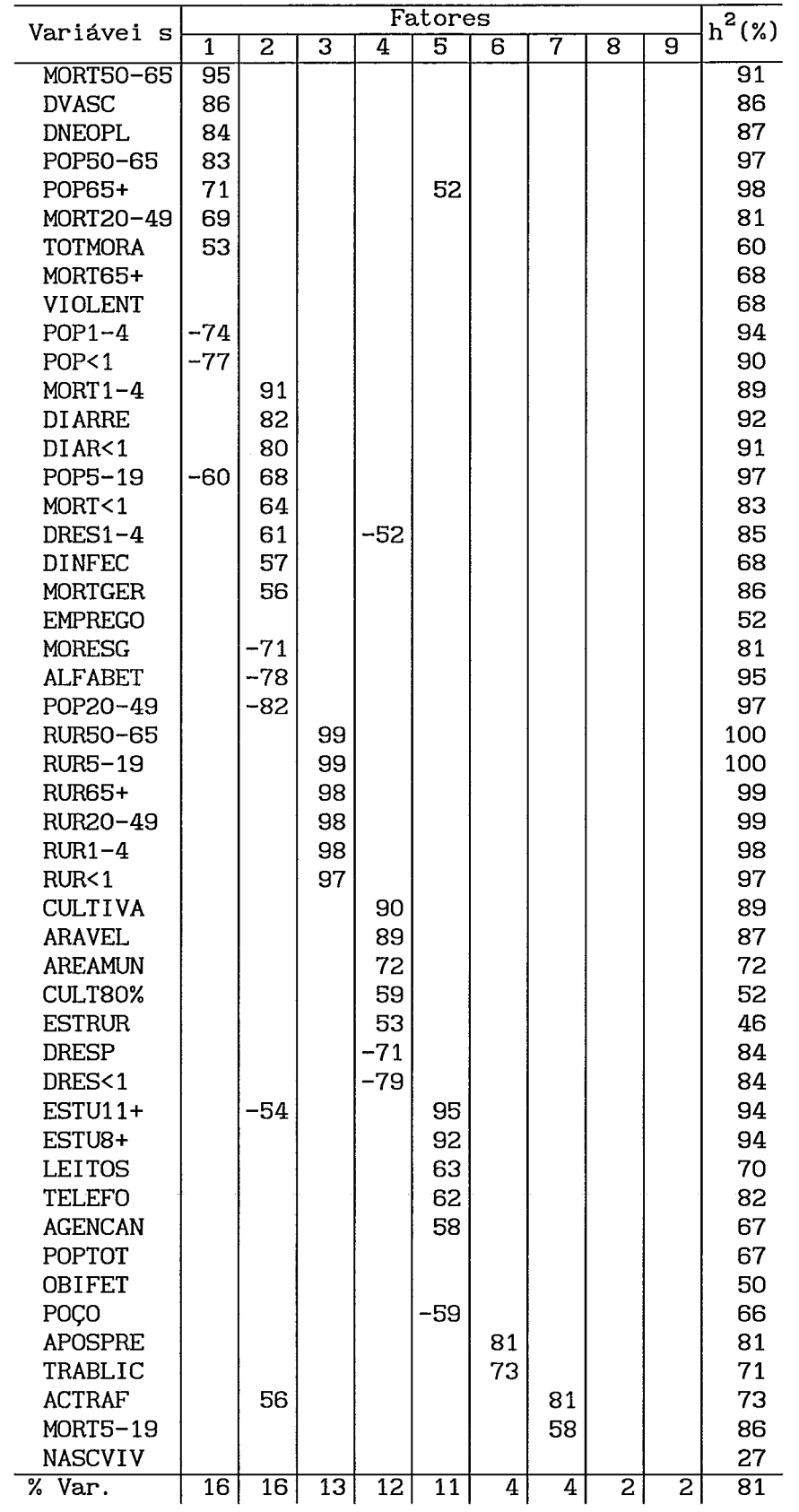

**<sup>A</sup>**rotação Quartimax (Quadro 8) também neste caso não altera nenhum ponto importante da análise, ficando a diferença por conta da variável mortalidade acima de 65 anos aparecer no grupo de variáveis correlacionadas com o fator 1, embora ainda com peso relativamente baixo (correlação de 51%). Também, em relação a quantidade de variância explicada, o que se nota é um pequeno aumento de concentração nos primeiros fatores.

O total de variância explicada considerando-se os 9 fatores extraidos é de cerca de 81%

**<sup>A</sup>**matriz completa dos coeficientes fatoriais para a rotação Quartimax está no Anexo G. 4.

|  | Quadro 8 |  |
|--|----------|--|
|--|----------|--|

**Coeficientes fatoriais para o ano de** 1980 **Método do fator principal** - **iterativo** - **rotação Quartimax** 

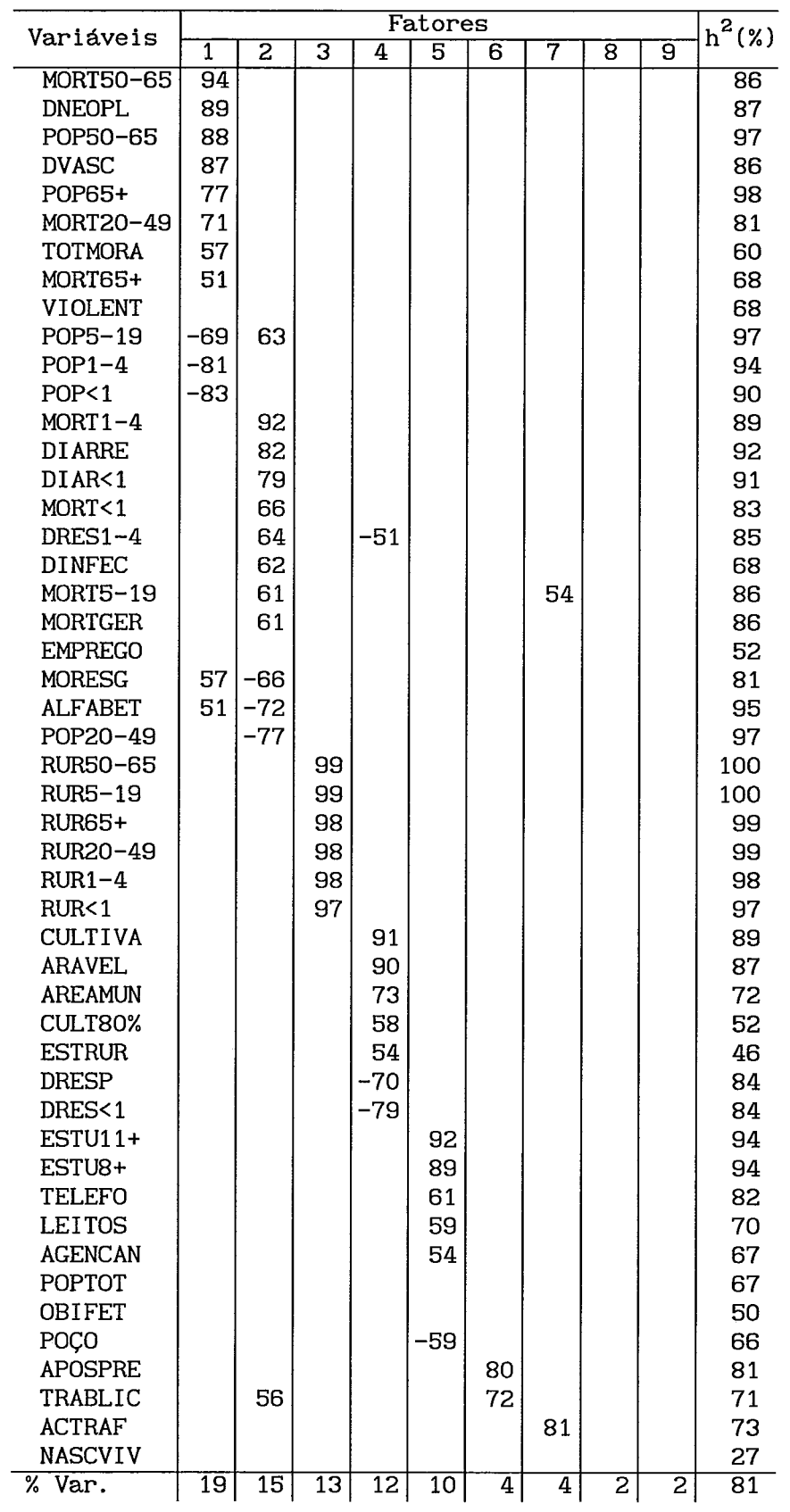

## **IV.3.3 Análise das cidades em relação aos fatores**

A análise realizada até o momento se restringiu a discussão sobre a dimensão do problema que diz respeito as variáveis envolvidas. Nesse sentido conseguiu-se uma redução da dimensão que facilitou a compreensão do problema, através da interpretação de um número de fatores comuns bem menor que o número de variáveis originais.

**E,** também, interessante que se analise o comportamento das observções (no caso presente as cidades) em relação a tais fatores comuns.

Isso pode ser feito calculando-se os escores fatoriais para cada um dos fatores identificados e considerados relevantes para o estudo que está sendo realizado. 0s escores fatoriais nada mais são que os valores dos fatores comuns, considerados como variáveis aleatórias que não podem ser diretamente medidas, para cada uma das observações do conjunto de dados em questão. Como estas novas variáveis aleatórias têm a propriedade de independência estatística (fatores ortogonais) podem ser estudadas isoladamente o que vem a facilitar a compreensão do problema.

Para a aplicação aqui apresentada foi escolhido o resultado do método de componentes principais com rotação Varimax, com tratamento dos valores ausentes pelo algoritmo EM, para ser analisado.

Os escores calculados para os nove fatores retidos são apresentados no Anexo H. 1. Tais valores foram calculados pelo método de regressão (veja *JOHNSON* E *WICHERN* [61).

Ordenando os valores relativos ao fator de número 1 tem-se as cidades dispostas numa escala segundo a mortalidade das pessoas de idade mais avançada. Olhando para as extremidades dessa escala pode-se ver um que existe um grupo de cidades onde este fator assume valores muito pequenos (negativos) o que leva a crer que as variáveis relativas a mortalidade dos idosos aí têm peso pequeno, enquanto o quantitativo da população jovem é elevado. Estão nesse grupo cidades como Brasilia, Imperatriz, Foz do Iguaçu, Cascavel, Ipatinga, etc.

Na outra extremidade da escala tem-se cidades como Rio Grande, Rio de Janeiro, Pelotas Niteroi, Viamão, etc, o que indica que para estas localidades é importante a mortalidade nas idades mais avançadas e/ou a sua população pode ser considerada ponderavelmente idosa.

Fazendo o mesmo tipo de análise para o segundo fator temos as cidades de Brasilia, São José dos Campos, Novo Hamburgo, Porto Alegre, Joinville, Canoas, Ribeirão Preto, Campinas, etc, que são localidades situadas nas regiões do país sabidamente com um bom nivel de desenvolvimento, com valores baixos indicando baixa mortalidade nas idades mais jovens e um razoável desempenho no que diz respeito à saneamento e escolaridade.

Com valores altos para esse mesmo fator, do lado oposto da escala, tem-se importantes cidades da região nordeste que, sabe-se, não têm um desempenho sat isfatório no que diz respeito ao desenvolvimento. As principais cidades deste grupo são Maceió, João Pessoa, Jaboatão, Aracaju, Recife, Olinda, Feira de Santana, Teresina, Fortaleza, São Luiz e Natal.

O fator 3 é aquele que agrupa as variáveis referentes a proporção da população rural de cada município, por faixa etária, em relação a população total. Para este fator têm destaque com valores positivos cidades como Niterói, Carapicuíba, Natal, São Gonçalo, São João do Meriti, etc, enquanto que com valores altamente negativos aparecem Diadema, Nova Iguaçu, Salvador, Santos, etc. Há que se ter cuidado com estas variáveis já que a população rural de um município é definida legalmente, deixando de ter importância o fato deste possuir ou não características rurais. Em outras palavras, uma localidade pode ter produção agropecuária sem que legalmente pussua área rural. Para o estado do Rio de Janeiro as cidades de Niteroi, São Gonçalo e Rio de Janeiro, por exemplo, não possuem área rural por definição.

O quarto fator contrapõem as variáveis que descrevem a estrutura da produção agrícola as variáveis relativas a mortalidade por doenças respiratórias. Dessa maneira na extremidade negativa deste eixo encontram-se cidades localizadas em áreas de alta concentração

industrial, sujeitas aos efeitos da poluição do ar e com uma estrutura de produção rural de pouca importância, ou seja: Osasco, Diadema, Carapicuiba, São João do Meriti, São Paulo, São Bernardo do Campo, etc. Por outro lado, as localidades de Pelotas, Cuiabá, Cascavel, Campo Grande, Joinville, Uberaba, Londrina, etc, se agrupam na extremidade positiva do eixo devido à sua condição de polos de produção agropecuária e de condições ambientais dentro de padrões mais desejáveis.

O quinto fator a ser considerado dá uma idéia da estrutura urbana ao levar em alta conta variáveis que medem a escolaridade da população, número de leitos hospitalares , telefones e moradias com água encanada, em contraposição ao número de moradias com poço. As cidades que assumem escores positivos neste fator são, por exemplo, Vitória, Florianópolis, Niteroi, Santos, Curitiba, Rio de Janeiro, São Paulo e Porto Alegre. Na extremidade oposta estão cidades que se destacam por não possuirem boas condições de saneamento ou pusuirem características mais rurais como: Viamão, Gravataí, Nova Iguaçu, Duque de Caxias, Sumaré, Diadema, São João do Meriti, Canoas, etc. É interessante notar que no lado positivo do fator se encontram cidades que são centro de grandes aglomerados urbanos ou regiões metropolitanas enquanto que no lado negativo estão os municípios periféricos dessas mesmas áreas, mostrando, talvez, uma concentração de recursos que faz com que a periferia não seja aquinhoada.

Para se ter uma idéia visual do comportamento dos municípios em relação aos fatores considerados, pode-se fazer um gráfico bidimensional onde cada eixo representa um fator. Tais gráficos para a presente aplicação estão no Anexo H.2.

Além do tipo de análise aqui apresentado pode-se aplicar aos fatores comuns calculados, toda uma gama de ferramentas de análise estatística. É usual se buscar identificar grupos de comportamento homogêneo em relação ao conjunto de fatores considerados, por meio da aplicação de técnicas de agrupamento, sendo que os grupos assim definidos podem sevir para definir parâmetros para modelos de classificação, como por exemplo a análise discriminante.

# CAPÍTULO V

#### **V. Alguns comentários e conclusões**

Neste trabalho procurou-se fazer um apanhado geral do problema da análise de dados no que diz respeito à disponibilidade de informações estatísticas. Esse aspecto do problema preocupa grande parte das pessoas que se dedicam tanto ao trabalho de análise de problemas quantitativos nas mais diversas áreas, como aquelas que atuam na chamada área de estatísticas primárias, ou seja, que se dedicam a coletar os dados e torná-los disponíveis ao especialista ou usuário final.

Embora a discussão, aqui, tenha sido centrada no problema da falta ou omissão do dado, sabe-se que ele é muito mais amplo pois, as vezes, quando se dispõe de uma informação não se pode ter a devida confiança na mesma.

As fontes de erro ou omissões de dados podem ser as mais variadas, desde o planejamento e execução de uma pesquisa, até problemas de transcrição para arquivos magnéticos, passando pela, sempre possível, recusa do informante ou má fé do entrevistador.

Em países como o nosso ainda deve-se contar com a falta de tradição no registro de dados estatísticos, o que pode frustrar algumas iniciativas de análise, principalmente no aspecto temporal, já que raramente se pode contar com séries de dados um pouco mais longas.

Na aplicação apresentada no capítulo IV foi feita uma análise exploratória dos dados, onde pode-se notar alguns problemas não só de células vazias como de alguns valores que talvez pudessem ser considerados suspeitos e merecessem, ao menos, uma análise individual mais atenta. Decidiu-se pela exclusão de alguns pontos (Quadro 1), mas apenas naqueles casos em que os valores, inclusive, eram incompatíveis com as unidades de medida usadas.

Existem técnicas bastante poderosas para a localização desses valores discrepantes, que se baseiam na própria estrutura da matriz dos dados. Essas técnicas, no entanto, devem sempre ser aplicadas com a consciência de que o fato de um dado ser discrepante nem sempre significa que esteja errado, e portanto deve ser conferido, sempre que possível, com a fonte de origem da informação.

Hoje as instituições que se dedicam a coleta e armazenamento de dados, geralmente se preocupam em incluir na sua rotina de apuração uma etapa de critica das informações coletadas antes de colocá-las a disposição dos possíveis usuários. Quando a pesquisa dos dados for feita por amostragem a preocupação deve se estender, inclusive, no sentido de divulgar junto aos dados as medidas dos chamados erros amostrais.

É, de certa forma, intuitivo o fato de que as técnicas de tratamento dos dados ausentes não têm o poder de melhorar a qualidade do conjunto dos dados. Tais procedimentos são úteis quando encarados como uma forma de possibilitar o uso de informações incompletas, desde que não seja realmente possível obtê-las através de novas consultas as fontes de informacão.

Quando o número de unidades pesquisadas com dados incompletos for muito pequeno, talvez seja preferível abandoná-las, em detrimento da diminuição da amostra, e trabalhar apenas com as observações completas. Infelizmente, a medida que o fenômeno a ser estudado é mais complexo, o número de variáveis envolvidas cresce tornando a possibilidade de se obter observações incompletas cada vez mènor, o que torna impraticável a opção de abandoná-las.

As técnicas que permitem estimar os valores ausentes, completando a matriz de dados, parecem oferecer vantagens no sentido de permitir um leque maior de opções de uso de ferramentas de análise. Concretamente quando se usa técnicas com a finalidade de resumir as informações, ou reduzir a dimensão do problema, como a análise fatorial, bastaria existir um bom método para se estimar a matriz de covariâncias (ou correlações) a partir dos dados incompletos que o problema estaria sanado. Acontece que, geralmente, uma análise desse tipo é apenas um passo intermediário do processo, e para se ir adiante, para aplicar uma técnica de grupamento de casos, por exemplo, seria necessário que se tivesse os escores fatoriais para cada caso, onde voltaria o problema dos **"missing** values".

O uso da análise fatorial nos problemas do tipo da aplicação aqui apresentada não se constitui em novidade. Em alguns trabalhos **(Panerai** 121 e **Bussab e** Ho 121, por exemplo) antes de se aplicar a técnica, as variáveis são divididas préviamente em variáveis preditoras e variáveis resposta, sendo fatoradas separadamente. Aqui optou-se por fazer a análise fatorial a partir do conjunto de todas as variáveis consideradas, buscando nos dados os possíveis agrupamentos das variáveis.

A qualidade do resultado de uma análise fatorial, como foi discutido no capítulo 111, deve ser julgado, por um lado, por medidas objetivas como a quantidade da variabilidade explicada, pela reconstituição da matriz de correlações a partir dos fatores comuns extraídos, etc.. . , e, por outro lado, pela possibilidade de se associar uma interpretação razoável aos fatores gerados.

Pelos resultados apresentados pode-se notar que não houveram diferenças sensíveis a partir da aplicação das várias técnicas de solução da análise fatorial. Apenas para orientar a discussão escolheu-se, aqui, o resultado da solução pelo método das componentes principais, com a rotação Varimax.

A solução por esse método propicia um agrupamento de variáveis onde se pode associar interpretações razoáveis aos fatores comuns ( ao menos para os cinco primeiros) e pode-se considerar que a matriz das cargas fatoriais obedecem os critérios de julgamento sugeridos por **Thurstone** (ver Kubrusly [24]).

Os fatores podem ser classificados como:

Fator 1:'mortalidade nas idades mais avançadas Fator 2: mortalidade nas idades jovens (desenvolvimento) Fator 3: população rural Fator 4: estrutura agrária Fator 5: urbanização

Como o problema envolve um número muito grande de variáveis, 49, era de se esperar que os fatores acabassem ficando, também, com muitas variáveis importantes para cada um deles e, ainda, com uma certa complexidade. Assim, é possivel olhar "por dentro" desses fatores para procurar entendê-los melhor.

Para o caso do fator associado à mortalidade das pessoas mais idosas pode-se ver que existem duas componentes distintas atuando, ou seja, um eixo correspondente a mortalidade propriamente dita e outro que corresponde as variáveis estruturais, número de moradias e moradias com esgoto. Nesses dois eixos as variáveis correspondentes a população mais jovem entram com sinal negativo.

O segundo fator pode ser também decomposto em um eixo relacionado com a mortal idade, propriamente dita, das pessoas menos idosas e um segundo eixo onde são contrapostas as variáveis correspondentes a uma situação de melhor desenvolvimento (alfabetização e saneamento) e variáveis correspondentes a mortalidade jovem.

O fator 4 contrapõe fortemente as variáveis correspondentes a mortalidade por doenças respiratórias aquelas que definem municípios com uma estrutura rural mais claramente definida.

Olhando o fator 5 com mais atenção nota-se que uma de suas dimensões é formada pelas variáveis que definem uma população com escolaridade mais avançada enquanto que outra é definida por variáveis correspondentes a uma estrutura urbana mais evoluída.

As observações acima podem ser verificadas aplicando-se novamente a análise fatorial em cada conjunto de variáveis correspondentes aos fatores definidos anteriormente. O Quadro 1 mostra um resumo dos resultados obtidos por essa estratégia.

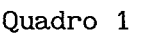

Resultados da aplicação da análise fatorial em cada um dos

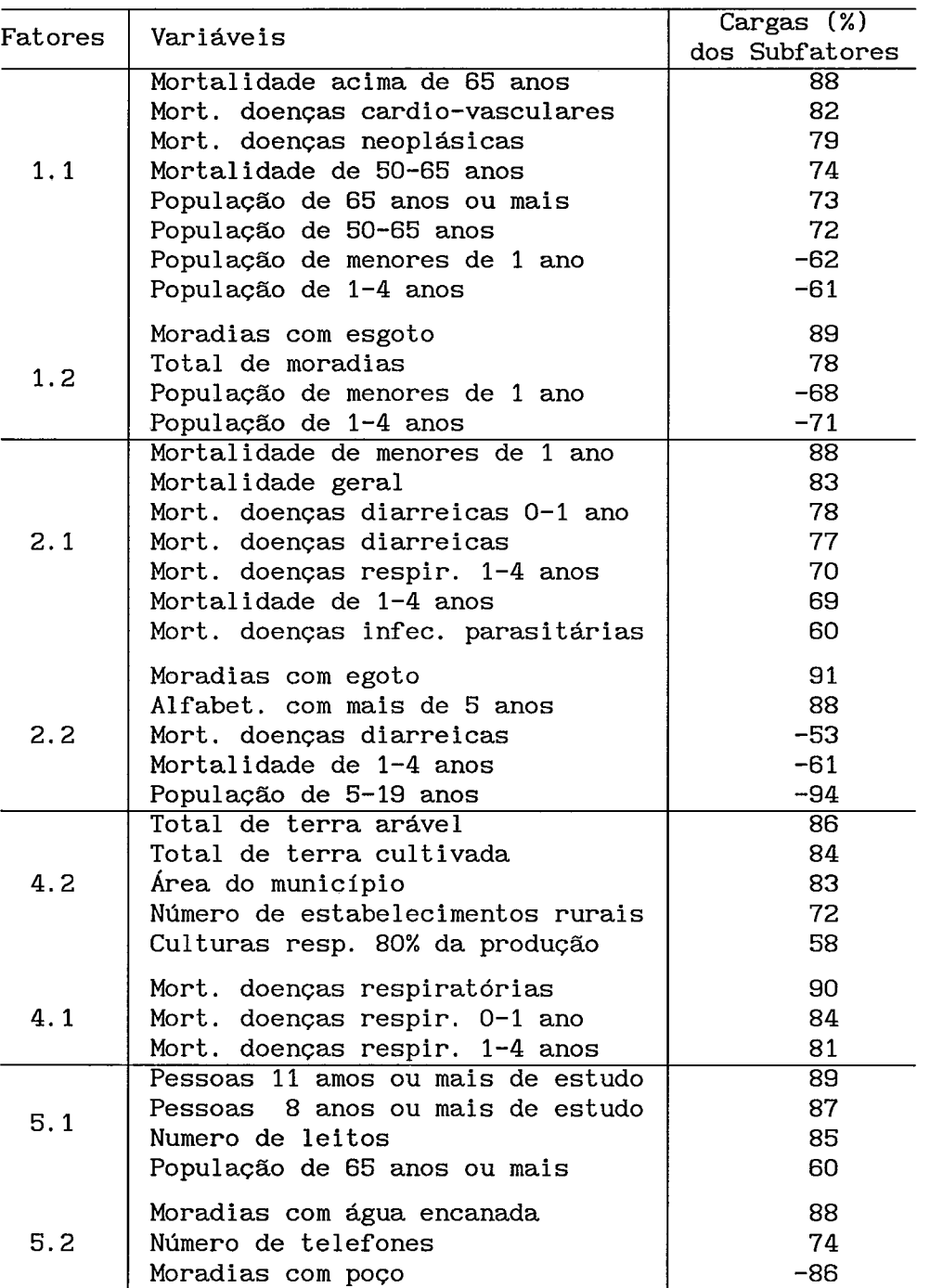

fatores definidos no item IV.2.1

Com a análise fatorial é possível verificar como um conjunto grande de variáveis se interrelacionam formando agrupamentos de variáveis os quais podem ser entendidos como as diversas dimensões importantes de um determinado fenômeno de interesse. A
interpretabilidade dos fatores é de suma importância e serve, inclusive, para balizar a qualidade dos resultados da análise fatorial, que, nesse sentido, pode ser vista como uma técnica exploratória já que um resultado considerado extranho pelo especialista pode levar, através de uma análise mais detalhada, até a descoberta de algum problema com os dados.

**<sup>A</sup>**análise do comportamento das cidades em relação aos cinco primeiros fatores comuns, mostrou resultados bastante interessantes no sentido de agrupar os municípios de acordo com as características representadas pelas variáveis originais através dos fatores comuns. A propriedade de independência estatística dos fatore ortogonais facilita a análise já que se pode estudá-los separadamente.

Aparentemente o fator de número 3 é o que possui menos clareza de análise. Isso ocorre pelo fato do que vem a ser população rural, já que para sua definição não são levadas em conta as condições objetivas com relação ao que se refere as características rurais mas sim a **<sup>1</sup>**legislação. É, talvez, devido a isto que este fator é altamente correlacionado apenas com as variáveis relativas a distribuição etária da população rural, ou seja: se o município possui população rural os quantitativos populacionais por faixa etária são correlacionados entre si, porém, não são necessáriamente correlacionados com outras variáveis. Este aspecto mostra a relevância de uma criteriosa seleção das variáveis a serem utilizadas em um determinado estudo.

Este trabalho mostra a importância das técnicas de tratamento dos dados ausentes no sentido de se poder, mesmo a partir de uma matriz de dados incompleta, realizar análises que podem ser de suma utilidade para o estudo de fenômenos como o da saúde, por exemplo. Apesar de se ter consciência que se deve investir ao máximo no sentido de se obter

 $1_A$ **A divisão da área de um município em sua parte rural e urbana** é **definida pelo poder legislativo municipal e tem como fator determinante a questão da arrecadação de impostos. Isso faz com que áreas com características fundamentalmente rurais sejam classificadas como urbanas e vice-versa. Por outro lado uma atividade agrícola (uma plantação por exemplo), mesmo realizada em estabelecimento localizado em área urbana,**  é **sempre classificada como tal o que pode fazer com que municípios sem área rural** ( **legalmente) tenham estabelecimentos agropecuários produtivos.** 

dados completos, sabe-se que isto nem sempre é possível de se concretizar, já que as falhas ocorrem independentemente da vontade do pesquisador.

Os resultados obtidos através da análise fatorial, pela sua razoável coerência, mostram que o tratamento aqui aplicado para estimar os dados ausentes pode ser considerado bastante satisfatório.

Pode-se apontar algumas linhas para a continuidade deste trabalho. Uma delas é na perspectiva da análise dos dados aqui trabalhados, no sentido de se explorar mais os resultados obtidos procurando através dos fatores extraídos, por exemplo, buscar grupos de municípios de comportamento semelhante para tentar entender um possível processo de regionalização do problema. Outra linha seria testar a qualidade dos resultados oferecidos pelas técnicas de preenchimento das lacunas da matriz de dados, por meio de um estudo de simulação.

## CAPÍTULO VI

#### VI. REFERÊNCIAS BIBLIOGRÁFICAS

- [1] BUSSAB, W. O. E HO, L. L., Características regionais de saúde no estado de São Paulo - Análise estatística dos dados, FUNDAP, São Paulo, 1983.
- [2] PANERAI, R. B., Multisectorial determinants of health in Brazil-Progress Report, University of Virginia, Charlottesville, Va., 1985.
- [3] LITTLE, R. J. A. e RUBIN, D. B., Statistical analysis with missing data, New York, John Wiley & Sons., 1987.
- WELLS, W. D. E SHETH, J. N., Factor analysis in marketing research, in Handbook of market research, Mc Graw-Hill, Inc. , 1971.
- [5] HARMAN, H. H., Modern factorial analysis, University of Chicago Press, 1975.
- [6] JOHNSON, R. A. e WICHERN, D. W., Applied multivariate statistical analysis, Englewood Cliffs, NJ, Prentice Hall, 1982.
- SILVA, P. L. N., Crítica e imputação de dados quantitativos utilizando o SAS, série Informes de Matemática, IMPA, Rio de Janeiro, 1989.
- [8] COCHRAN, W. G., Sampling Techniques, John Wiley & Sons. Inc., New York, 1977.
- [9] HANSEN, M. H., HURWITZ, W. N. E MADOW, W.G., Sample survey methods and theory, John Wiley and Sons, Inc. , New York, 1953.
- [10] KIM, J. O. E CURRY, J., The treatment of missing values in multivariate analysis, Social Methods Research, 6, pp. 215-240, 1977.
- [I11 AZEN, S. E VAN GUILDER, M., Conclusions regarding algorithms for handling incomplet data, Proceedings of the Statistcal Computing Section, American Statistical Association, pp 53-56, 1981.
- 1121 LITTLE, R. J. A. E SMITH, P. J., Edditing and imputation for quantitative survey data, Journal of the American Statistical Association, 82, pp. 58-68, 1987.
- [13] MCKENDRICK, A. G., Applications of mathematics to medical problems, Proc. Edinburgh Math. Soc., 44, pp 98-130, 1926.
- [I41 DEMPSTER, A. P., LAIRD, M. e RUBIN, D. B., Maximum likelihood from incomplete data via the EM algorithm, Journal of The Royal Statistical Society, B, 39, pp. 1-38, 1977.
- [15] SEARLE, R. R., *Linear models*, John Wiley & Sons, Inc., New York, 532 p., 1981
- [16] BEATON, A. E., The use of special matrix operations in statistical calculus, Research Bulletin, **RB** 64-51., Princeton, 1964
- i171 MOOD, A. M., GRAYBILL, F. A. E BOES, D. C., Introduction to the theory of statistics, Mc Graw-Hill, 1974.
- [18] BEALE E. M. L. E LITTLE, R. J. A., Missing values in multivariate analysis, Journal of the Royal Statististical Society, 41, pp 129-145, 1975.
- 1191 ANDERSON, T. W., Introduction to statistical multivariate analysis, John Wiley & Sons, Inc. , New York, 1958.
- L201 SOUZA, J., Análise fatorial, Editora Thesaurus, 1988.
- [21] MARDIA, K. V., KENT, J. T. E BIBBY, J. M., Multivariate analysis, Academic Press, Inc., London, 1979.
- 1221 BARTLETT, M. S., **A** note on multiplyng factors for various Chi-squared approximations, Journal of the Royal Statistical Society, 16, pp. 269-298, 1954.
- [23] KAISER, H. F., The varimax criterion for analytic rotation in factor analysis, Psychometrika, 23, pp. 187-200, 1958.
- i241 KUBRUSLY, L. S., O modelo de análise fatorial, Tese de Mestrado, COPPE/üFRJ, Rio de Janeiro, 1981.
- 1251 ALMEIDA, R. M. V. R., Estudo da correlação entre variáveis sócio-econômicas e indicadores de estado de saúde, Tese de Mestrado, COPPE/üFRJ, Rio de Janeiro, 1987.
- [26] SAS Institute Inc., SAS User's Guide: Basics, Version 5 Edit ion. Cary, N. C. , 1290 p. O p. , 1985.
- 1271 DACHS, J. N. W., Análise de dados e regressão. São Paulo, UNICAMP, 1978.
- 1281 BOX, G. E. P. e COX, D. R., An analysis of transformations, Journal of the Royal Statistical Society, B26, pp. 211-252, 1964.
- [29] SAS Institute Inc., SAS User's Guide: Statistics, 1982 Edit ion. Cary, N. C. , 1290 p. O p. , 1982.

**ANEXO A** 

**Descrição e fontes de informação das variáveis** 

 $\hat{\mathcal{A}}$ 

# **RELAÇÃO DAS VARIÁVEIS E FONTES DE COLETA**

NASCIDOS VIVOS

Número total de registros no ano, inclui os nascimentos ocorridos no ano e os ocorridos em anos anteriores e registrados neste ano.

Fontes: -De 1981 a 1983 - SRIV (Servico de Recuperação de Informações por Variável) -1BGE

-De 1974 a 1980 - Estatística do registro civil -1BGE para todos municípios.

-1969 - Censo Demográfico de 1970 -1BGE -Outros anos p/capitais- Anuários estatísticos -1BGE

-Outros anos p/ municípios de MG e RGS, fornecidos pelas respectivas Secretarias de Saude.

-Outros anos, para municípios de SP, Servico Estadual de Analise Estatística - SEADE

# NUMERO DE AUXILIO DOENÇA CONCEDIDOS

Número total de auxilio doença, ex-combatente, e plano basico,concedidos no ano pela Previdencia Social.

Fontes: -De 1980 a 1982, todos municípios, fornecido pelo DATAPREV.

#### APOSENTADOS POR INVALIDE2

Total de auxilios concedidos a trabalhadores rurais, aposentadoria por invalidez, lei 1756/52, plano basico, e excombatentes, concedidos pela Previdencia Social.

Fontes: -De 1980 a 1982, todos municípios, fornecidos pelo DATAPREV.

#### MORTALIDADE GERAL

Soma de mortes por todas as causas em todas as idades , não inclui óbitos fetais.

Fontes: -De 1981 a 1983, todos municípios, SRIV -1BGE

-De 1977 a 1984, todos municípios, fornecidos pelo Ministério de Saude - FSESP.

-Anteriores a 1977, capitais, Anuários estatísticos

 $-I BGE$ 

-De 1950 a 1980, para municipios do RJ, Secretaria Estadual de Saude. -De 1970 a 1982, para municípios de MG, Secretaria Estadual de Saude. -De 1968 a 1982, para municipios do RGS, Sec. Estadual de Saude. -De 1950 a 1982, para município de João Pessoa(30), Sec. Estadual de Saude. -De 1960 a 1976, para municipios de SP, SEADE MORTALIDADE POR FAIXA ETARIA Fontes: -De 1977 a 1984, todos municípios, FSESP. -Municipios do RGS, MG, **RJ,** PB, Secretarias Estaduais de Saude . -De 1960 a 1976, municipios de SP, SEADE. Faixas - De 1 a 4 anos - De 5 a 19 anos OBS: mun. 30 de 69-82 5 a 24 anos - De 20 a 49 anos 0BS: mun 30 de 69-82 25 a 44 anos  $-$  De 50 a 64 anos 0BS: mun 30 de 69-82 45 a 64 anos rnun 30 de 51-68 50 a 59 anos mun 03, 08, 39, 41, 45, 49, 56, 87, 89, 94, 96, 97, todos anos 50 a 69 anos - Maiores de 65 anos OBS: rnun 30 de 51-68 > de 60 anos mun 03, 08, 39, 41, 45, 49, 56, 87, 89, 94, 96, 97 todos anos > de 70 anos

MORTALIDADE DE MENORES DE 1 ANO DE IDADE

Total de mortes por todas as causas entre O e 1 anos de idade, não inclui natimortos.

> Fontes: -De 1977 a 1984, todos municípios, FSESP. -De 1970 a 1980, municipios de MG, Sec. Est. de Saude -De 1968 a 1982,municípios do RGS, Sec. Est. de Saude

-De 1950 a 1982, município de João Pessoa(30), Sec. Est. de Saude.

> -De 1981 a 1983, outros municípios, SRIV -1BGE -De 1960 a 1976, municípios de SP, SEADE

-Anteriores a 1977, demais capitais, Anuários Estatísticos do IBGE.

## NUMERO DE NATIMORTOS

Número total de óbitos fetais, e natimortos, com qualquer periodo de gestação. Por local de residência da mãe. São computados apenas os óbitos legalmente registrados.

Fontes: -De 1974 a 1980 ,todos municípios, Estatísticas de Registro Civil -IBGE

-Anteriores a 1974,capitais, Anuários Estatísticos

I BGE

-De 1981 a 1983, todos municípios, SRIV -1BGE

-Municipios do RGS, MG, RJ, PB, Secretarias Estaduais de

Saude .

-De 1960 a 1976, municípios de SP , SEADE.

# MORTALIDADE POR DOENÇAS INFECCIOSAS E PARASITARIAS

Obtido pela soma de diversas causas de morte, conforme relacionado a seguir:

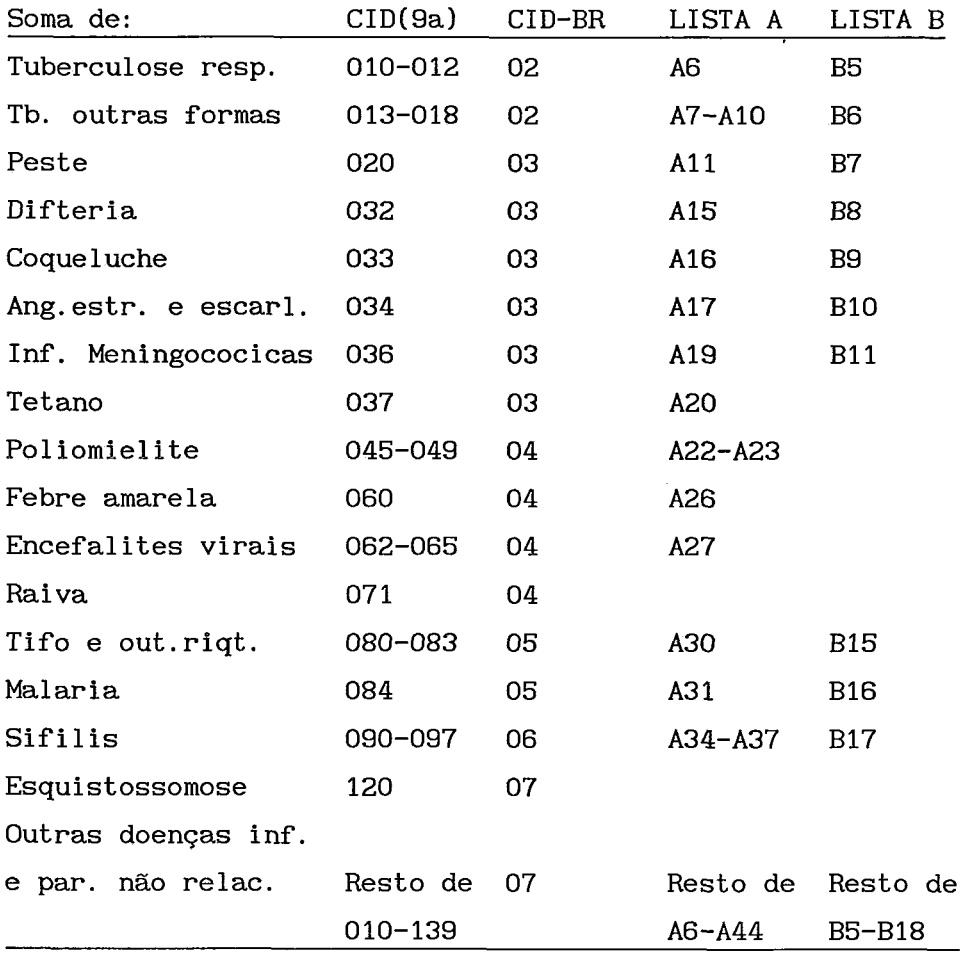

Fontes: -De 1977 a 1984, todos municípios, FSESP.

Municipios de RGS,RJ,MG,PB, Secretarias Estaduais de

Saude .

-De 1960 a 1976, municípios de SP, SEADE. -Capitais, outros anos, Anuários Estatísticos IBGE.

# MORTALIDADE POR DOENÇAS CARDIOVASCULARES

Obtido pela soma de diversas causas de morte, conforme abaixo relacionado:

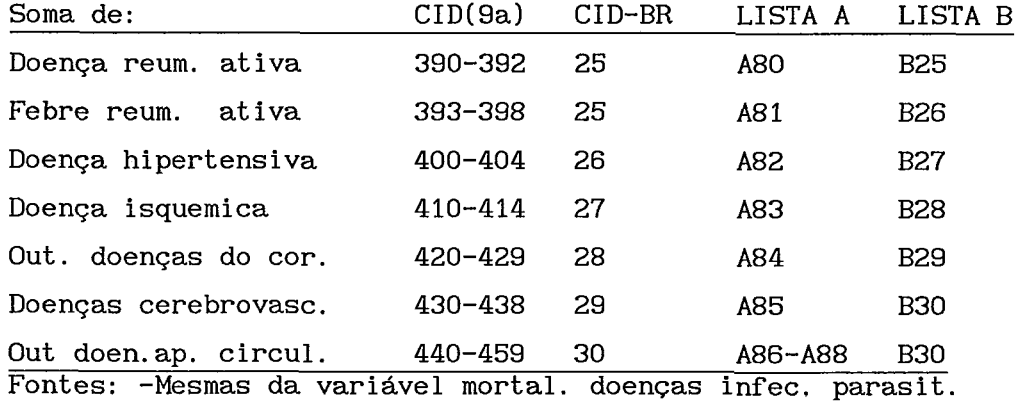

MORTALIDADE POR DOENÇAS RESPIRATORIAS

Obtido pela soma de diversas causas de morte, conforme abaixo relacionado:

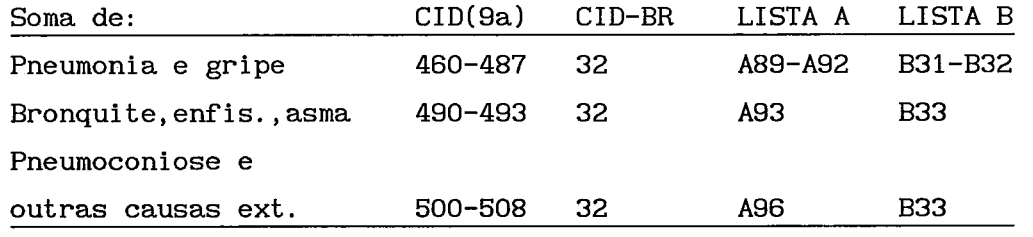

Fontes: -Mesmas da variável mortal. doenças infec. parasit.

MORTALIDADE POR DOENÇA RESPIRATORIA, 0-1 ANO. Mesmas causas da variável 140. Fontes: -Mesmas da variável mortal. doenças infec. parasit.

MORTALIDADE POR DOENÇA RESPIRATORIA, 1-4 ANOS.

Mesmas causas da variável 140.

Fontes: -Mesmas da variável mortal. doenças infec. parasit.

MORTALIDADE POR DOENÇAS NEOPLASICAS.

Obtido pela soma de diversas causas de morte, conforme abaixo relacionado:

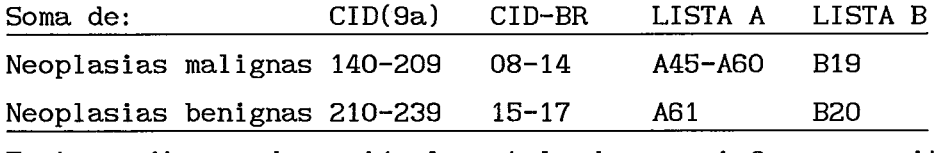

Fontes: -Mesmas da variável mortal. doenças infec. parasit.

# MORTALIDADE POR ACIDENTES DE TRANSITO.

Obtido pela soma de diversas causas de morte, conforme abaixo relacionado:

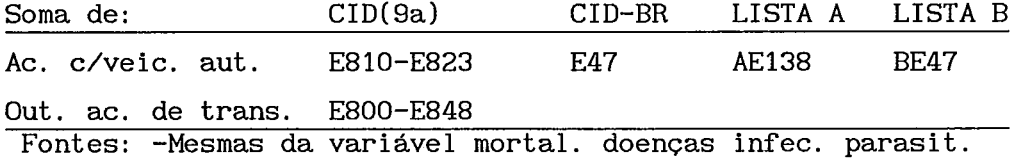

# MORTALIDADE POR EVENTOS VIOLENTOS

Obtido pela soma de diversas causas de morte, conforme relacionado a seguir:

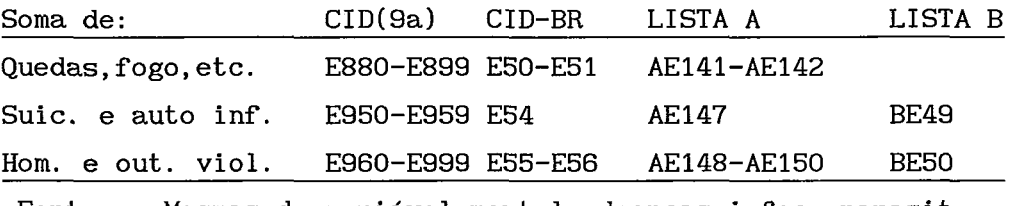

Fontes: -Mesmas da variável mortal. doenças infec. parasit.

### MORTALIDADE POR DOENÇAS DIARREICAS

Obtido pela soma de diversas causas de morte, conforme a seguir relacionado:

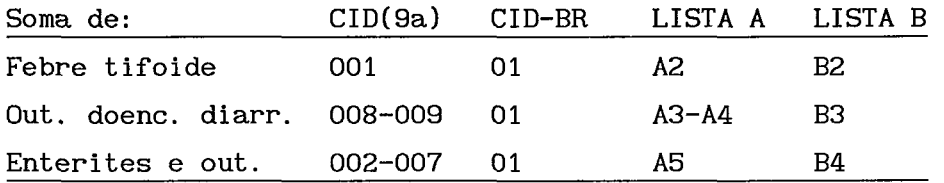

Fontes: -Mesmas da variável mortal. doenças infec. parasit.

MORTALIDADE POR DOENÇAS DIARREICAS MENORES DE 1 ANO Mesmo conjunto de causas da variável 180.

Fontes: -Mesmas da variável mortal. doenças infec. parasit.

## NUMERO DE LEITOS

Número total de leitos disponíveis no município, incluindo públicos e particulares, todas as especialidades

> Fontes: -De 1981 a 1982, todos municpios, SRIV -IBGE -De 1976 a 1979, Estatisticas de Saude -1BGE

-Municipios do RJ, 1974, Estatisticas de Saude do Estado da Guanabara

> -Municipios de SP de 1977 a 1981, -SEADE -Municipios do RGS, Anuário Estatístico do RGS -FEE -Municipio de João Pessoa(30), Sec. Estadual de Saude -Municipios da BA,1968 a 1970, Anuário Estatístico da

# Bahia

-Municipio de Aracaju, Indicadores Sociais de Sergipe

## NUMERO DE BAIXAS HOSPITALARES POR ANO

Número total de pacientes internados em hospitais no município, em hospitais públicos e particulares,todas as especialidades. Fontes: -Mesmas da variável 200

NUMERO DE CONSULTAS AMBULATORIAIS POR ANO

Número total de pacientes atendidos em ambulatorios públicos e particulares.

Fontes: -Mesmas da variável 200

# PRECIPITAÇÃO PLWIOMETRICA ANUAL

Total de precipitação luviometrica no município no periodo de um ano.

## TEMPERATURA MINIMA MEDIA MENSAL NO ANO

Menor temperatura minima (media mensal) registrada no ano,no município.

POPULAÇÃO TOTAL DO MUNICIPIO POR FAIXA ETARIA

Fontes: -Todos municípios, Censo Demográfico IBGE.

Faixas - Menores de 1 ano

- $-$  De 1 a 4 anos
- De 5 a 19 anos
- De 20 a 49 anos
- De 50 a 65 anos

OBS: Para o ano de 70-80, todos mun. : De 50 a 69 anos.

- Maiores de 65 anos

OBS: Para o ano de 70-80,todos mun.: Maiores de 70 anos.

POPULAÇÃO RURAL DO MUNICIPIO POR FAIXA ETARIA

Fontes: -Todos municípios, Censo Demográfico IBGE

Faixas - Menores de 1 ano

- De 1 a 4 anos
- De 5 a 19 anos
- De 20 a 49 anos
- De 50 a 65 anos

OBS: Para o ano de 70-80, todos mun. : De 50 a 69 anos.

- Maiores de 65 anos

OBS: Para o ano de 70-80,todos mun.: Maiores de 70 anos.

#### QUANTIDADE DE AGUA PRODUZIDA

Quantidade de agua potavel (tratada) produzida no município.

Fontes: -De 1974 a 1978, municípios de SP, Perfil Municipal, **SEADE** 

-Municipios de MG, todos os anos, Sec. de Planejamento de Minas Gerais.

> -Municipios do RGS, todos os anos, CORSAN -Municipio de Porto Alegre, DMAE

EXTENSA0 DE REDE DE ESGOTOS

Extensão total da rede de esgoto existente no município, excluindo-se a extensão de emissarios.

Fontes: -De 1974 a 1978, municípios de SP, Perfil Municipal, **SEADE** 

-Municipios de MG, todos os anos, Sec. de Planejamento de Minas Gerais.

-Municipio de Porto Alegre(08), DMAE

NUMERO DE MORADIAS C/ALGUM SISTEMA DE ESGOTO

Número total de moradias que possuem algum sistema de esgoto, seja rede geral ou fossa septica.

Fontes: -Todos os municípios, (1950, 60, 70, 80) Censos Demográficos do IBGE.

NUMERO TOTAL DE MORADIAS

Soma de moradias de todos os tipos, duraveis, rusticas, com e sem agua encanada.

> Fontes: -50,60,70,80 todos municípios, Censo Demográfico -1BGE NUMERO DE MORADIAS COM AGUA ENCANADA

Número total de moradias que dispoe de agua encanada, de rede geral ou não.

> Fontes: -l960,7O, 80, todos municípios, Censo Demográf ico -1BGE -Mun. de POrto Alegre, todos anos, DMAE

> > -Mun. do RGS, todos anos, CORSAN

-De 1974 a 1978, Mun. de SP, Perfil Municipal, SEADE NUMERO DE MORADIAS C/ POÇO OU NASCENTE

Número total de moradias abastecidas com poco ou nascente de

Fontes: -Todos municipios,(60,70,80) Censo Demográfico do

I BGE.

agua.

NUMERO DE VEICULOS AUTOMOTORES

Número total de veiculos automotores registrados no município, incluindo ônibus, caminhoes, utilitarios e motos.

Fontes: -De 1967 a 1972, todos municípios, Cadastro de Veiculos Automotores -1BGE

-De 1973 a 1980, mun. do RGS, - FEE (Fundação Estadual de Estatística) .

-De 1976 a 1981, mun. de SP, Perfil Municipal -SEADE

NUMERO DE ONIBUS

Número de veiculos de transporte coletivo registrados no município incluindo lotações,e micro-ônibus. Observar que o veiculo registrado não presta obrigatoriamente serviço no mesmo município.

Fontes: -Mesmas da variável 570

NUMERO DE FERIDOS EM ACIDENTES DE TRANSITO

Número total de ferimentos devidos a acidentes de transporte tratados durante o ano, com e sem veiculos automotores.

Fontes: -De 1960 a 1979, municípios das capitais, Ministério dos Transportes,-DENATRAN

> -Mun. de Porto Alegre (08), Pronto socorro municipal -Mun. de Belo Horizonte (03), Pronto socorro

NUMERO DE APARELHOS TELEFONICOS

Número total de aparelhos telefônicos em funcionamento no município, independente do tipo e de ser ou não extensão.

Fontes: -Municipios das capitais, Anuários Estatísticos -1BGE -João Pessoa(30) ,Anuário Estatístico da Paraiba -De 1978 a 1981, Mun. de SP, Perfil Municipal SEADE -Mun de ES, Cia Telefônica  $-$ De 1967 as 1981, mun do RGS,  $-$  FEE. -1955 , todos municpios, Enciclopedia dos Municipios

I BGE

AREA DO MUNICIPIO Area total do municipio, em km quadrado. Fontes: -1950,1960,1970,1980, todos municípios, SRIV-IBGE

# CONSUMO TOTAL DE ENERGIA ELETRICA

Total de energia elétrica consumida no município durante o ano, inclui consumo residencial, público, industrial e comercial.

Fontes: -Capitais, todos anos, Anuários Estatísticos do IBGE. -Mun. do RGS, Anuários estatísticos - FEE. -Mun da BA, Anuários estatísticos.

> CONSUMO DE ENERGIA ELETRICA INDUSTRIAL Energia elétrica consumida para uso industrial por ano. Fontes: -Mesmas da variável 620.

PESSOAS C/MAIS DE 5 ANOS ALFABETIZADAS

Número total de pessoas com mais de cinco anos que sabem ler e escrever no município.

> Fontes: -1950,1960,1970,1980, - Censo Demográfico PESSOAS COM MAIS DE 8 ANOS DE ESTUDO Número total de pessoas com 8 ou mais anos de estudo. Fontes: -Mesmas da variável 700.

PESSOAS COM MAIS DE 11 ANOS DE ESTUDO Número total de pessoas que estudaram 11 ou mais anos. Fontes: -Mesmas da variável 700.

TOTAL DE TERRA ARAVEL

Total de terra utilizavel para produção agrícola. Esta variável e a soma de áreas de lavouras permanentes, temporarias, das terras em descanso e áreas produtivas não utilizadas. A área ocupada por matas e pastagens não esta incluida neste total.

Fontes: -1975 e 1980 Censo Agropecuário -1BGE

## TOTAL DE AREA CULTIVADA

Total de área utilizada para obter a produção agrícola (variável 740) anual. Observar que uma mesma área pode ser utilizada para mais de uma cultura durante um ano.

Fontes: -De 1973 a 1980 ,todos municípios, Produção Agricola Municipal, Censo Agropecuário IBGE., SRIV.

-De 1968-1973, Mun da BA, Anuário Estatístico Da Bahia -De 1974-1980, mun do RGS, Anuário Estatístico do RGS , FEE

# VALOR DA PRODUÇÃO AGRICOLA

Valor total das principais culturas agrícolas do município durante o ano , inclui as principais culturas permanentes e temporar ias, bem como alguns produtos de origem animal e extrat ivo, conforme relação abaixo.

> Abacaxi, Caqui, Manga, Abacate, Cebola, Marmelo, Algodão, Cera, Mel, Alho, Côco, Melancia, Amendoim, Feijão, Melão, Aveia, Fibra de sisal, Ovos, Azeitona, Fumo, Pera, Banana, Lã, Pessego, Batata-doce, Laranja, Soja, Batata-inglesa, Leite, Sorgo, Cafe, Limão, Tangerina, Caju, Maca, Tomate, Cana de açucar, Mandioca, Trigo e Uva 0BS:Valor da produção convertido para dolar em 1970.

Fontes: -De 1973 a 1980 ,todos municípios, Produção Agricola Municipal, Censo Agropecuário IBGE, e SRIV.

> -De 1968-1973, Mun da BA, Anuário Estatístico Da Bahia -De 1974-1980, mun do RGS, Anuário Estatístico do

RGS, FEE

VALOR DO REBANHO

Valor total do rebanho do município,conforme relação abaixo.

Asininos Bovinos Muares

Caprinos Equinos Patos

Codornas Galinhas Perus

Coelhos Ovinos Suinos

0BS:Valor do rebanho convertido para dolar em 1970.

Fontes: -De 1973 a 1980 ,todos municípios, Produção Pecuaria Municipal, Censo Agropecuário IBGE, e SRIV.

> -De 1968-1973, Mun da BA, Anuário Estatístico Da Bahia -De 1974-1980, mun do RGS, Anuário Estatístico do

RGS, FEE

NUMERO DE CULTURAS PARA 80% DA PRODUÇÃO

Número de culturas necessarias para se obter 80% do valor da produção agrícola.

Fontes: -Obtida a partir dos dados discriminados da variável valor da produção agricola.

# NUMERO DE ESTABELECIMENTOS AGRICOLAS

Número total de estabelecimentos dedicados a atividades agro-pecuarias, independente do tipo de proriedade.

Fontes: -1975 e 1980 Censo Agropecuário -1BGE

#### NUMERO DE EMPREGOS REGULARES

Número total de empregos regulares existentes no município, incluindo industria, comercio e profissoes liberais.

Fontes: -Todos municípios, 60,70, e 80, Censo Demográfico do I BGE .

# POPULAÇÃO RURAL TOTAL

População rural do município, deve corresponder a soma das variáveis referentes a população rural por faixa etária.

Fontes: -Todos municípios, 6O,7O, 80, Censo Demográf ico IBGE.

**ANEXO B** 

**Lista das variáveis e unidades de medida** 

V1 Nascidos vivos V2 Trabalhadores em licenca<br>V3 Aposentadorias prematuras \* V3 Aposentadorias prematuras \* V4 Mortalidade todas idades \* V5 Mortalidade 1 a 4 anos \* V6 Mortalidade 5 a 19 anos \* V7 Mortalidade 20a49anos \* V8 Mortal idade 50 a 65 anos \* V9 Mortalidade > de 65 anos \* V10 Mortalidade < de 1 ano<br>\* V11 Obitos fetais \* V11 Obitos fetais V12 Mort. d. infec. e paras. \* V13 Mort. d. cardio-vascular<br>\* V14 Mort. d. respiratorias \* V14 Mort. d. respiratorias \* V15 Mort. d. resp. 0-1 ano \* V16 Mort. d. resp. 1-4 anos \* V17 Mort. d. neoplasicas \* V18 Mort. ac. trafego \* V19 Mort. causas violentas \* V20Mort. d. diarreicas V21 Mort. d. diar. 0-1 ano V22 Num. de leitos V23 Num. de internações V24 Num. de consultas V25 Prec. pluvimétrica V26 Min. temp. media mensal V27 Pop. mun. menores 1 ano \* V28 Pop. mun. 1 a 4 anos<br>\* V29 Pop. mun. 5 a 19 anos \* V29Pop. mun. 5a19anos \* V30 Pop. mun. 20 a 49 anos \* V31 Pop. mun. 50 a 65 anos  $*$  V32 Pop. mun. > de 65 anos<br> $*$  V33 Pop. run. < de 1 ano \* V33 Pop. rur. < de 1 ano \* V34 Pop. rur. 1 a 4 anos \* V35 Pop. rur. 5 a 19 anos \* V36 Pop. rur. 20 a 49 anos \* V37 Pop. rur. 50 a 65 anos V38 Pop. rur. acima 65 anos V39 Volume de agua produzida V40 Extens o rede de esgotos V41 Moradias c/ algum esgoto V42 Total de moradias V43 Moradias c/agua encanada V44 Moradias c/ poco V45 Total de veiculos V46 Total de coletivos V47 Feridos por ac. transito V48 Num. de telefones V49 Area do municipio V50 Cons. energia eletrica V51 Cons. en. el. industrial V52 Alfabetizados  $>$  5 anos \* V53 Pes. c/+8 anos estudo V54 Pes. c/+11 anos estudo

V55 Total de terra aravel

Nasc . /I000 Hab Lic/1000 >2Oa Apos/1000 >20a Ob/1000 Hab Ob/10000 1-4a Ob/10000 5-19a Ob/10000 20-49 Ob/10000 50-65 Ob/10000 >65a Ob/10000 <la 0b/10000 <1a Ob/10000 Hab 0b/10000 >20a Ob/10000 hab 0b/10000 <1a Ob/10000 1-4a Ob/10000 >20a Ob/10000 5-65a Ob/10000 Hab Ob/10000 0-4a 0b/10000 <1a L./10000 Hab Int. /10000 Hab Cons. /I000 Hab mm/ano Grau Cent igrado % Pop. total % Pop. total % Pop. total % Pop. total % Pop. total % Pop. total /I000 pop. tot. /I000 pop. tot. /I000 pop. tot. /I000 pop. tot /I000 pop. tot. /I000 pop. tot. m3/10 Hab m/1000 Hab Mor. /I000 Hab Mor. /I000 Hab Mor. /I000 Hab Mor. /I000 Hab Vei. /I000 >19a Vei . /I000 Hab Ac. /I000 vei Te1 . /I000 Hab km2 Mwh/1000 Hab Mwh/10000 Hab Hab. /I000 >5a Hab. /I000 >2Oa hab. /I000 >2Oa Ha/1000 Hab. (Continua)

(Continuação)

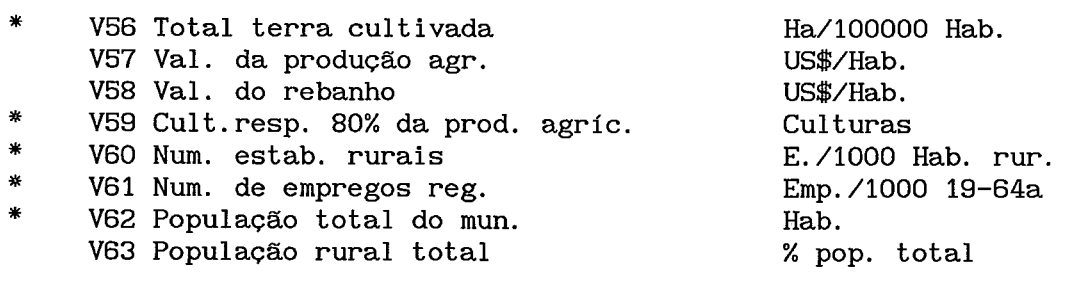

Obs. : As variáveis assinaladas com um asterisco são às que se referem a aplicação apresentada no Capítulo IV.

 $\sim$ 

**Anexo C Lista dos Municípios** 

| Cidade         | Código- Nome              | Estado    |
|----------------|---------------------------|-----------|
| 1              | 1- São Paulo              | SP        |
| $\overline{c}$ | 2- Rio de Janeiro         | RJ        |
| 3              | 3- Belo Horizonte         | МG        |
| 4              | 4- Salvador               | BA        |
| 5              | 5- Fortaleza              | <b>CE</b> |
| 6              | 6- Recife                 | PE        |
| 7              | 7- Brasilia               | DF        |
| 8              | 8- Porto Alegre           | RS        |
| 9              | 9- Nova Iguaçu            | RJ        |
| 10             | 10- Curitiba              | PR        |
| 11             | 11- Belem                 | PA        |
| 12             | 12- Goiânia               | GO.       |
| 13             | 13- Campinas              | SP        |
| 14             | 14- Manaus                | AM        |
| 15             | 15- São Gonçalo           | RJ        |
| 16             | 16- Duque de Caxias       | RJ        |
| 17             | 17- Santo André           | SP        |
| 18             | 18- Guarulhos             | SP        |
| 19             | 19- Osasco                | SP        |
| 20             | 20- São Luiz              | MA        |
| 21             | 21- São Bernardo do Campo | SP        |
| 22             | 22- Natal                 | RN        |
| 23             | 23- Santos                | SP        |
| 24             | 24- Niteroi               | RJ        |
| 25             | 25- Maceió                | AL.       |
| 26             | 26- São João de Meriti    | RJ        |
| 27             | 27- Teresina              | PI        |
| 28             | 29- Jaboatão              | PE        |
| 29             | 30- João Pessoa           | PA        |
| 30             | 31- Ribeirão Preto        | <b>SP</b> |
| 31             | 33- Londrina              | PR        |
| 32             | 34- Aracaju               | <b>SE</b> |
| 33             | 35- Campo Grande          | <b>MS</b> |
| 34             | 36- Feira de Santana      | BA        |
| 35             | 37- São José dos Campos   | SP        |
| 36             | 38- Olinda                | PE        |
| 37             | 39- Contagem              | МG        |
| 38             | 41- Pelotas               | RS        |
| 39             | 45- Uberlândia            | MG        |
| 40             | 46- Joinville             | SC        |
| 41             | 47- Diadema               | SP        |

Lista dos Municípios

 $\overline{\text{(continua)}}$ 

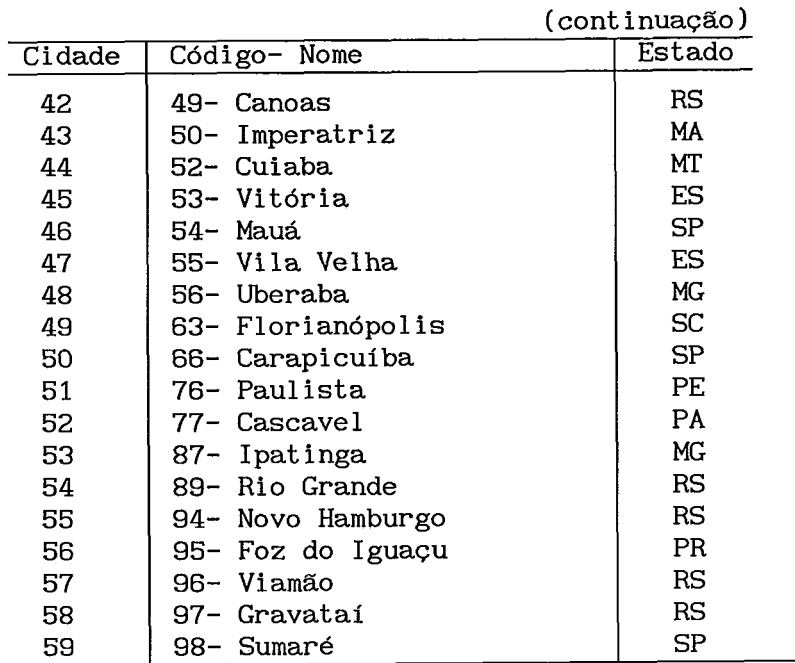

# **Lista dos Municípios**

**ANEXO D** 

 $\sim 10$ 

 $\ddot{\phantom{a}}$ 

**Prova dos resultados do item 111.2.4.1** 

 $\ddot{\phantom{a}}$ 

Sejam ainda conhecidos o vetor de médias e a matriz das covariâncias, de todas as variáveis envolvidas numa regressão linear, particionados como abaixo:

$$
\mu = \begin{bmatrix} \mu_{\mathbf{y}} & \mu_{\mathbf{x}} \end{bmatrix} \qquad \mathbf{e} \qquad \mathbf{V} = \begin{bmatrix} \frac{\mathbf{V}_{\mathbf{y}\mathbf{y}}}{\mathbf{V}_{\mathbf{x}\mathbf{y}}} \\ \frac{\mathbf{V}_{\mathbf{x}\mathbf{y}}}{\mathbf{V}_{\mathbf{x}\mathbf{x}}} \end{bmatrix}
$$

 $\mathsf{pnde}\enskip \mu_{\mathbf{y}}\quad\mathsf{\acute{e}}\enskip\mathtt{a}\enskip\mathtt{m}$ édia de Y  $\mu$  é o vetor de médias da matriz X y<sub>y</sub> é a variância de Y vxx é a matriz de covariâncias de X , são as covariâncias de Y com **X** 

Sejam b<sub>o</sub> e **b**, respectivamente, os estimadores de  $\beta_0$  e  $\beta$ .

O preditor linear do modelo definido dessa maneira será calculado como:

$$
\hat{Y} = b_0 + b_1 X_1 + \dots + b_p X_p
$$
  
= b\_0 + Xb

O erro de predição pode ser calculado pela diferença abaixo:

$$
Y - \hat{Y} = Y - b_0 - Xb
$$

 $J$ ma maneira de se calcular b $_{\rm o}$  e  ${\rm b}$  é determinar seus valores de maneira que minimizem o erro quadrático médio da predição, que definido como :

$$
EQM = E[Y - b_0 - Xb]^2
$$

Resultado: os valores de b<sub>o</sub>e b que minimizam o erro quadrático médio são dados por:

$$
b = V_{XX}^{-1}V_{XY}
$$
  

$$
b_0 = \mu_Y - \mu_X b
$$

e o valor mínimo do erro quadrático médio é atingido quando:

$$
EQM = V_{\gamma\gamma} - V_{XY}^{\prime}V_{XX}^{-1}V_{XY}
$$

Para verificar os resultados acima basta calcular o erro quadrático médio a partir da definição do modelo.

> **Prova:**  $\hat{Y} = b_n + Xb$ Somando e subtraindo o valor  $(\mu_{\gamma} - \mu_{\chi} b)$ , tem-se  $\hat{Y} = b_0 + Xb + (\mu_Y - \mu_X b) - (\mu_Y - \mu_X b)$

$$
\hat{Y} = b_0 + Xb + \mu_Y - \mu_X b - \mu_Y + \mu_X b
$$

$$
= \mu_{\gamma} + (X - \mu_{X})b - (\mu_{\gamma} - b - \mu b_{X})
$$

Então o erro quadrático médio será:

$$
EQM = E[(Y - \mu_Y) - (X - \mu_X)b + (\mu_Y - b_0 - \mu_Xb)]^{2}
$$

Expandindo o produto notável acima tem-se:

$$
EQM = E\left\{ (Y - \mu_Y)^2 + \left[ (X - \mu_X) b \right]^2 + (\mu_Y - b_0 - \mu_X) b \right\}^2 -
$$
  
\n
$$
-2(Y - \mu_Y)(X - \mu_X) b + 2(Y - \mu_1)(\mu_Y - b_0 - \mu_X) -
$$
  
\n
$$
-2(X - \mu_X) b(\mu_Y - b_0 - \mu_X) b
$$
  
\n
$$
EQM = E(Y - \mu_Y)^2 + E\left[ (X - \mu_X) b \right]^2 + E(\mu_Y - b_0 - \mu_X) b^2 -
$$
  
\n
$$
-E\left[ 2(Y - \mu_Y)(X - \mu_X) b \right] + E\left[ 2(Y - \mu_Y)(\mu_Y - b_0 - \mu_X) b \right] -
$$
  
\n
$$
-E\left[ 2(X - \mu_X) b(\mu_Y - b_0 - \mu_X) b \right]
$$

Lembrando de algumas resultados da estatística matemática pode-se simplificar a expressão.

Sejam **Z** e W matrizes aleatórias com médias  $\mu_{\mathbf{z}}$  e  $\mu_{\mathbf{w}}$ . Sejam, ainda, G e H matrizes constantes com dimensões compatíveis. Então:

1- E(Z - 
$$
\mu_Z
$$
) = 0  
\n2- E(Z -  $\mu_Z$ )<sup>2</sup> = Cov(Z)  
\n3- E[(Z -  $\mu_Z$ )(W -  $\mu_W$ )] = Cov(Z, W)  
\n4- E(GZH) = GE(Z)H = G\mu\_ZH  
\n5- E(H) = H

Portanto, aplicando as propriedades acima, tem-se:

EQM = 
$$
V_{\gamma\gamma} + b' V_{\gamma x} b + (\mu_{\gamma} - b_0 - \mu_{\chi} b)^2 - 2V_{\gamma\gamma}^* b
$$

Somando e subtraindo  $\frac{V}{XY} \times \frac{V}{XX} + V$  da expressão acima, resulta:

$$
EQM = V_{YY} - V_{XY}V_{XX}^{-1}V_{XY} + (\mu_{Y} - b_{0} - \mu_{X}b)^{2} +
$$
  
+ 
$$
\left[ b' V_{XX} b + V_{XY}V_{XX}^{-1}V_{XY} - 2V_{XY}b \right]
$$

Assim, apenas a terceira e a quarta parcela dependem de  $_{\rm 0}$  e b. Substituindo-os pelos valores propostos tem-se o erro quadrático médio minimizado, pois tais parcelas são zeradas.

$$
EQM = V_{YY} - V_{XY}^{\prime}V_{XX}^{-1}V_{XY} + (\mu_{Y} - \mu_{Y}^{\prime} + \mu_{X}^{\prime}b - \mu_{X}^{\prime}b)^{2} +
$$
  
+ 
$$
\left[V_{XY}^{\prime}V_{XX}^{-1}V_{XX}V_{XX}^{-1}V_{XY} + V_{XY}^{\prime}V_{XX}^{-1}V_{XY} - 2V_{XY}^{\prime}V_{XX}^{-1}V_{XY}\right]
$$

Mas,

$$
\textbf{W}^{-1}_{XX}\textbf{W}_{XX} = \textbf{I}
$$

Então:

$$
EQM = V_{YY} - V_{XY}^{\prime}V_{XX}^{-1}V_{XY} + \left[2V_{XY}^{\prime}V_{XX}^{-1}V_{XY} - 2V_{XY}^{\prime}V_{XX}^{-1}V_{XY}\right]
$$
  

$$
EQM = V_{YY} - V_{XY}^{\prime}V_{XX}^{-1}V_{XY}
$$

 $\blacksquare$ 

**Dessa maneira pode-se escrever o preditor dos valores de Y como função apenas dos valores de X, do vetor de médias e da matriz de covar i ânc i as** :

$$
\hat{Y} = \mu_{Y} + (X - \mu_{X}) \mathbb{V}_{XX}^{-1} \mathbb{V}_{XY}
$$

**ANEXO E** 

**Comparação entre a aplicação do método EM e das médias** 

**E.l Desvios padrões e diferenças relativas E.2 Gráficos comparativos** 

Comparação entre a aplicação do método EM e das médias re a apli<br>os padrõe<br>Au-

| Comparação entre a apricação do metodo EM e das medias |                |           |           |                |          |               |  |  |  |
|--------------------------------------------------------|----------------|-----------|-----------|----------------|----------|---------------|--|--|--|
| E.1 Desvios padrões e diferenças relativas             |                |           |           |                |          |               |  |  |  |
| Variáveis                                              | Au-<br>sen-    |           | Imputação | Dif.<br>relat. |          |               |  |  |  |
|                                                        | tes            | Sem       | EМ        | Médias         | EM       | Médias        |  |  |  |
| Trabalh. em licença                                    | 7              | 1,41      | 1,51      | 1,32           | 0,07     | $-0,06$       |  |  |  |
| Aposent. prematuras                                    | 7              | 0,95      | 1,02      | 0,89           | 0,08     | $-0,06$       |  |  |  |
| Pop. $run. < 1$ and                                    | 16             | 1,47      | 3,55      | 1,25           | 1,42     | $-0, 15$      |  |  |  |
| Pop. rur. 1-4 anos                                     | 15             | 1,69      | 4,32      | 1,45           |          | $1,56$ -0, 14 |  |  |  |
| Pop. rur. 5-19 anos                                    | 13             | 2,01      | 5,05      | 1,77           | 1,51     | $-0, 12$      |  |  |  |
| Pop. rur. 20-49 anos                                   | 13             | 1,88      | 4,80      | 1,66           | 1,54     | $-0, 12$      |  |  |  |
| Pop. rur. 50-65 anos                                   | 13             | 1,65      | 3,68      | 1,46           | 1,23     | $-0, 12$      |  |  |  |
| Pop. $run \geq 65$ anos                                | 13             | 1,40      | 3,14      | 1,23           |          | $1.25$ -0, 12 |  |  |  |
| Moradias com esgoto                                    | 1              | 589665,91 | 58458,96  | 58455,37       | $-0.011$ | $-0, 01$      |  |  |  |
| Total de moradias                                      | 1              | 0,15      | 0,15      | 0.15           | $-0.011$ | $-0, 01$      |  |  |  |
| Moradias c/ água                                       | $\overline{c}$ | 237,22    | 235,24    | 233,09         | $-0, 01$ | $-0,02$       |  |  |  |
| Número de telefones                                    | 1              | 1,21      | 1,21      | 1.201          | 0,01     | $-0, 01$      |  |  |  |
| Area do município                                      | 1              | 0,98      | 0,97      | 0.97           | $-0, 01$ | $-0, 01$      |  |  |  |
| Alfabetizados >5 anos                                  | 1              | 5379,95   | 5371,10   | 5333, 37       | $-0,00$  | $-0,01$       |  |  |  |
| Total de terra arável                                  | 1              | 2,79      | 2,76      | 2,76           | $-0, 01$ | $-0,01$       |  |  |  |
| Total de terra cultiv.                                 | 5              | 2,81      | 3,44      | 2,69           | 0,22     | $-0,04$       |  |  |  |
| Estab. Rurais                                          | 10             | 3,98      | 4,66      | 3,62           | 0, 17    | $-0,09$       |  |  |  |

E.l Desvios padrões e diferenças relativas

**E.2 Gráficos comparativos dos resultados** 

 $\mathcal{L}^{\mathcal{L}}(\mathcal{L}^{\mathcal{L}}(\mathcal{L}^{\mathcal{L}}(\mathcal{L}^{\mathcal{L}}(\mathcal{L}^{\mathcal{L}}(\mathcal{L}^{\mathcal{L}})))$ 

 $\epsilon$ 

COMPARACED DOS RESULTADOS DOS M TODOS DAS » DEAS E EM

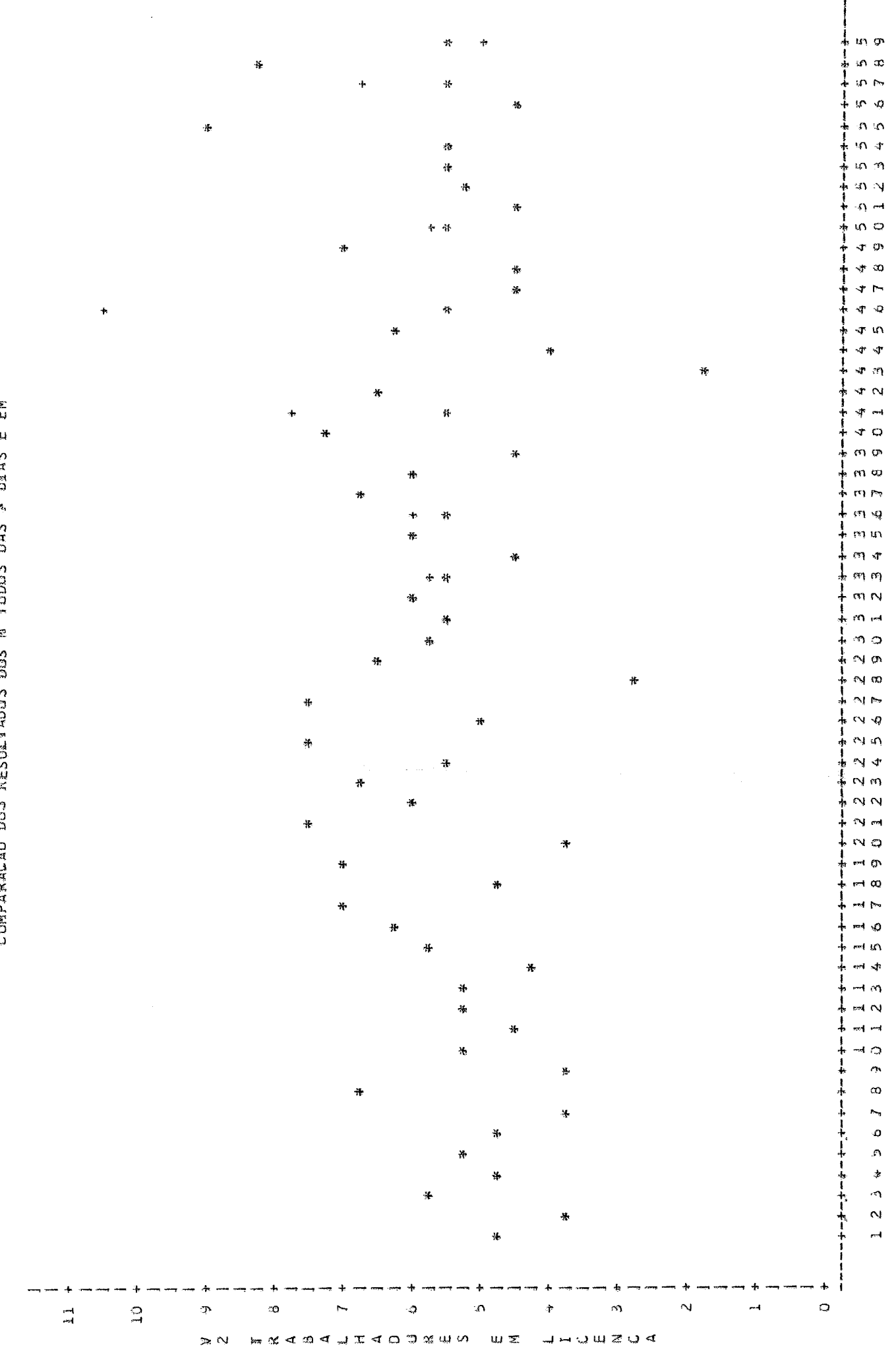

CIDADE

COMPARACAD DOS RESULTADOS DOS M TODOS DAS M DIAS E EM

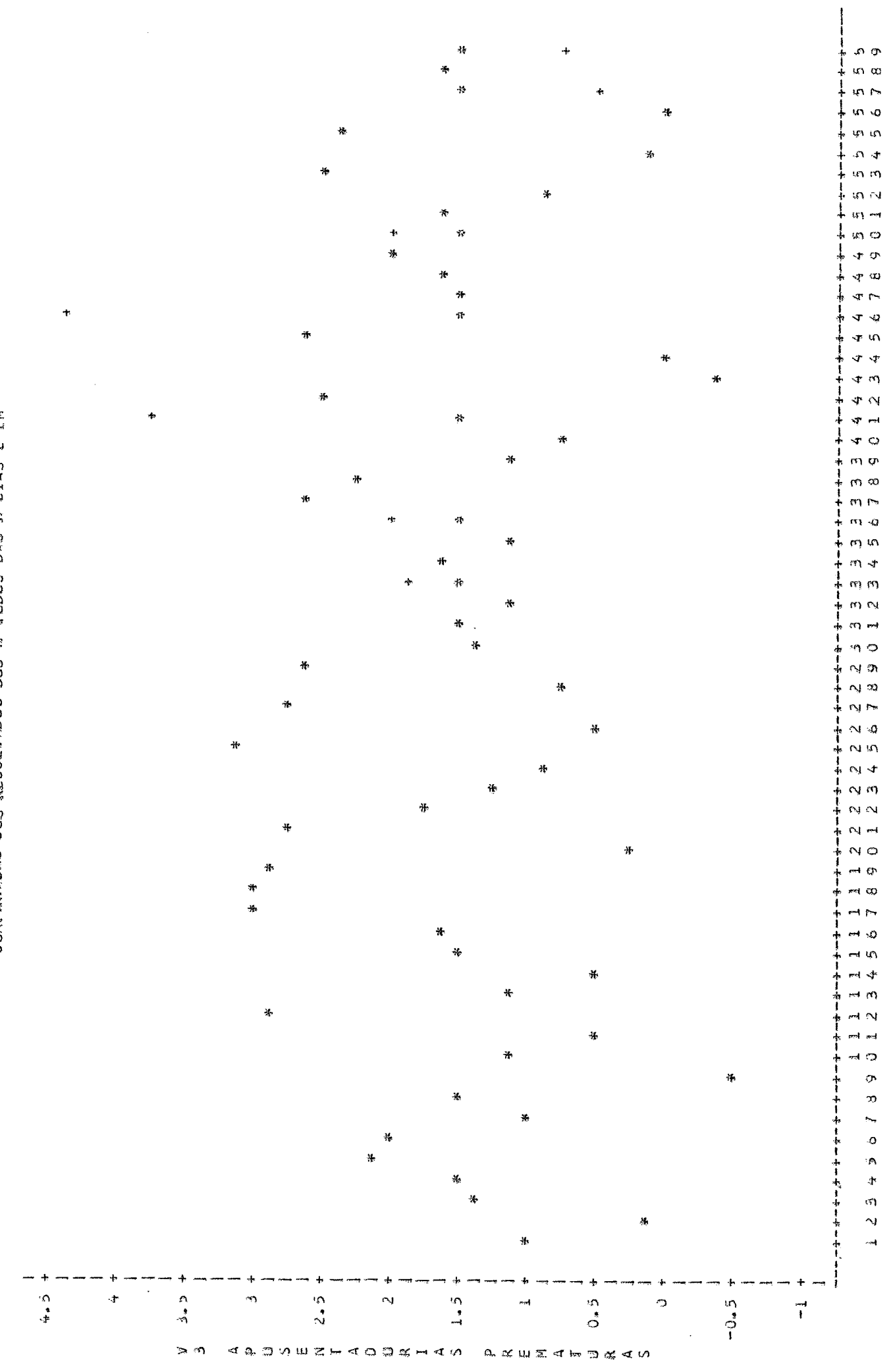

CIBADE

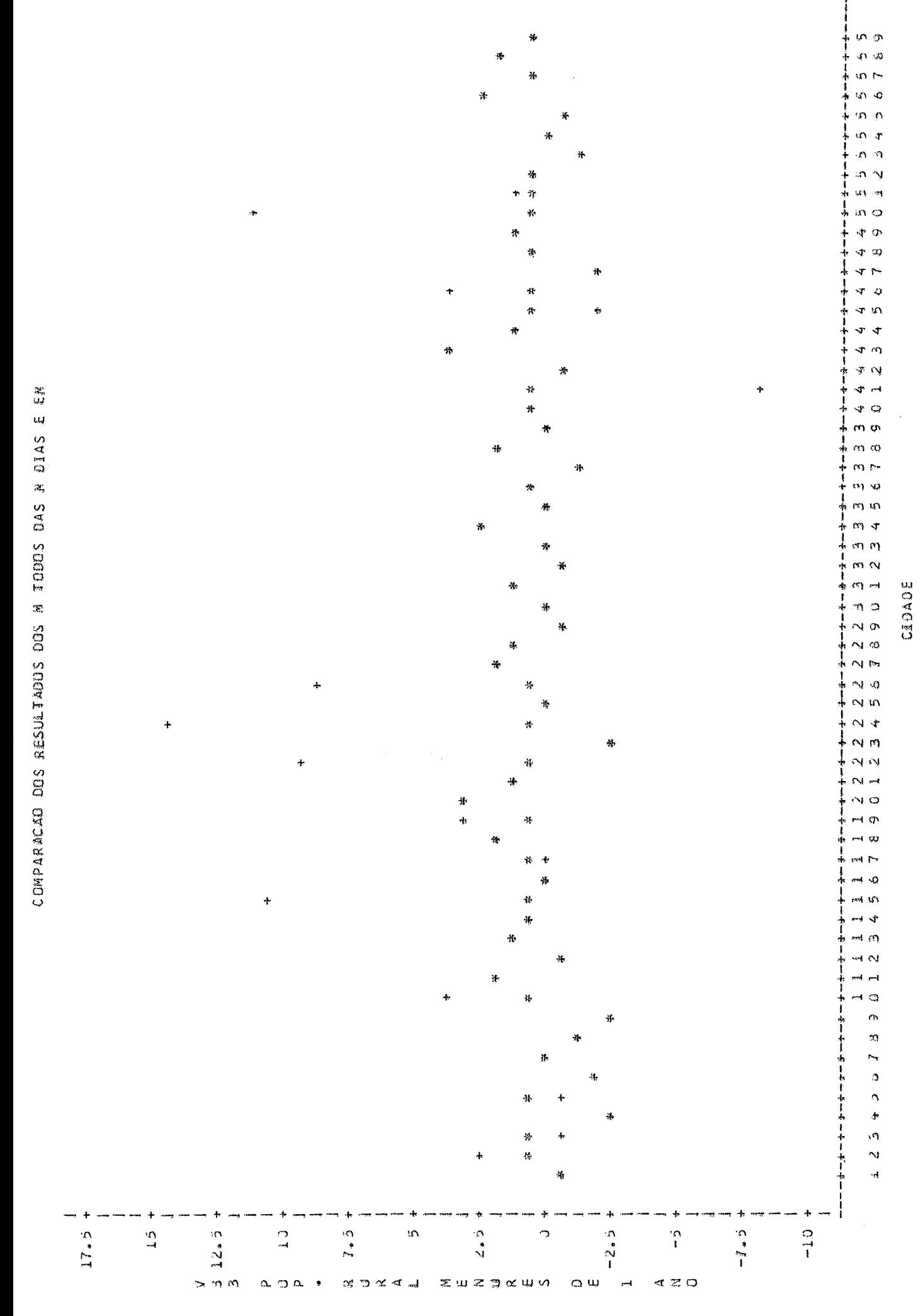

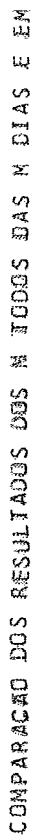

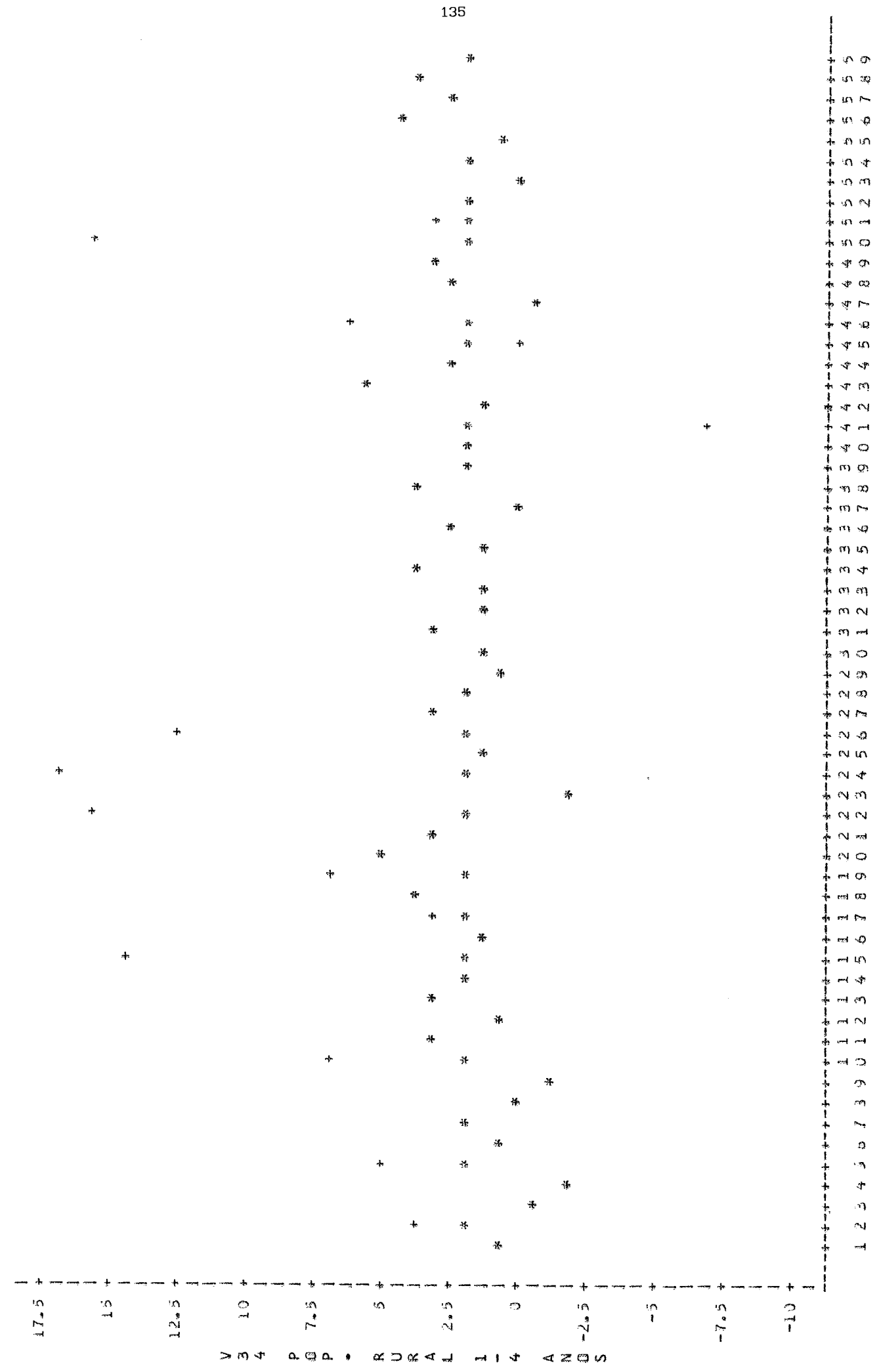

CLOADE
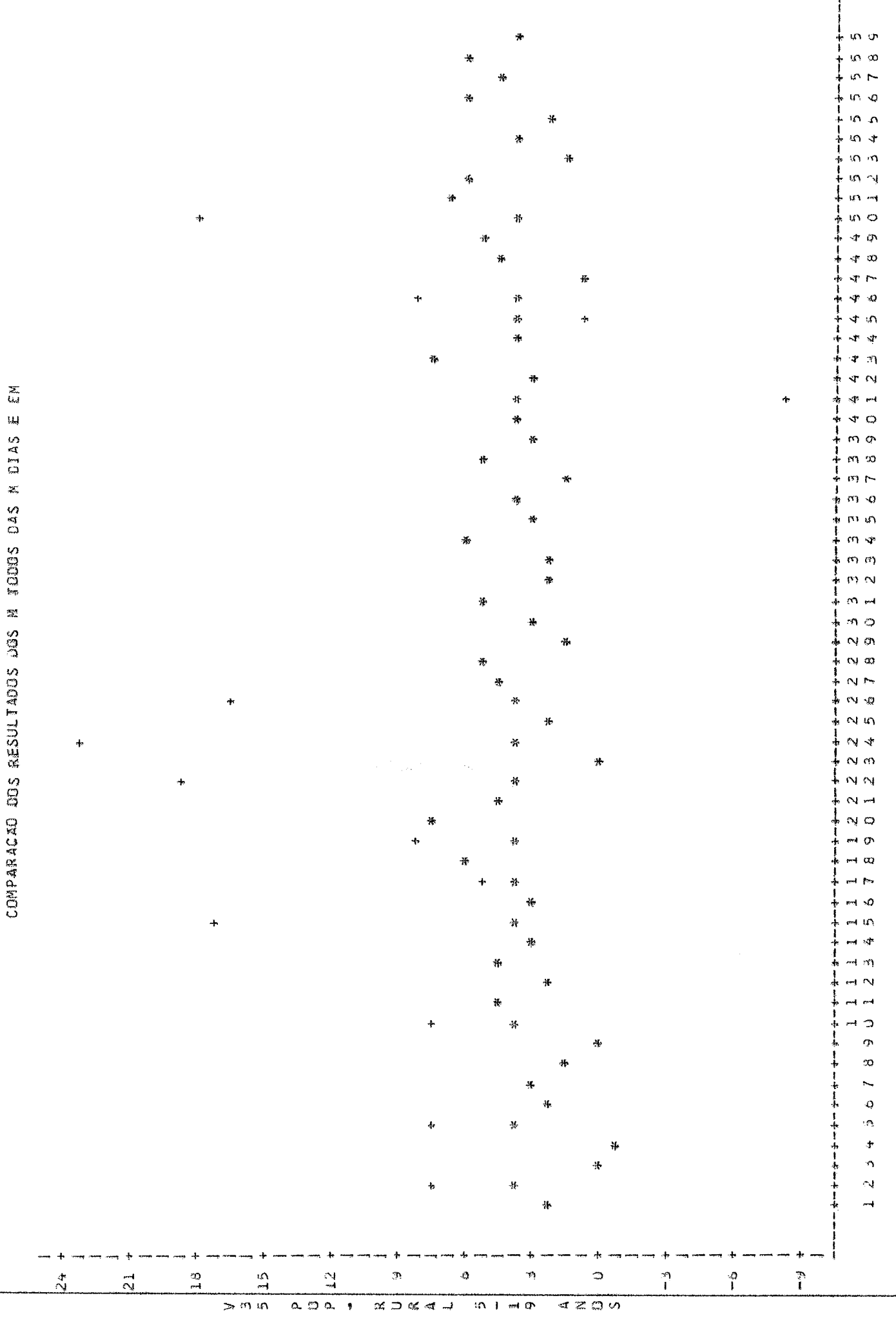

136

CIDADE

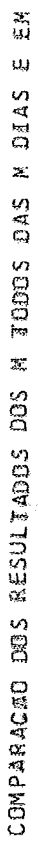

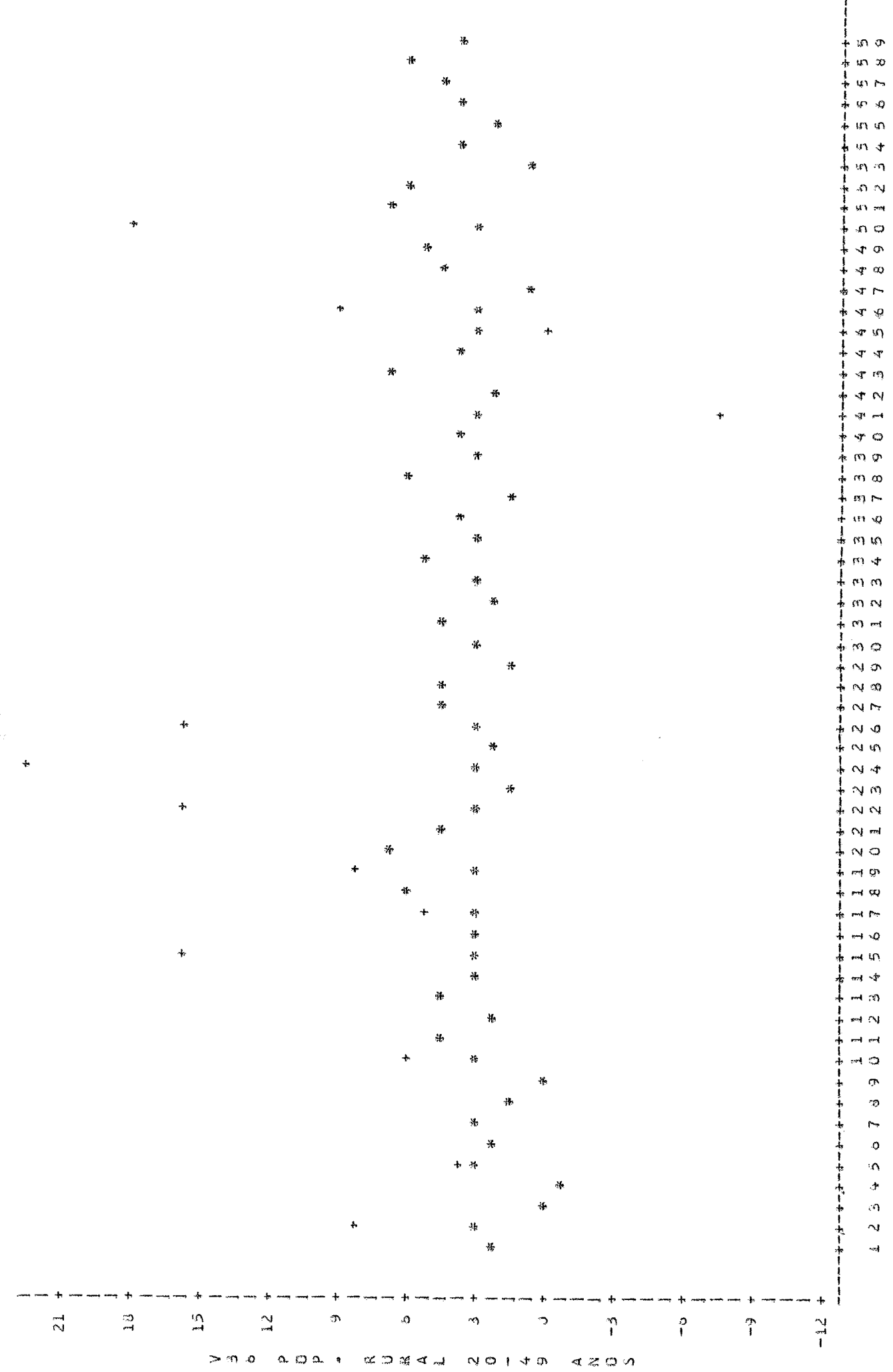

CADADE

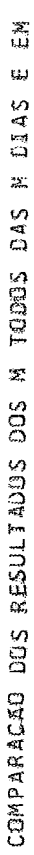

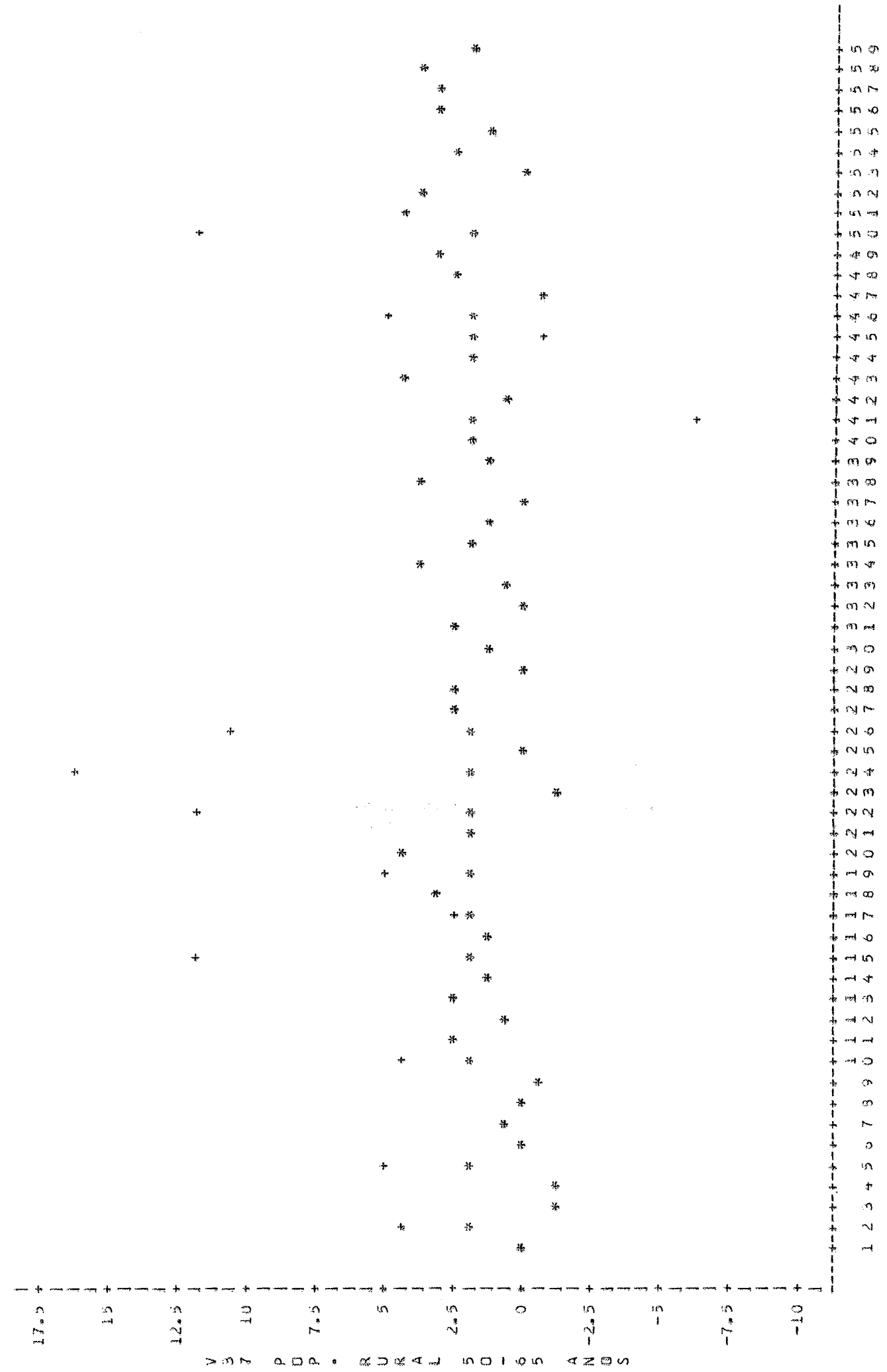

CADADE

138

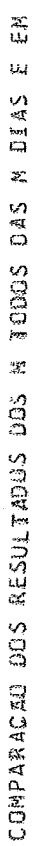

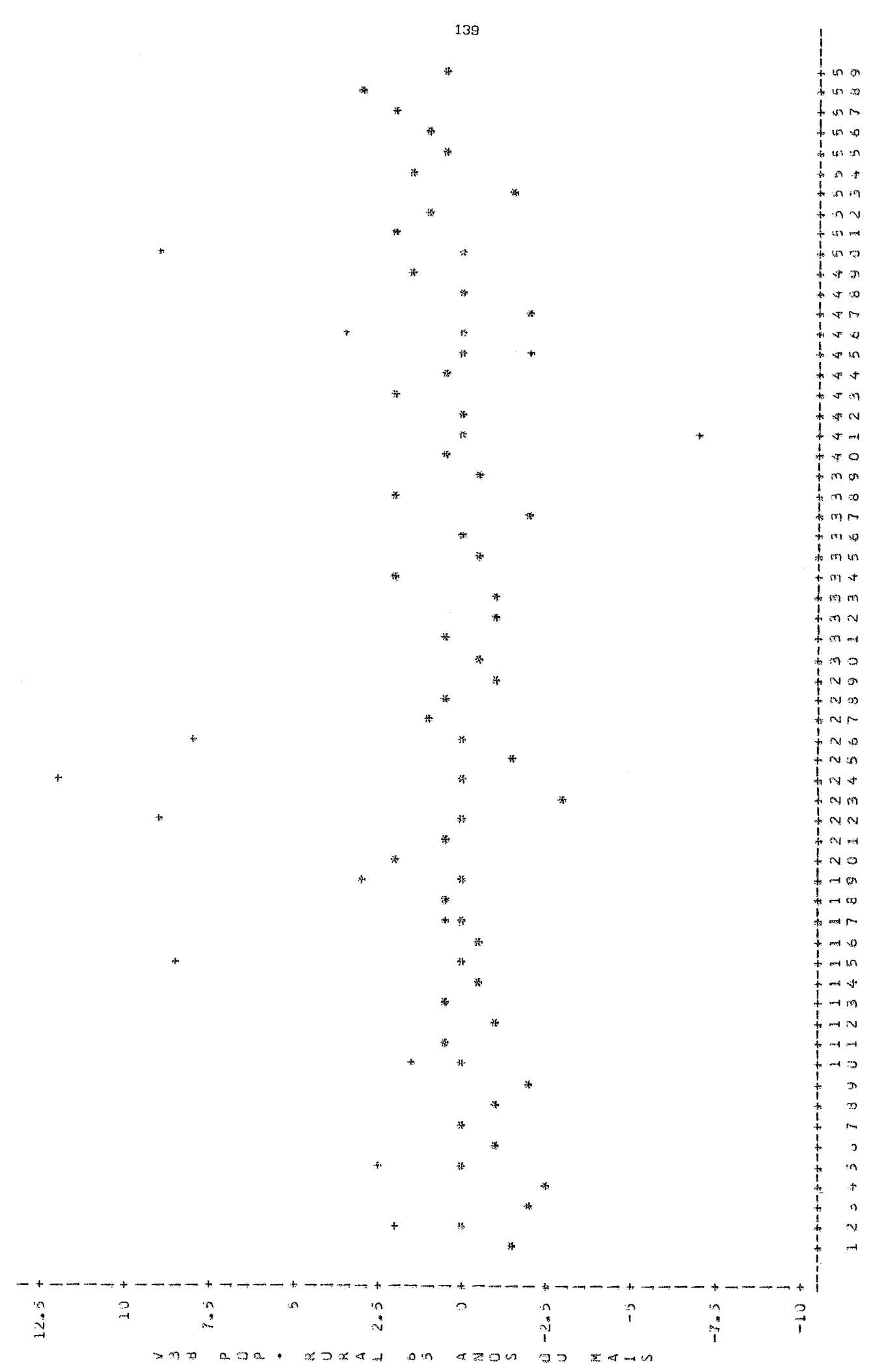

CIDADE

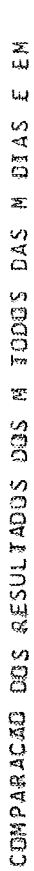

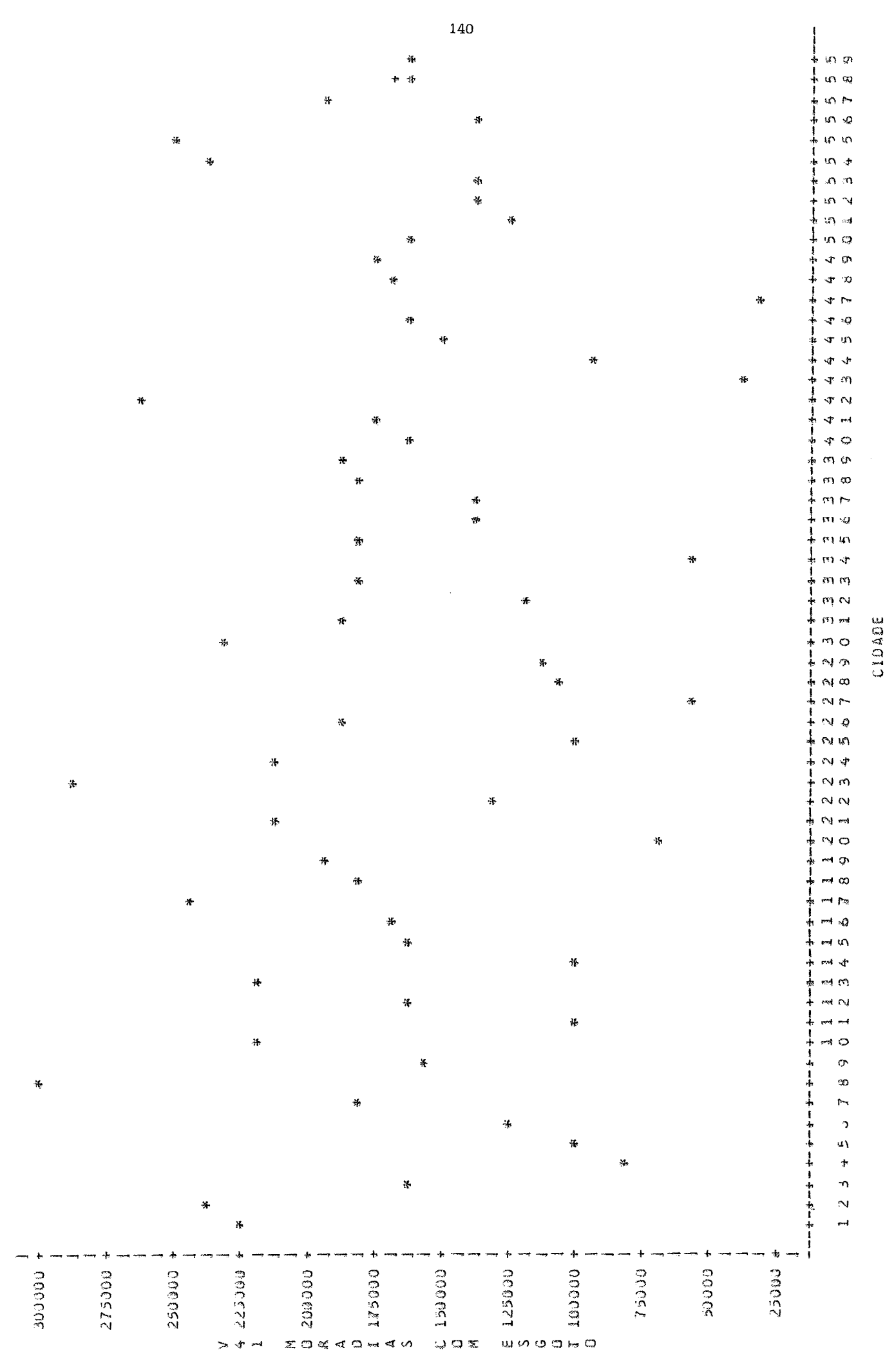

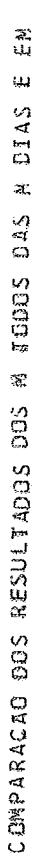

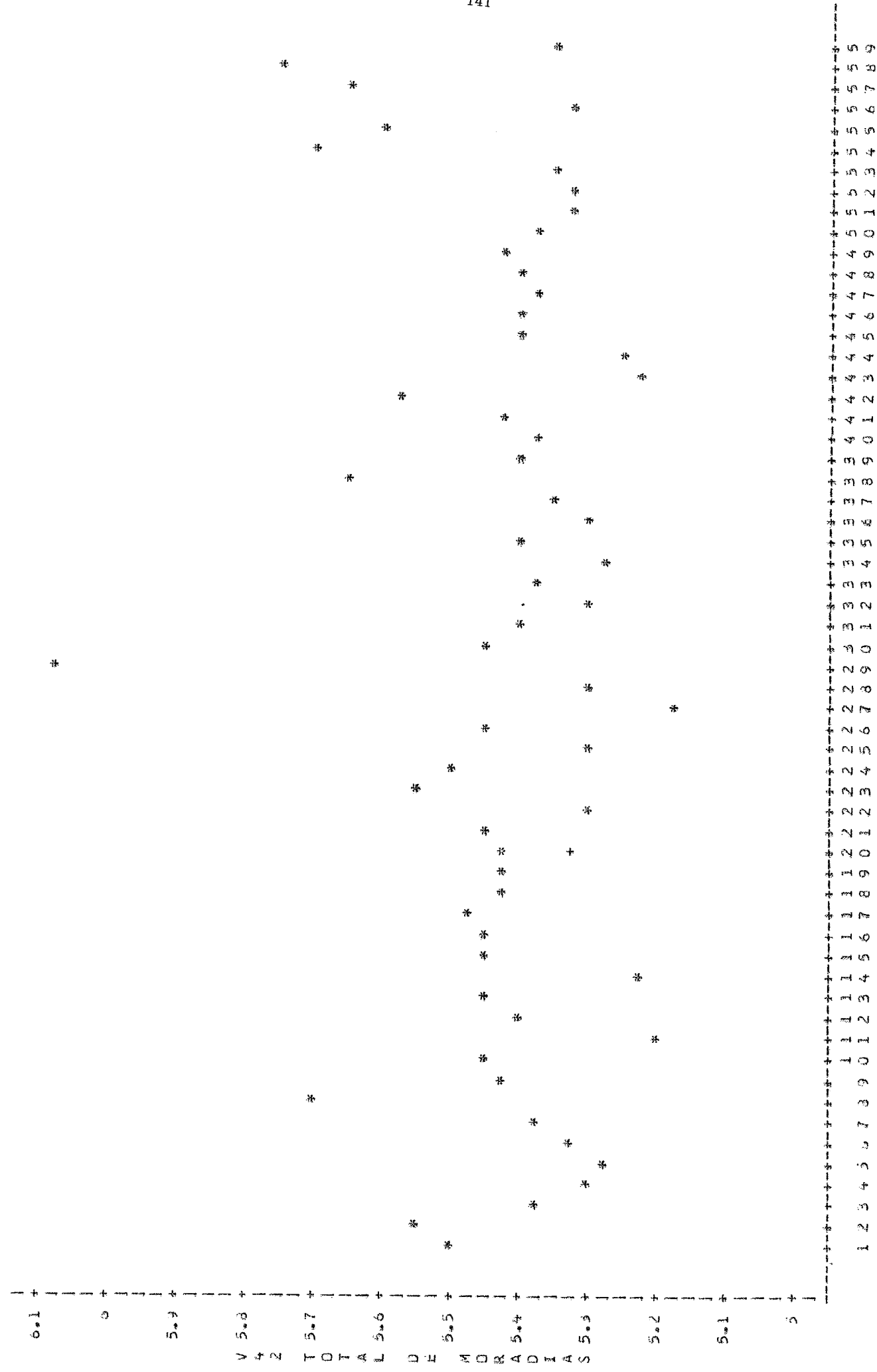

CIDADE

COMPARAGÃO 80S RESULTADOS DOS M TODOS DAS M 81AS E EM

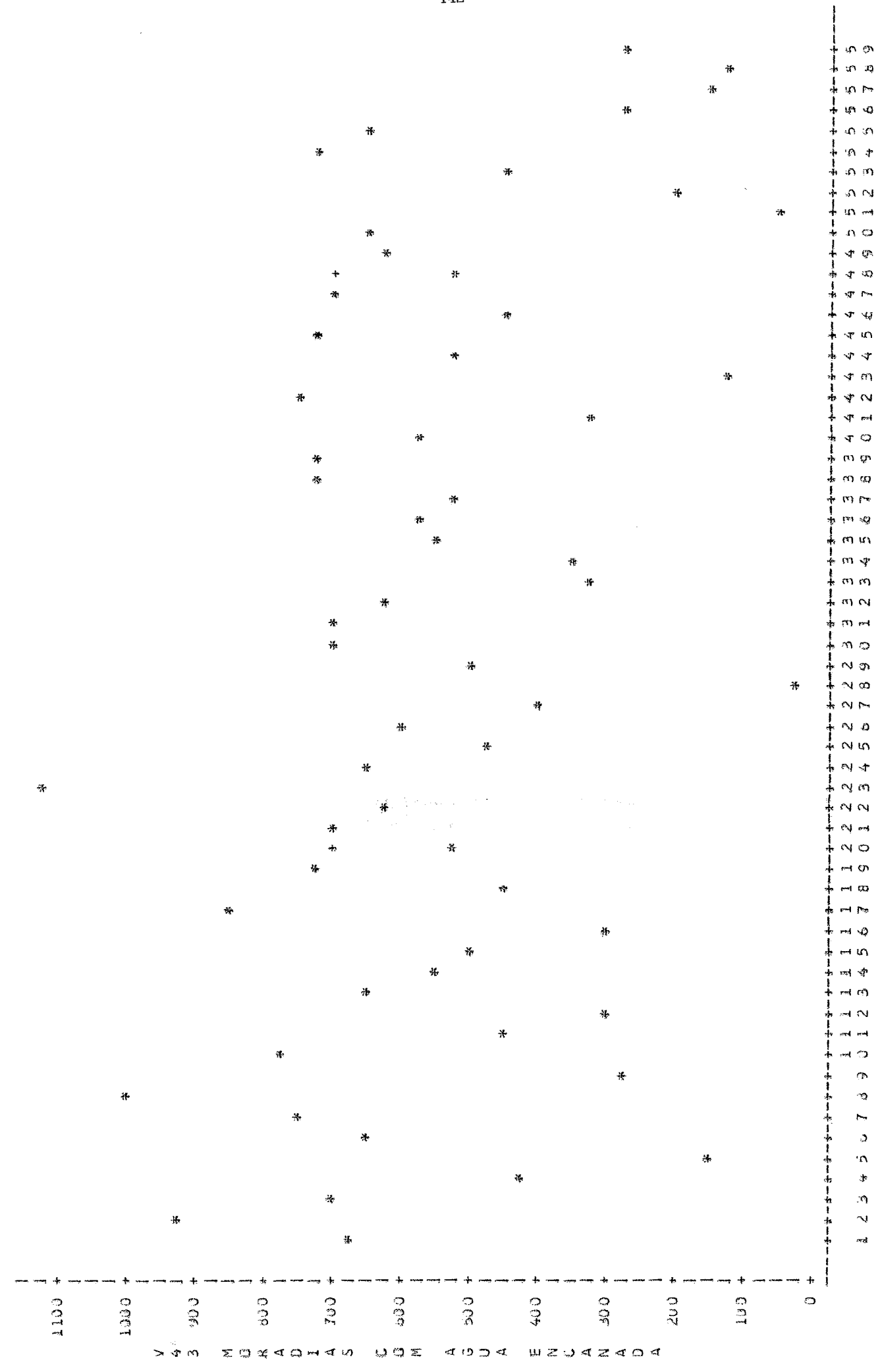

CIDADE

142

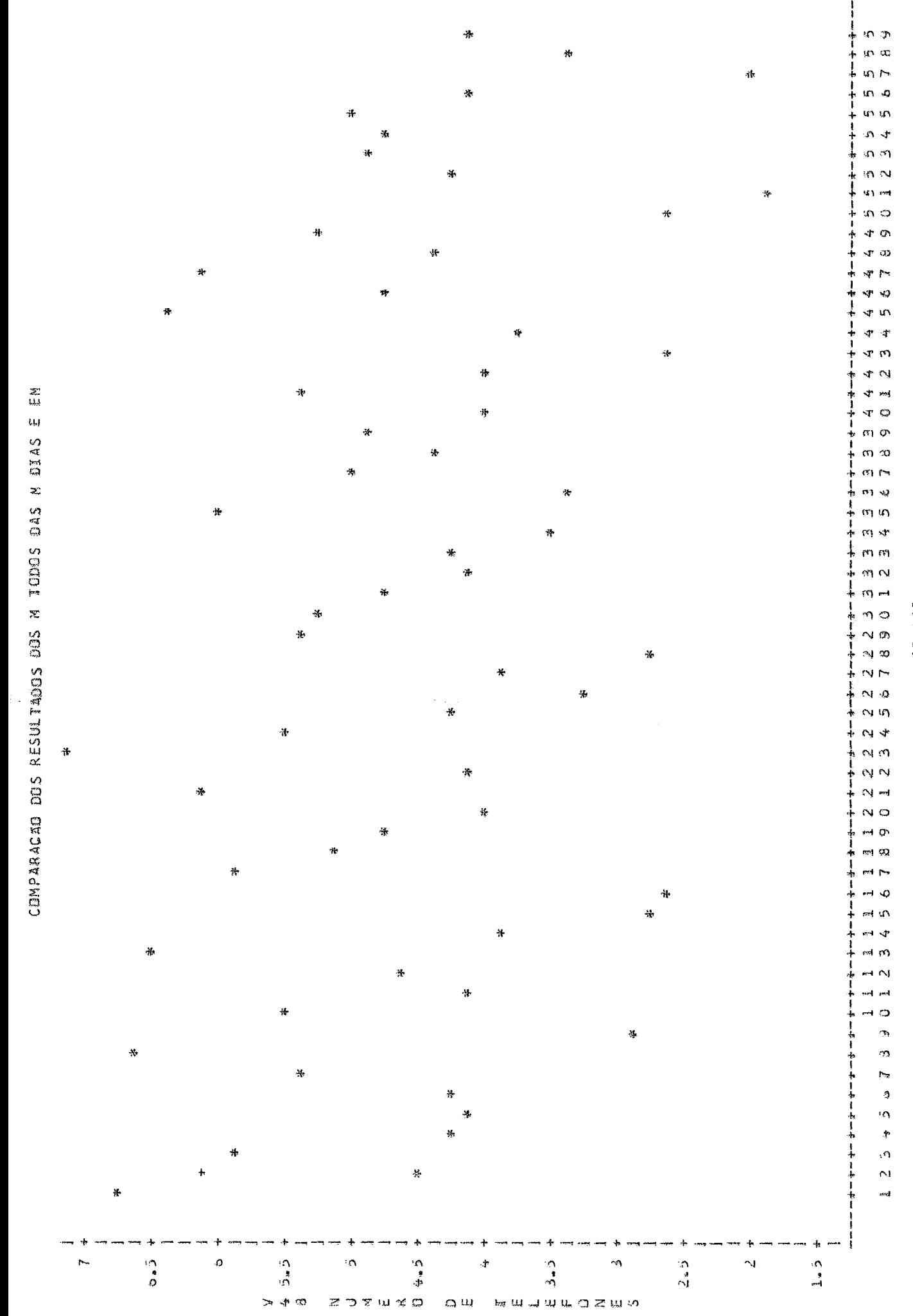

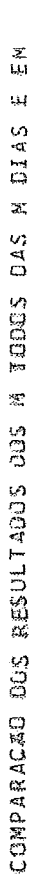

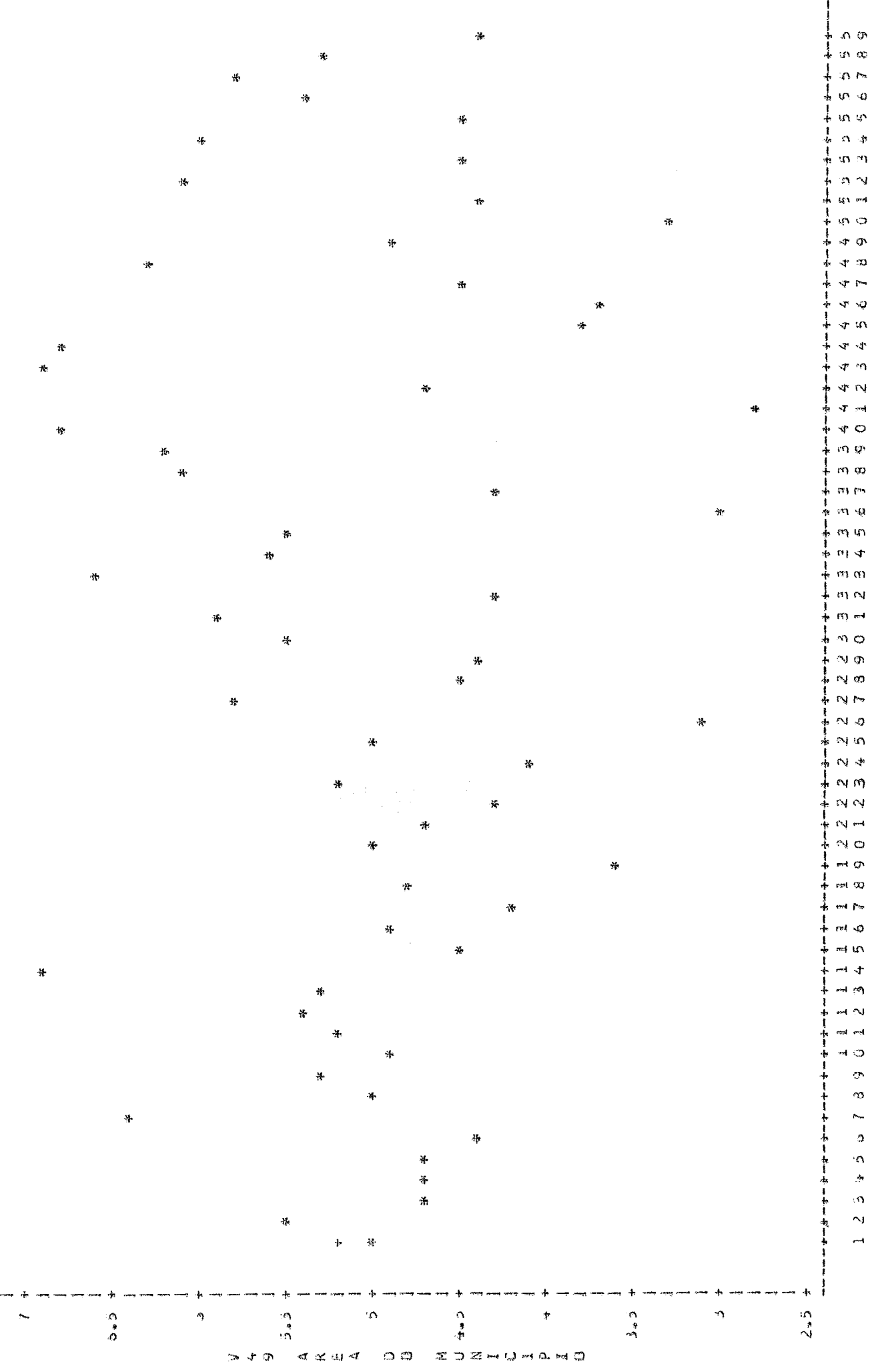

CIDADE

144

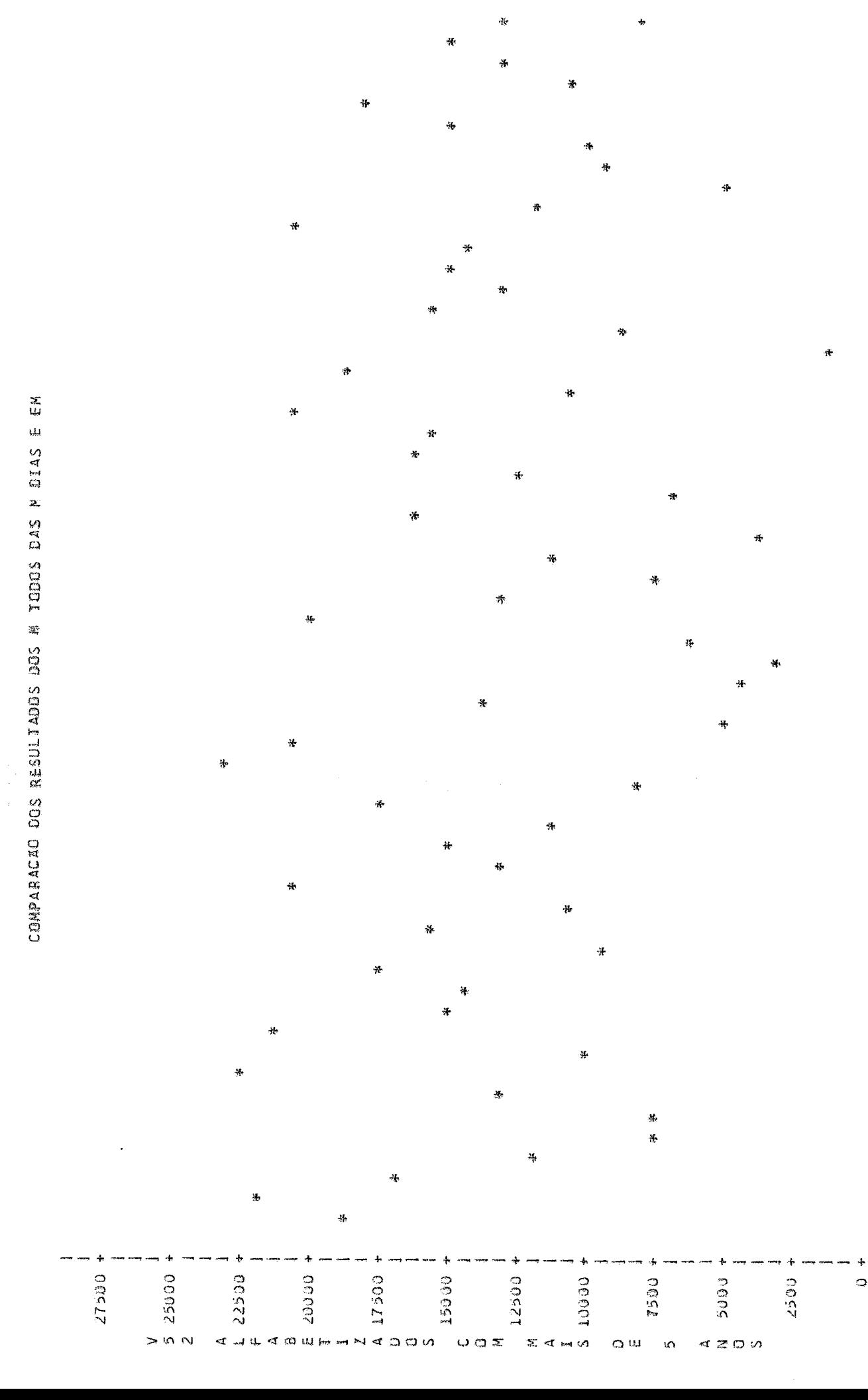

 $\sigma$   $\sigma$ İ  $\sigma \propto$  $\phi$  is  $\omega$  $\frac{1}{2}$ 

> $\hat{\Omega}$  $\sigma$  in  $\omega$   $\sim$  $\omega_{\rm m}$  $\sigma$  a  $\triangleleft$  of  $\sigma$   $\infty$ √r fw  $\Phi$   $\rightarrow$  $\vec{r}$  in  $\mathbf{r}$  $\triangleleft$  $\mathbf{r}$  $\alpha$ ¢  $\bar{\mathbf{N}}$ <sub>m</sub> Ý

 $\triangleleft$  O  $m, q$  $m \omega$ en pe  $m, \phi$  $+ - + \omega$  in  $\omega \, \Delta$  $\omega$   $\omega$ m N  $\ddot{\cdot}$  $\alpha$  and

> $\omega$  $\sim$   $\sigma$

 $\sim \infty$  $\sim$   $\sim$  $\sim$   $\phi$  $\sim$  $\sim$ 

 $\sim$   $\omega$  $\sim \infty$  $\overline{N}$  et  $\overline{N}$ 

 $\rightarrow$   $\circ$  $-1$   $\infty$ est pe  $\mapsto \infty$ ⊶ v∩  $-1.4$  $m, m$  $\rightarrow$ 여러<br>예의

n,  $\ddot{\circ}$  $\overline{\phantom{a}}$  $\phi$  $\alpha$ 

 $\ddot{\phi}$  $\frac{1}{4}$ 

 $\ddot{ }$ 

F-预丰予 美预手表 T-11如下去手表 美表亲 叔亲表亲亲亲亲

ŧ ÷

145

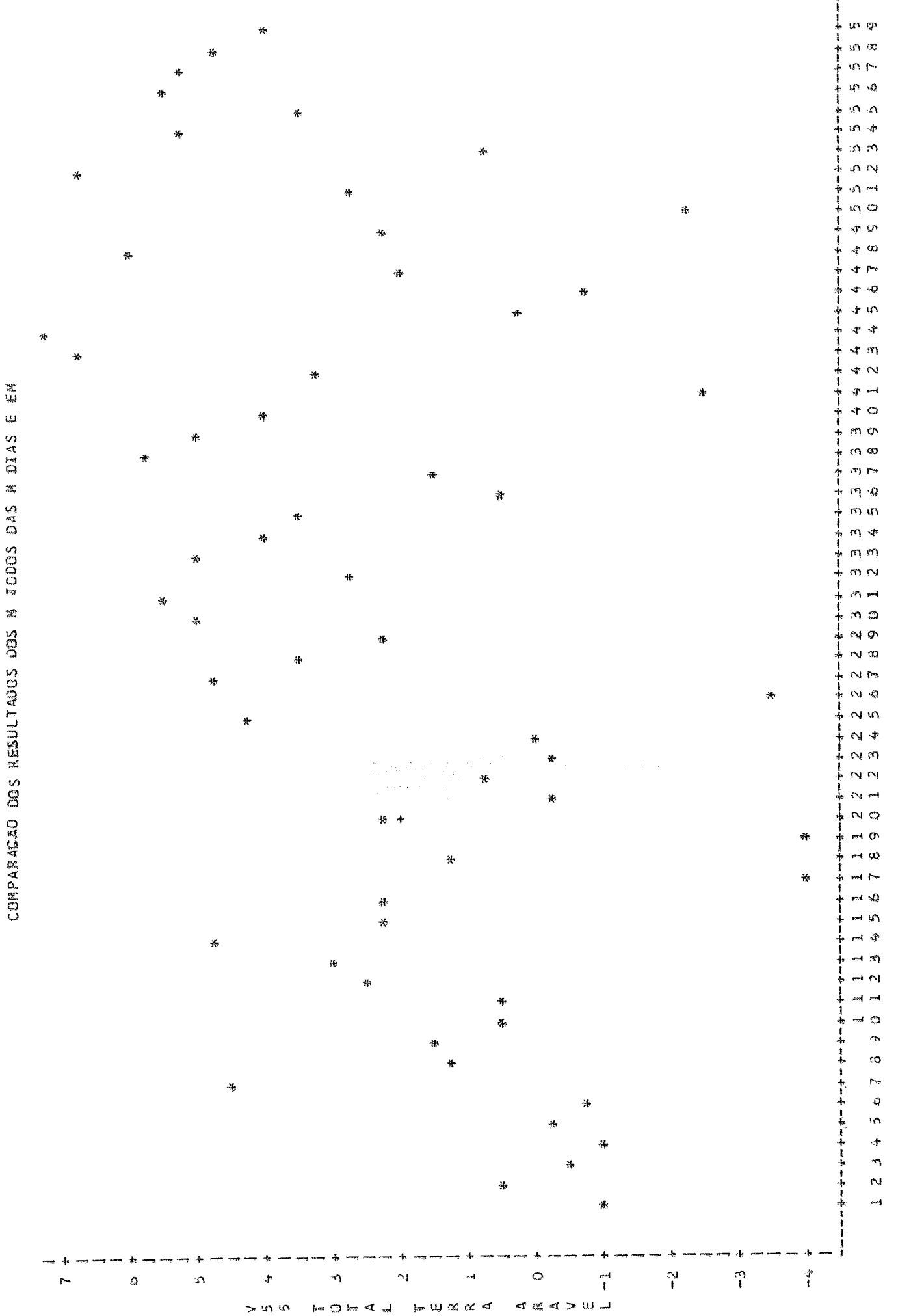

CADADE

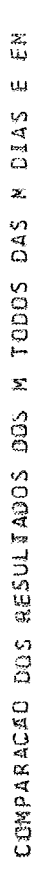

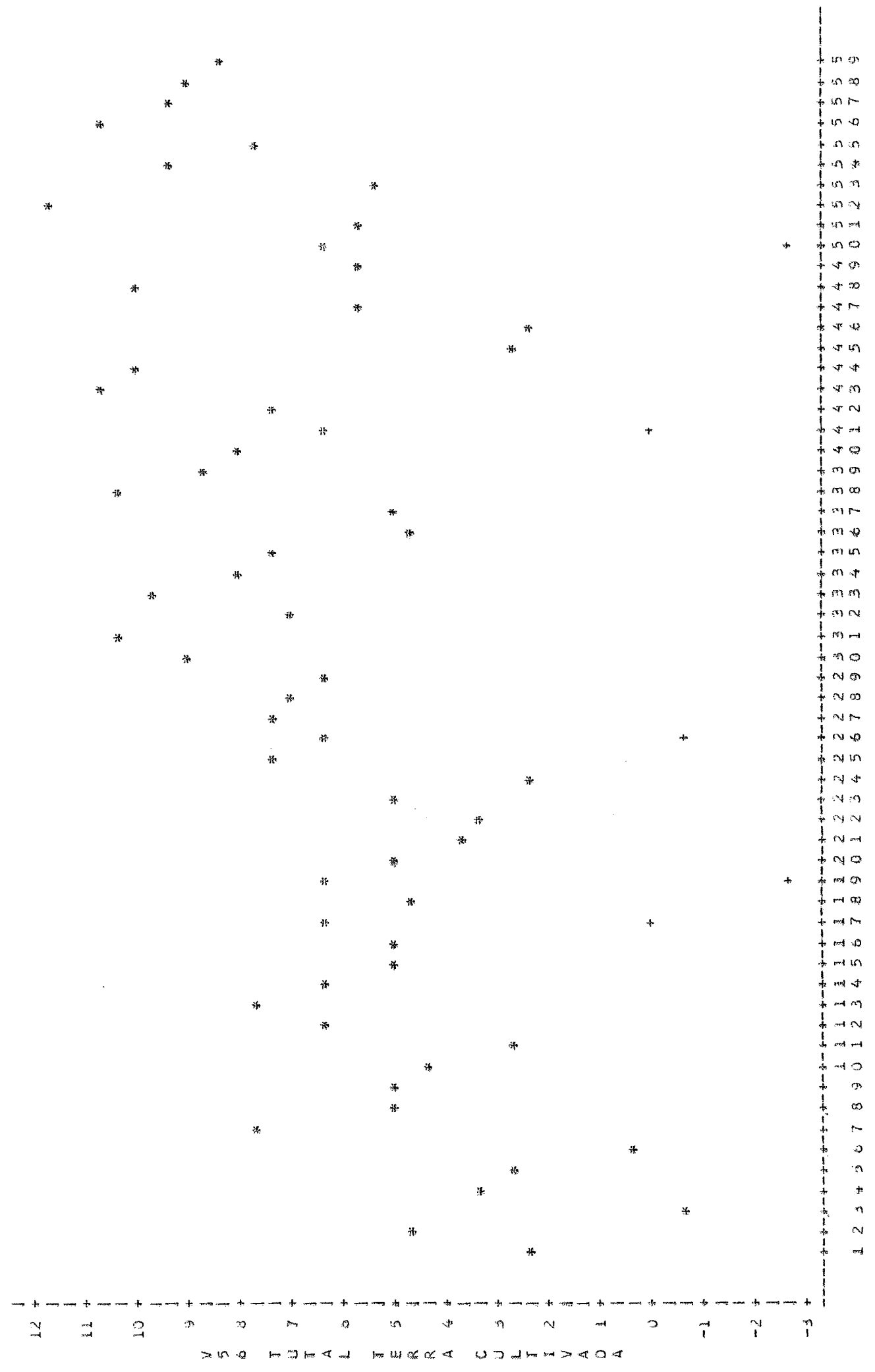

CIDADE

147

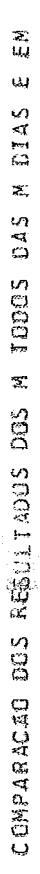

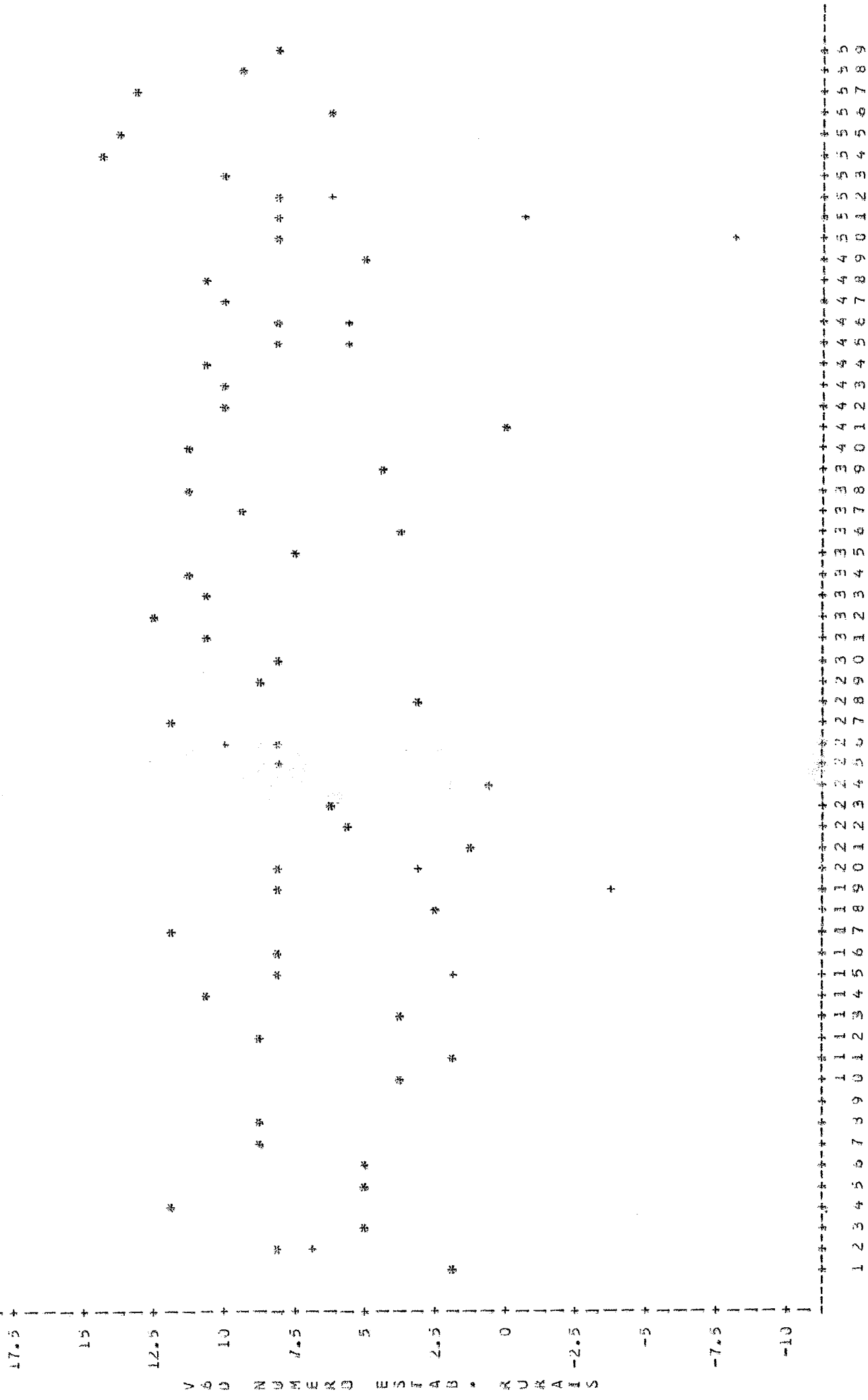

CIUADE

**ANEXO F** 

**Exemplo de listagem da PROC UNIVARIATE do SAS** 

 $\Delta \sim 10^4$ 

 $\sim$ 

## EXEMPLO DE SAIDA DA PROC UNIVARIATE DO SAS

### UNIVARIATE

#### VARIABLE=V7 V7 MORTALIDADE 20-49 ANOS

 $\sim 100$ 

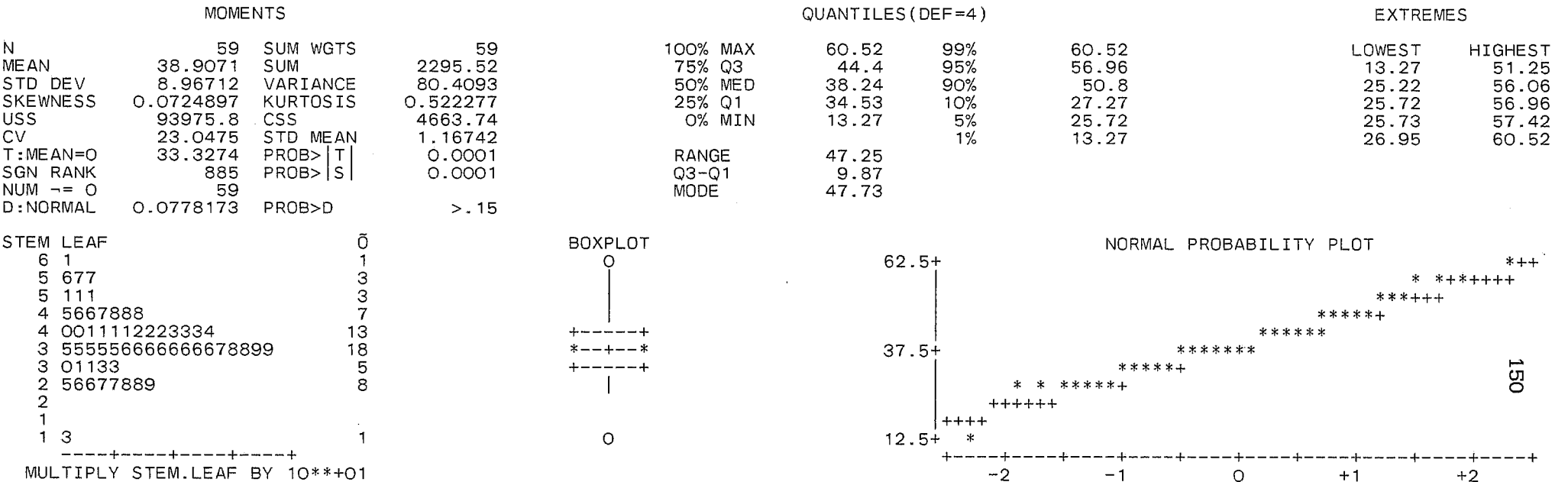

#### FREQUENCY TABLE

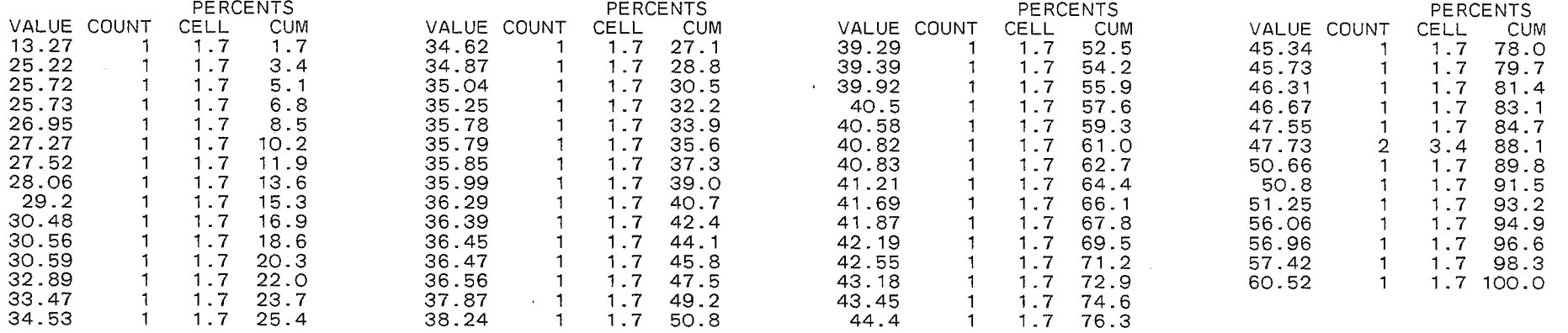

## ANEXO G

Matrizes dos coeficientes fatoriais do Capitulo IV G.l Método das componentes principais - varimax -EM G.2 Método das componentes principais - quartimax - EM G.3 Método do fator principal - varimax - EM G.4 Método do fator principal - quartimax - EM G.5 Método das componentes principais - varimax - médias G.5 Método das componentes principais - quartimax - médias G.7 Método do fator principal - varimax - médias G.8 Método do fator principal - quartimax - médias

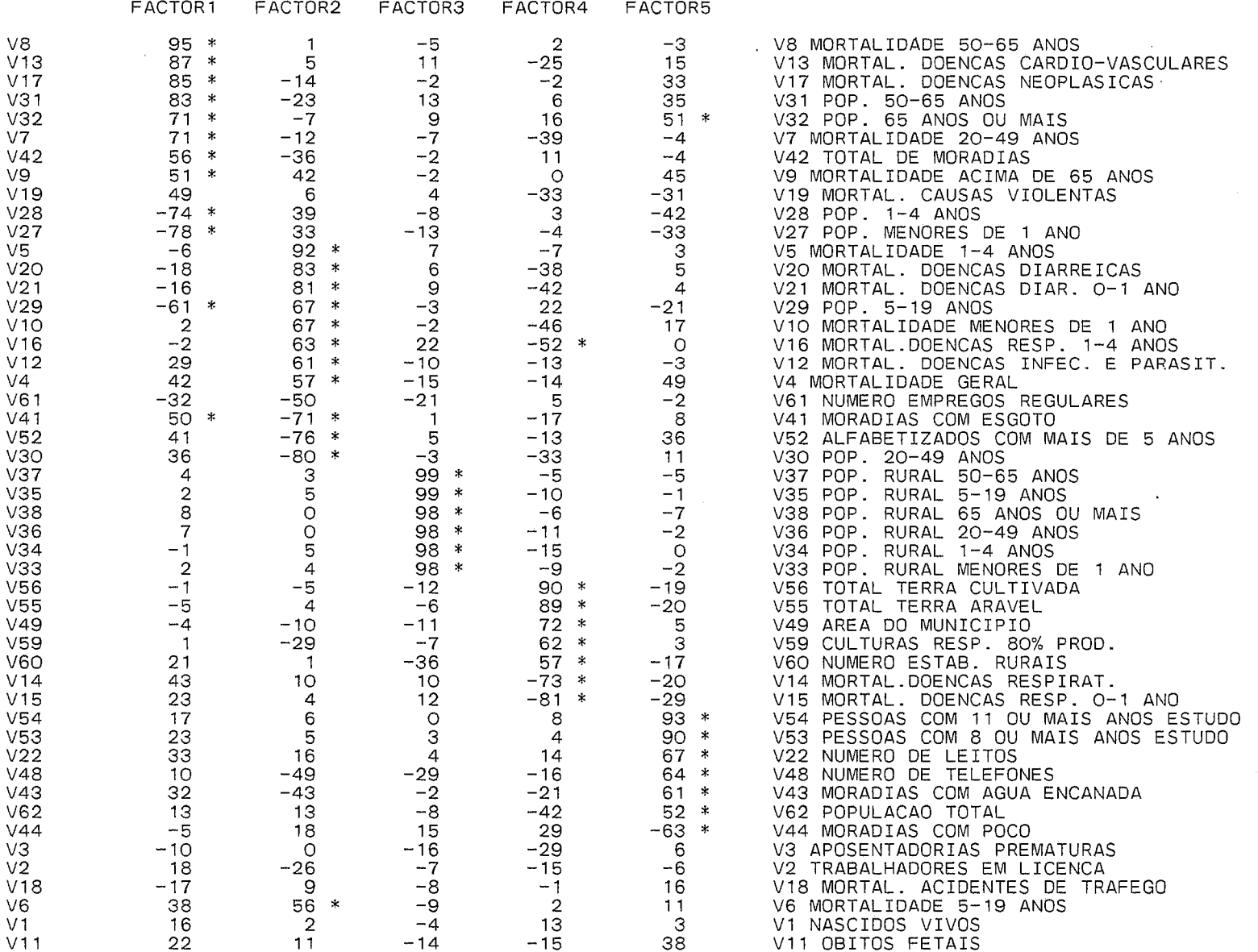

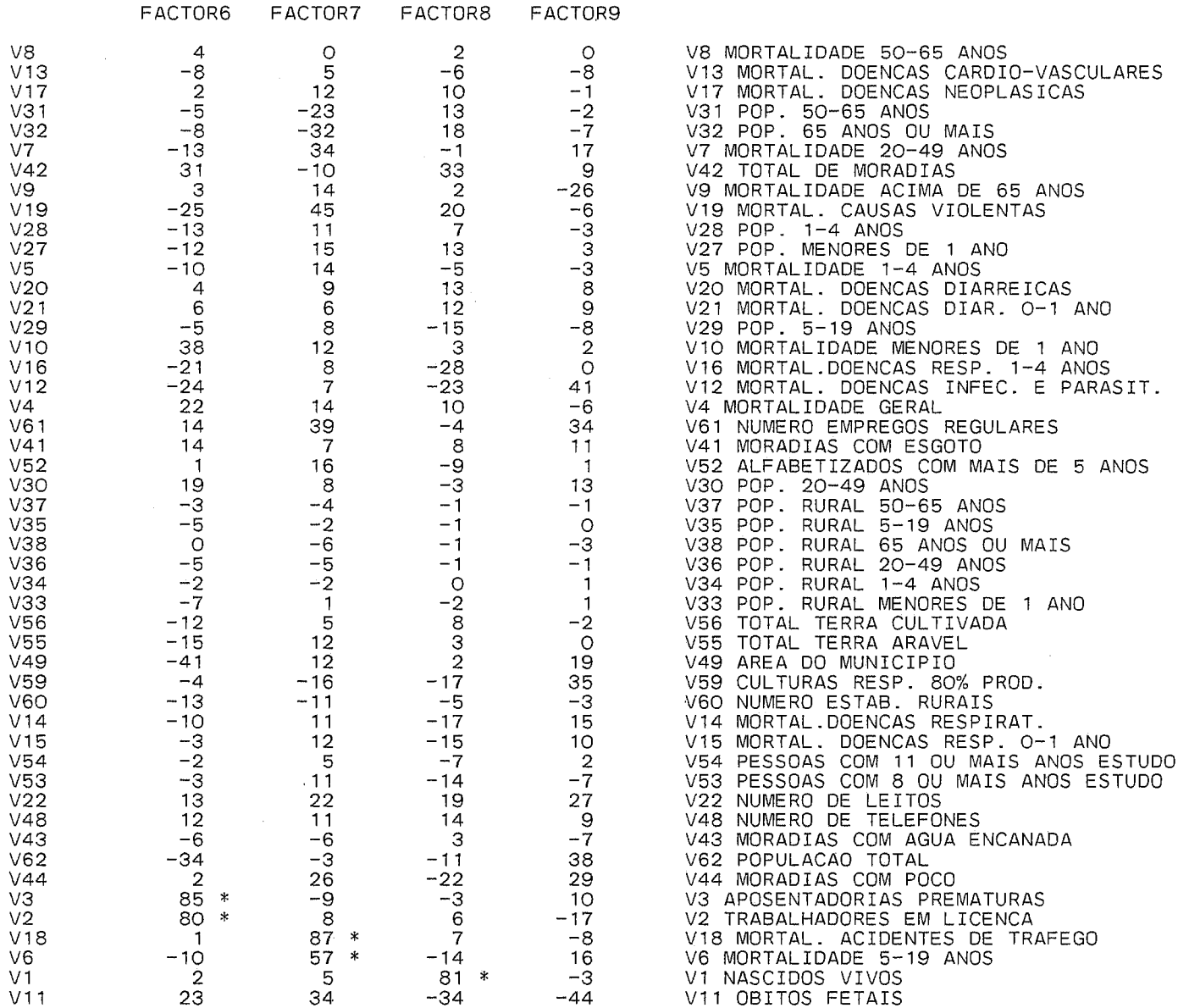

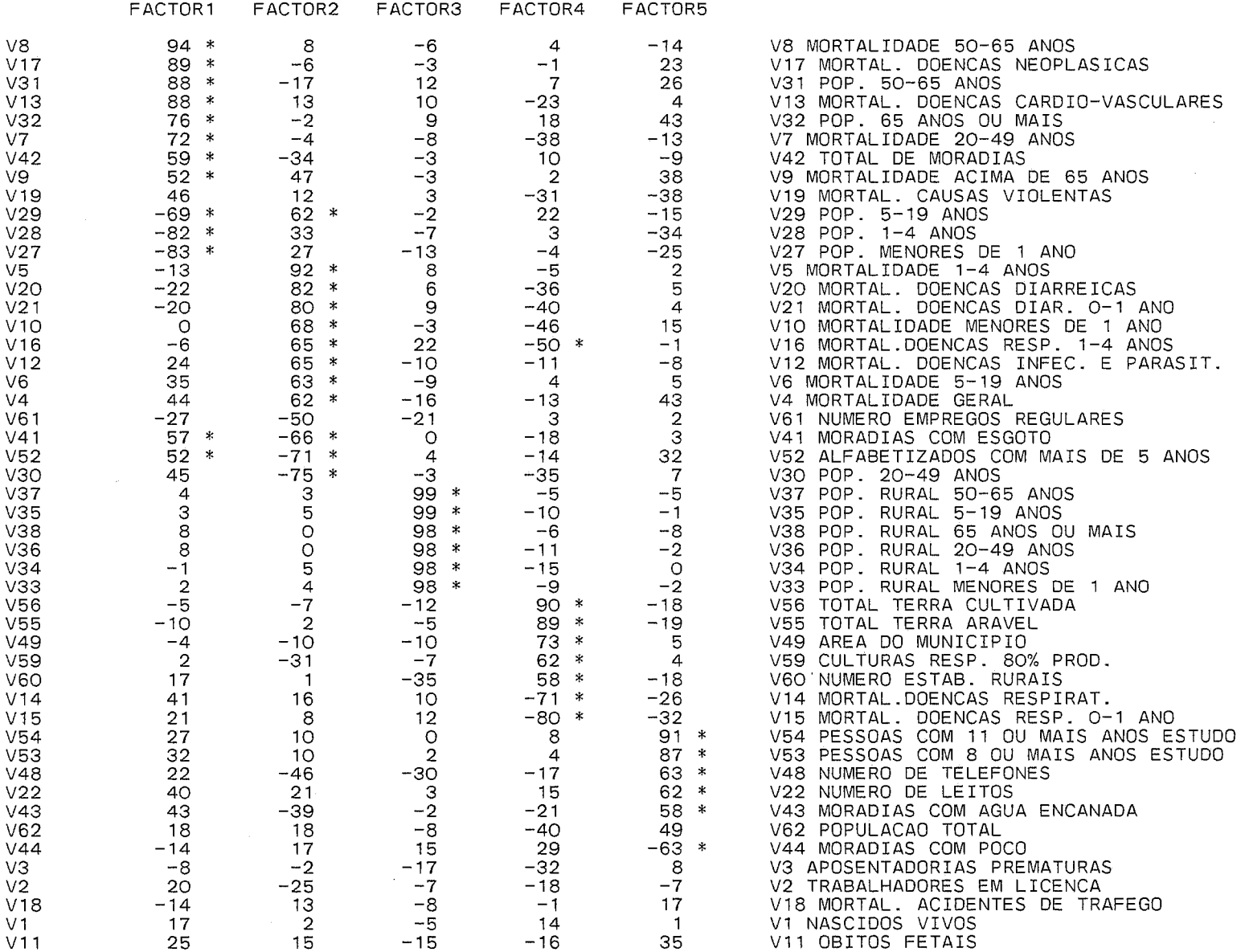

 $\mathcal{L}^{\pm}$ 

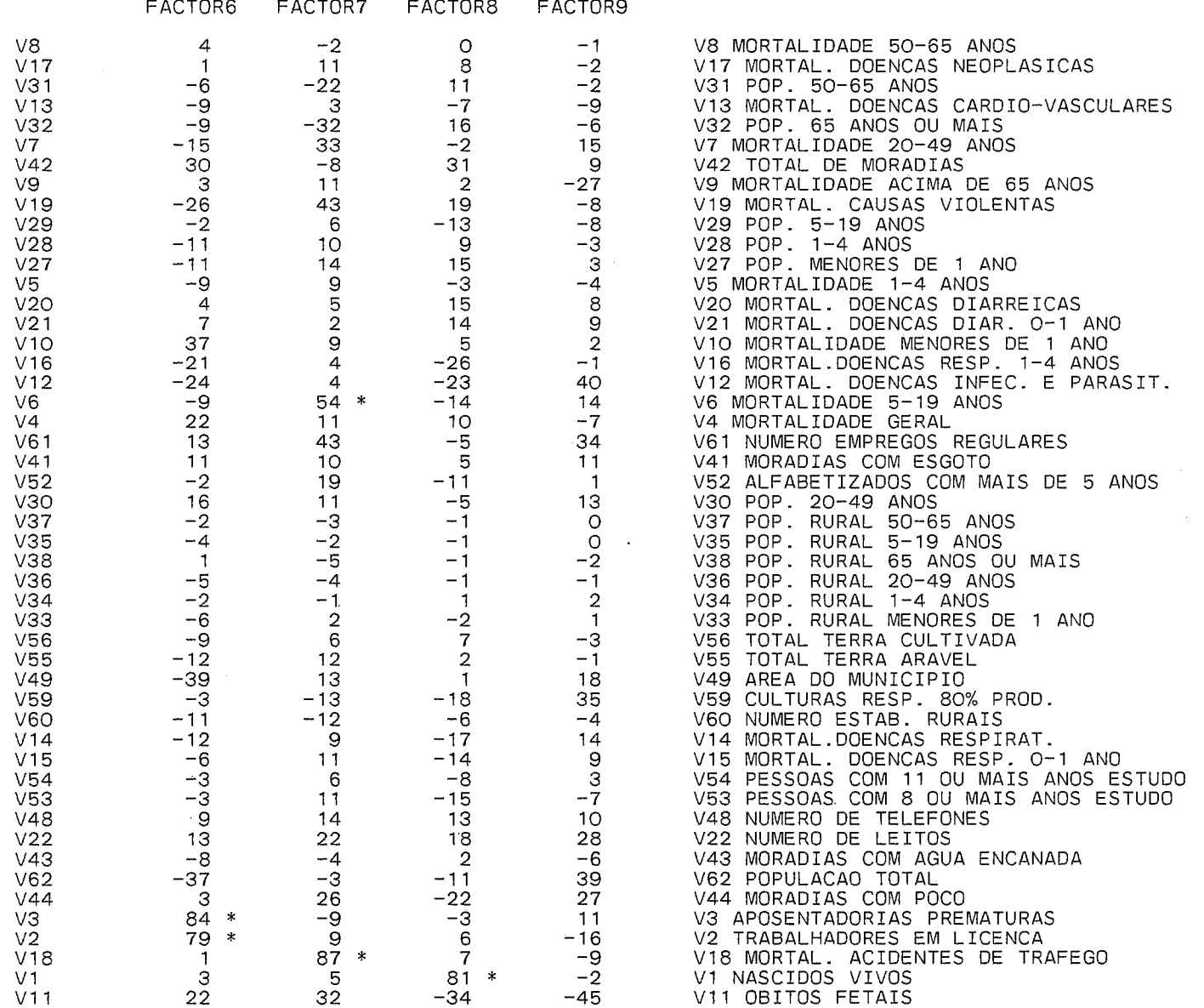

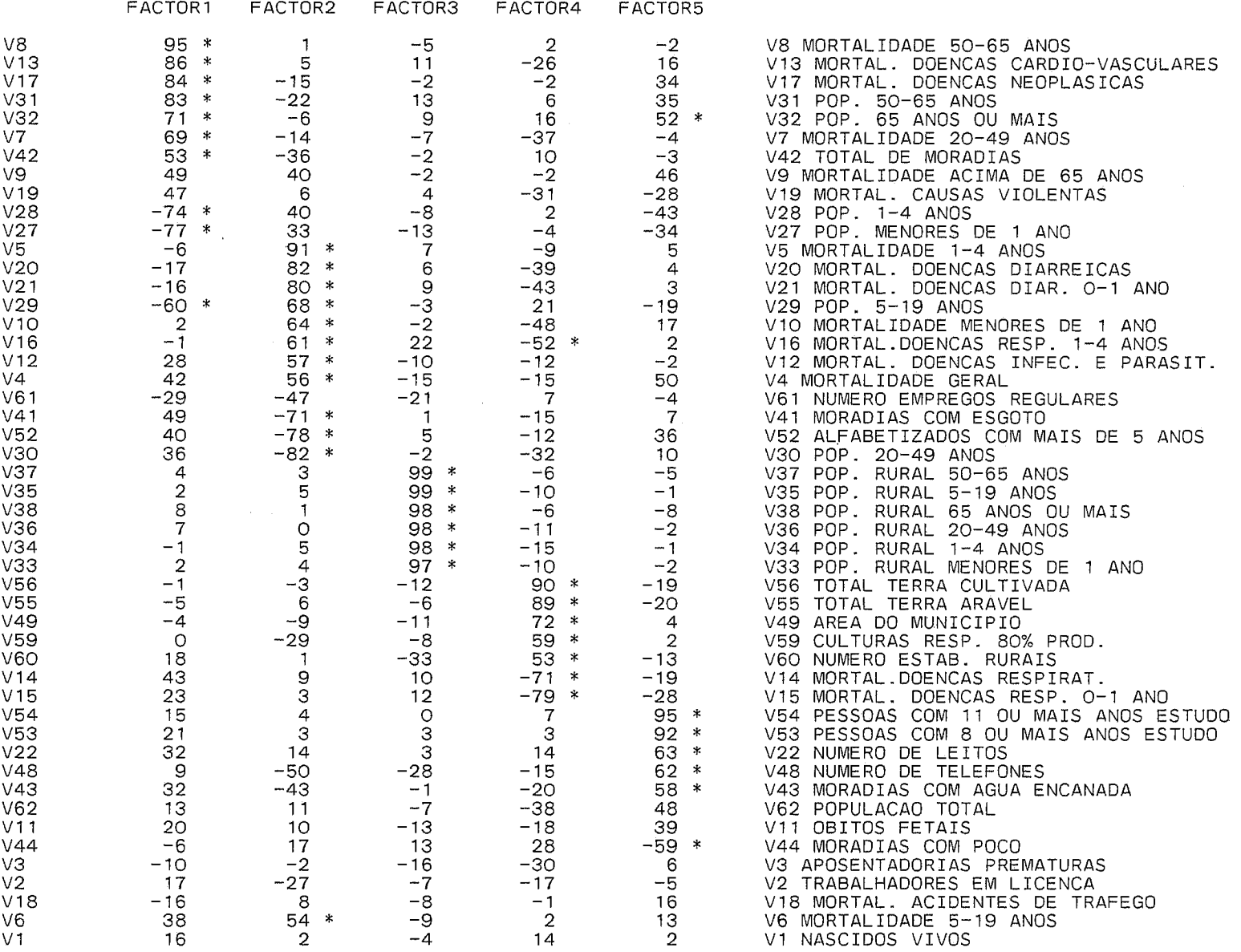

 $\sim 100$ 

ROTATION METHOD: VARIMAX

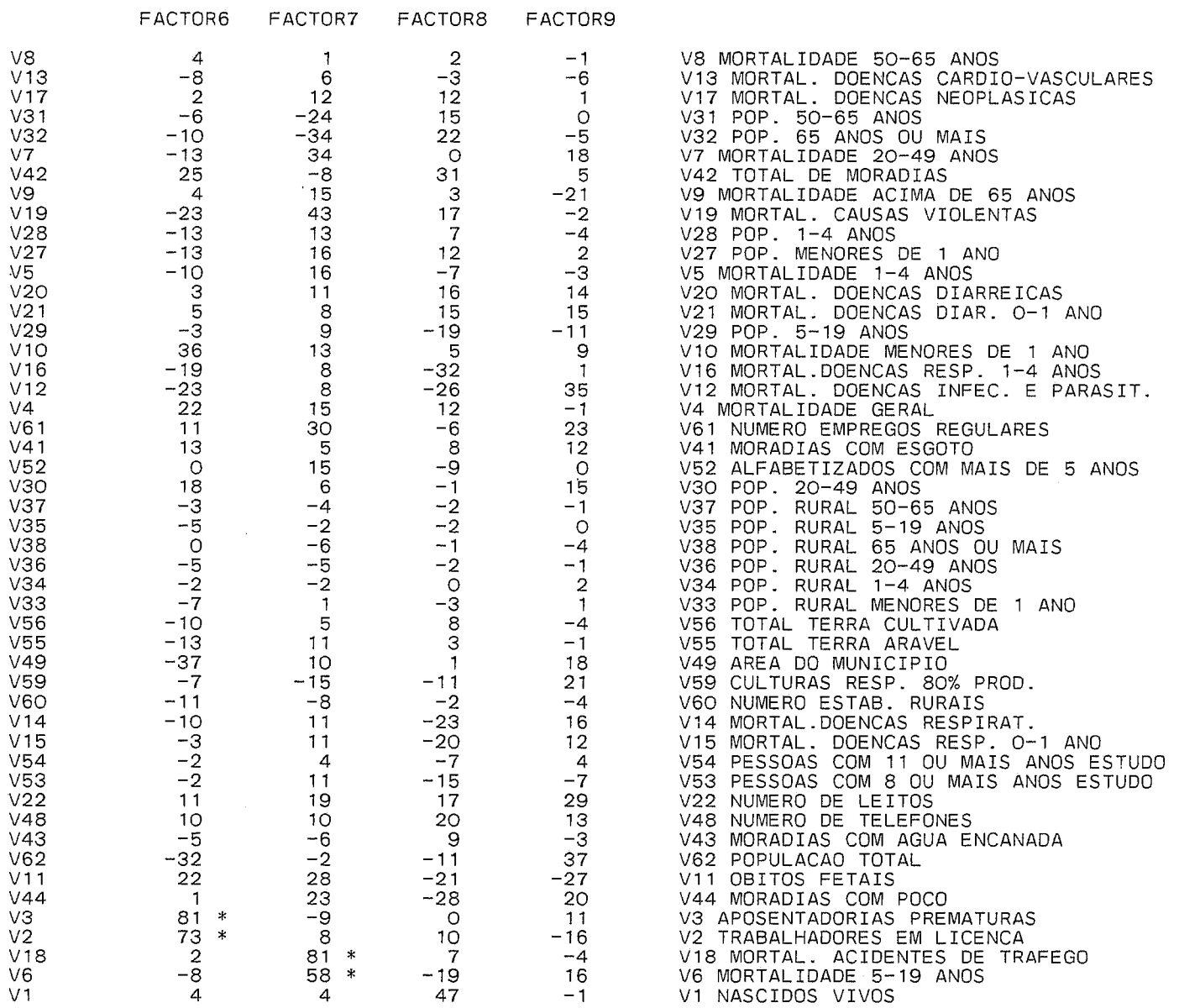

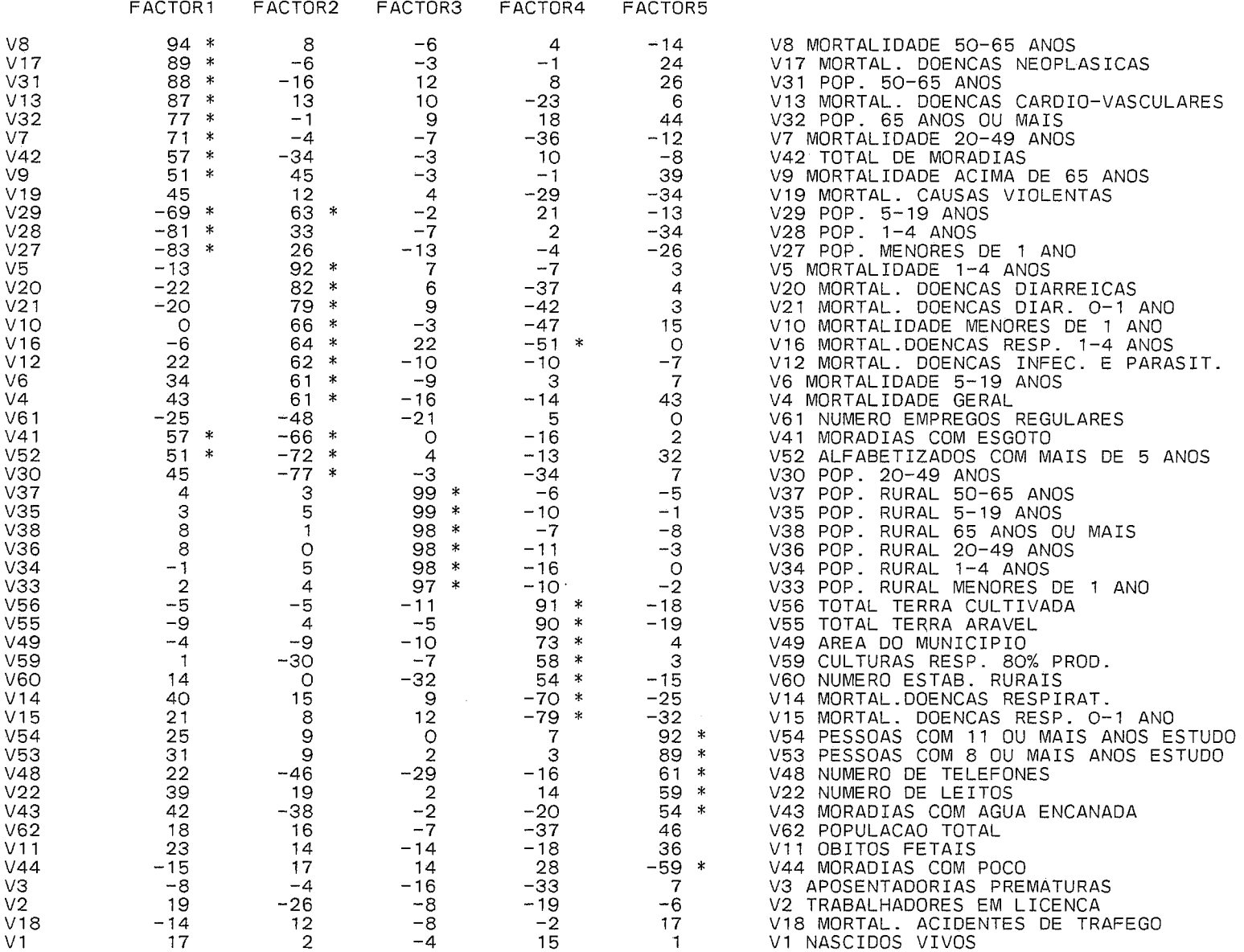

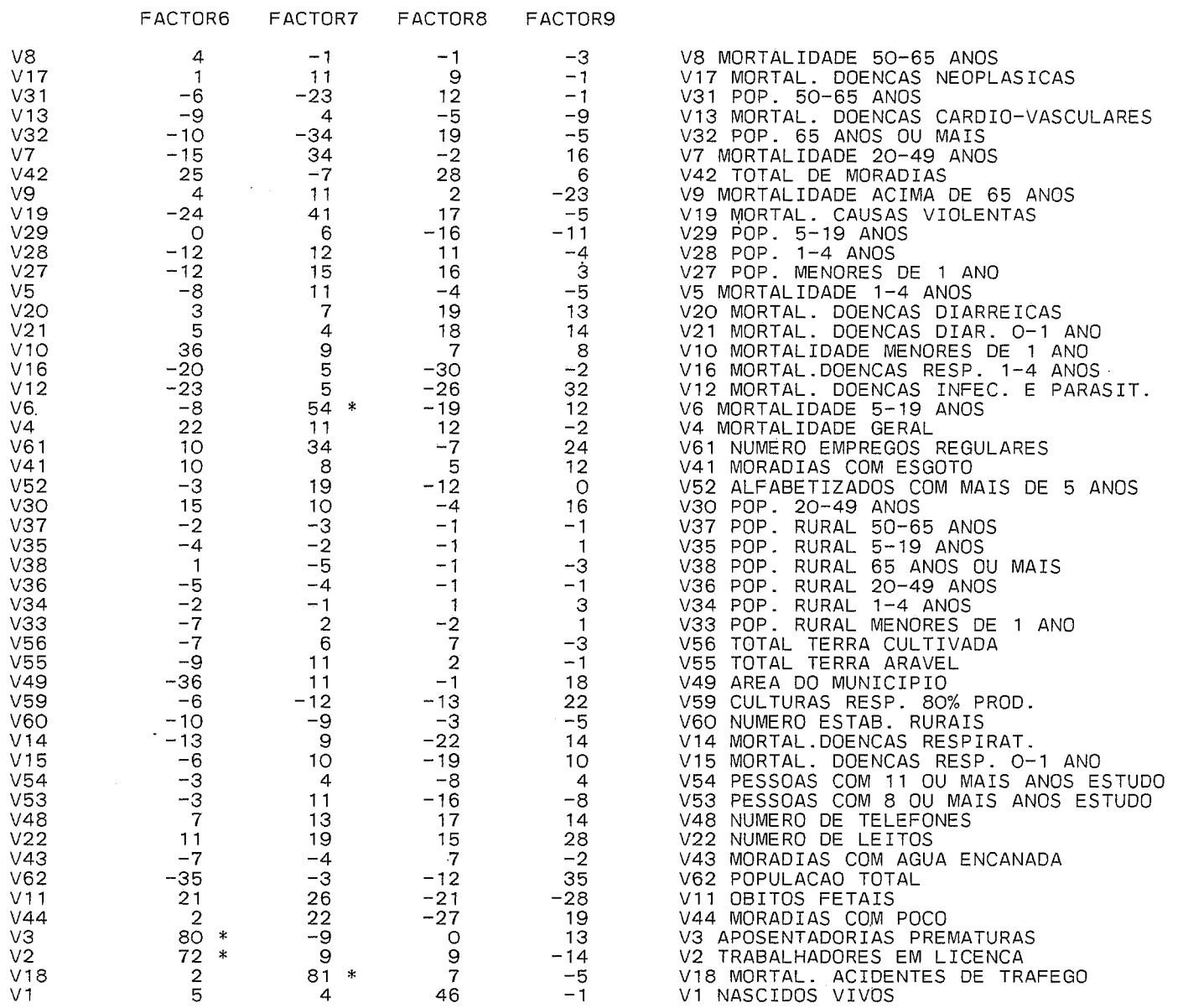

#### ROTATED FACTOR PATTERN

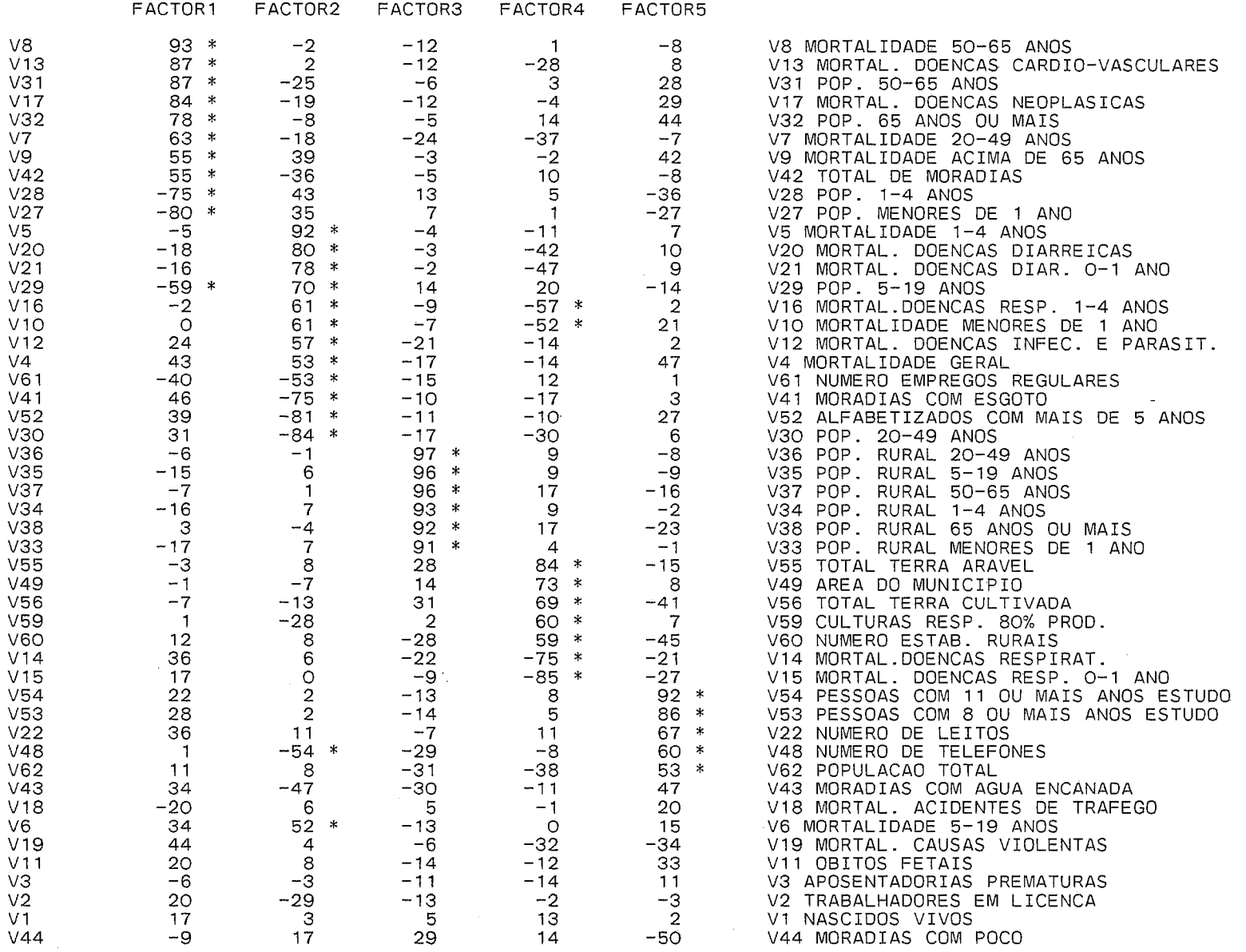

 $\sim 10^{-1}$ 

#### ROTATED FACTOR PATTERN

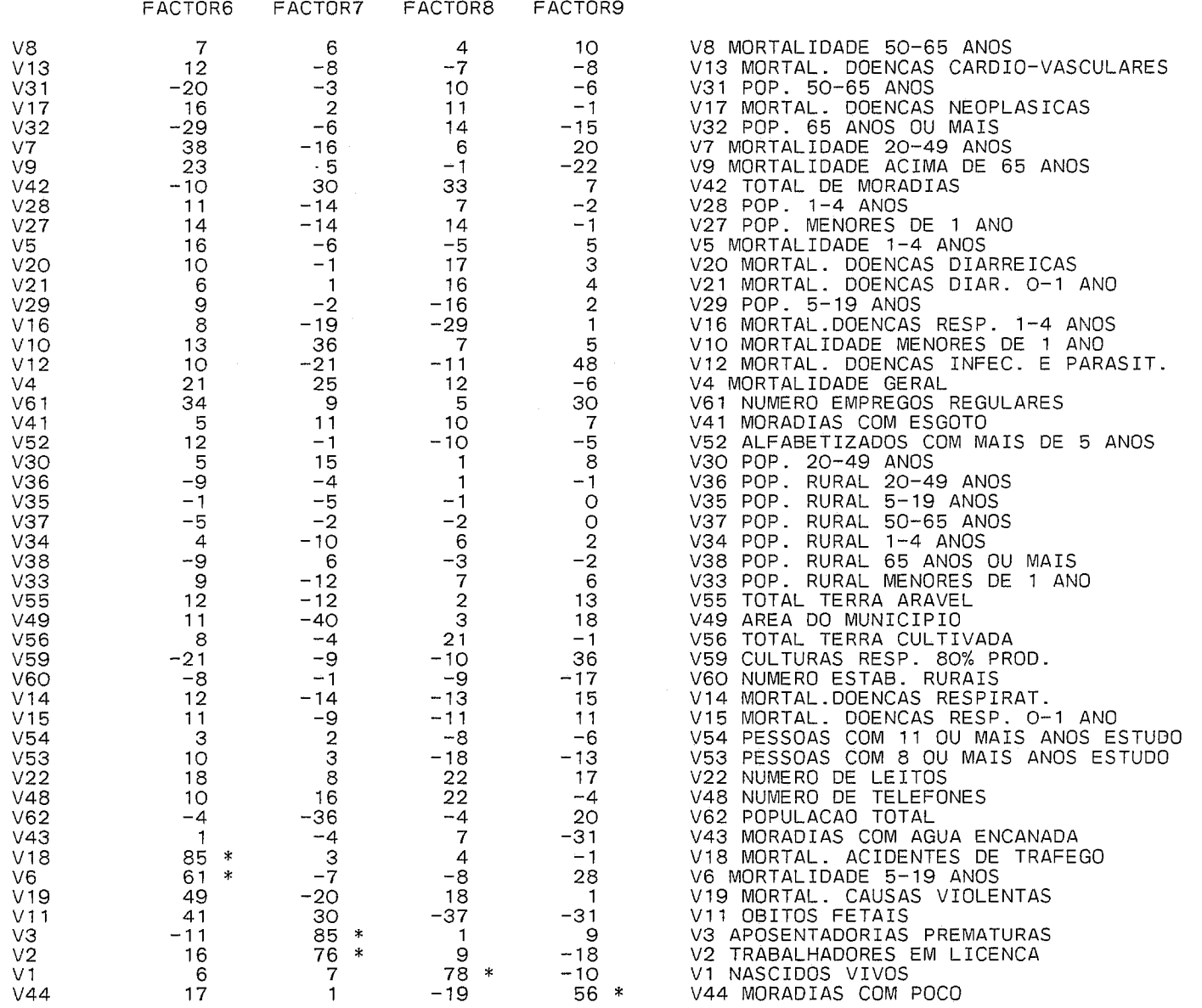

 $\sim 10^{-1}$ 

#### ANALISE FATORIAL DOS DADOS PARA O ANO DE 1980 DADOS IMPUTADOS PELO METODO DAS MEED

ROTATION METHOD: QUARTIMAX

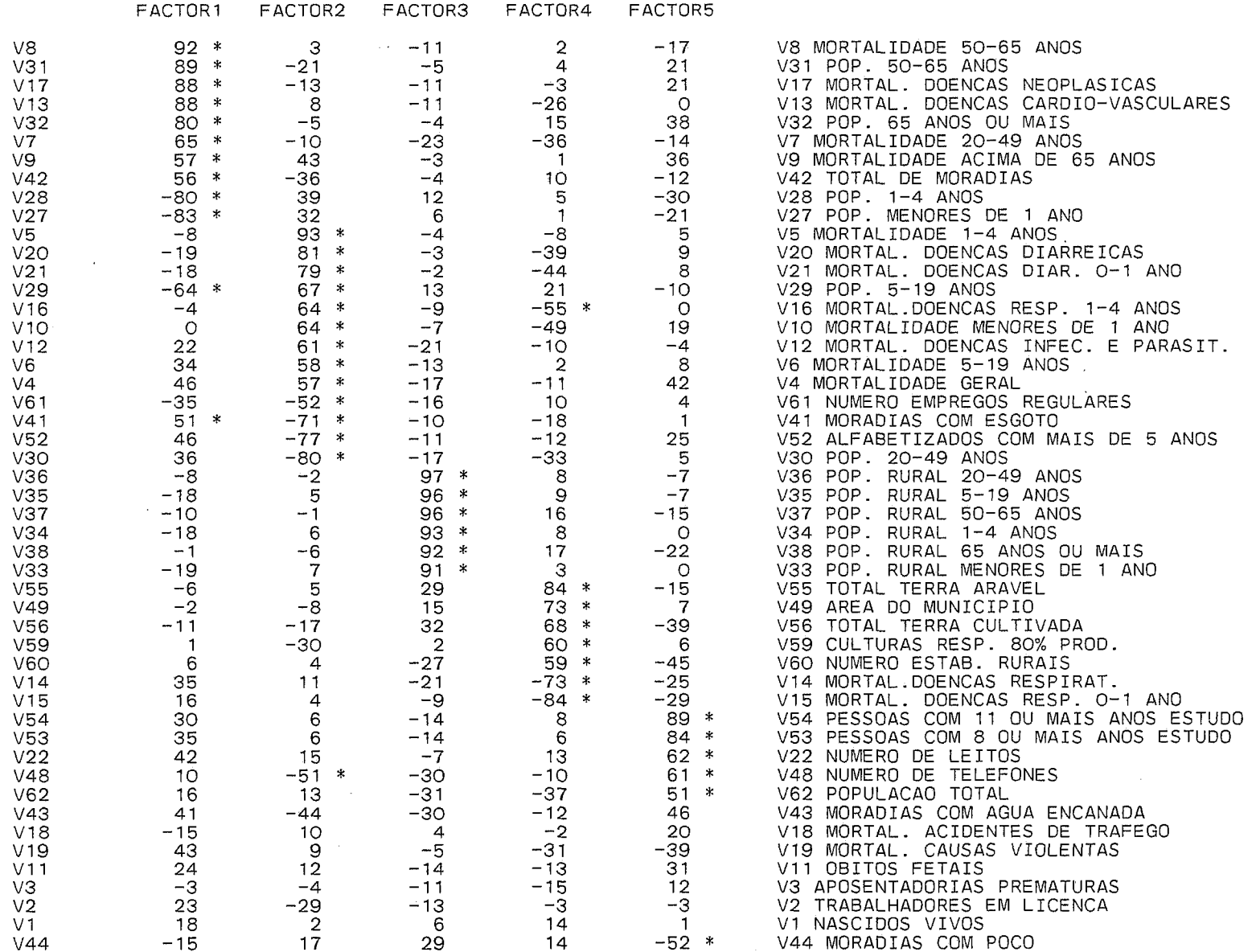

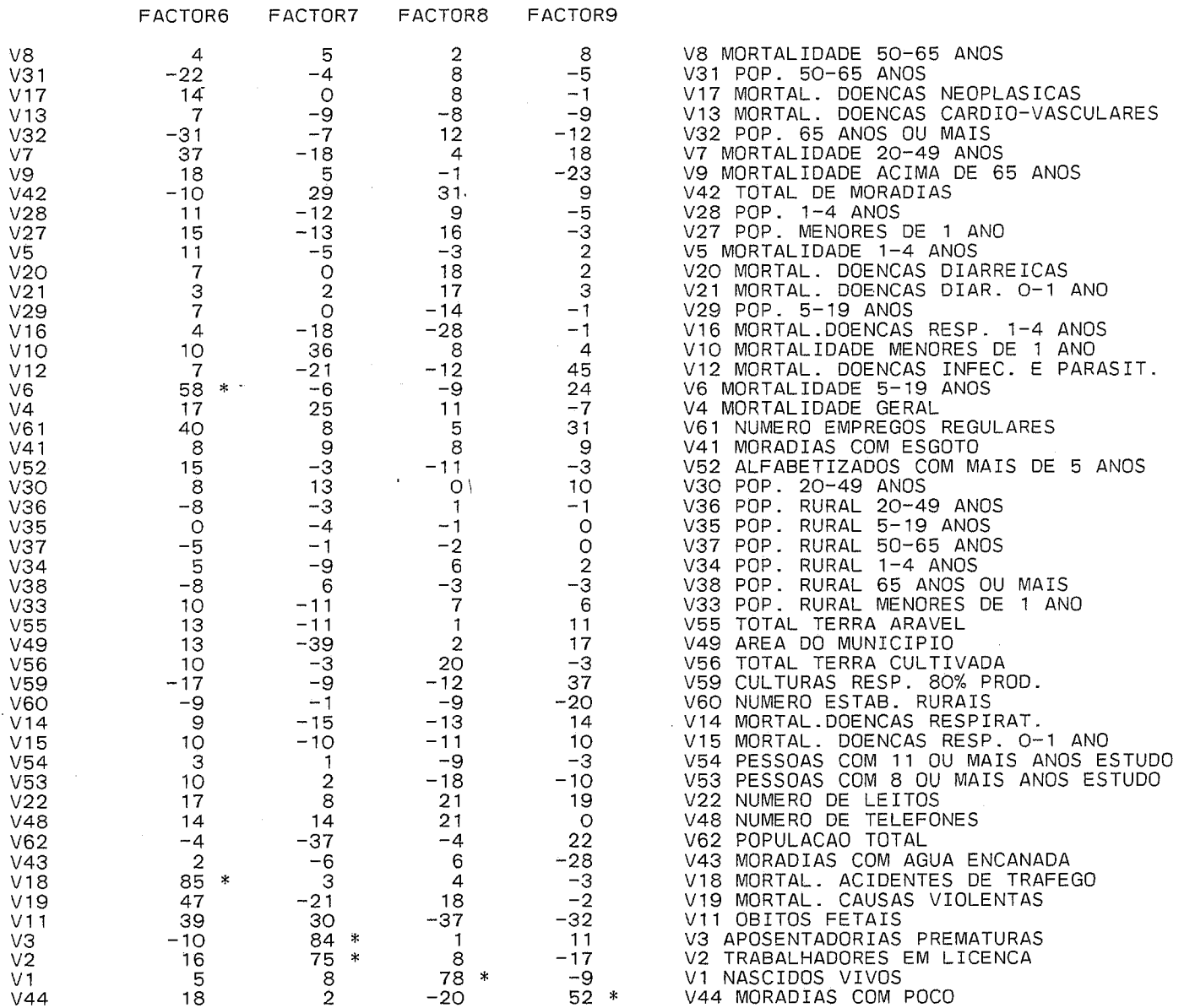

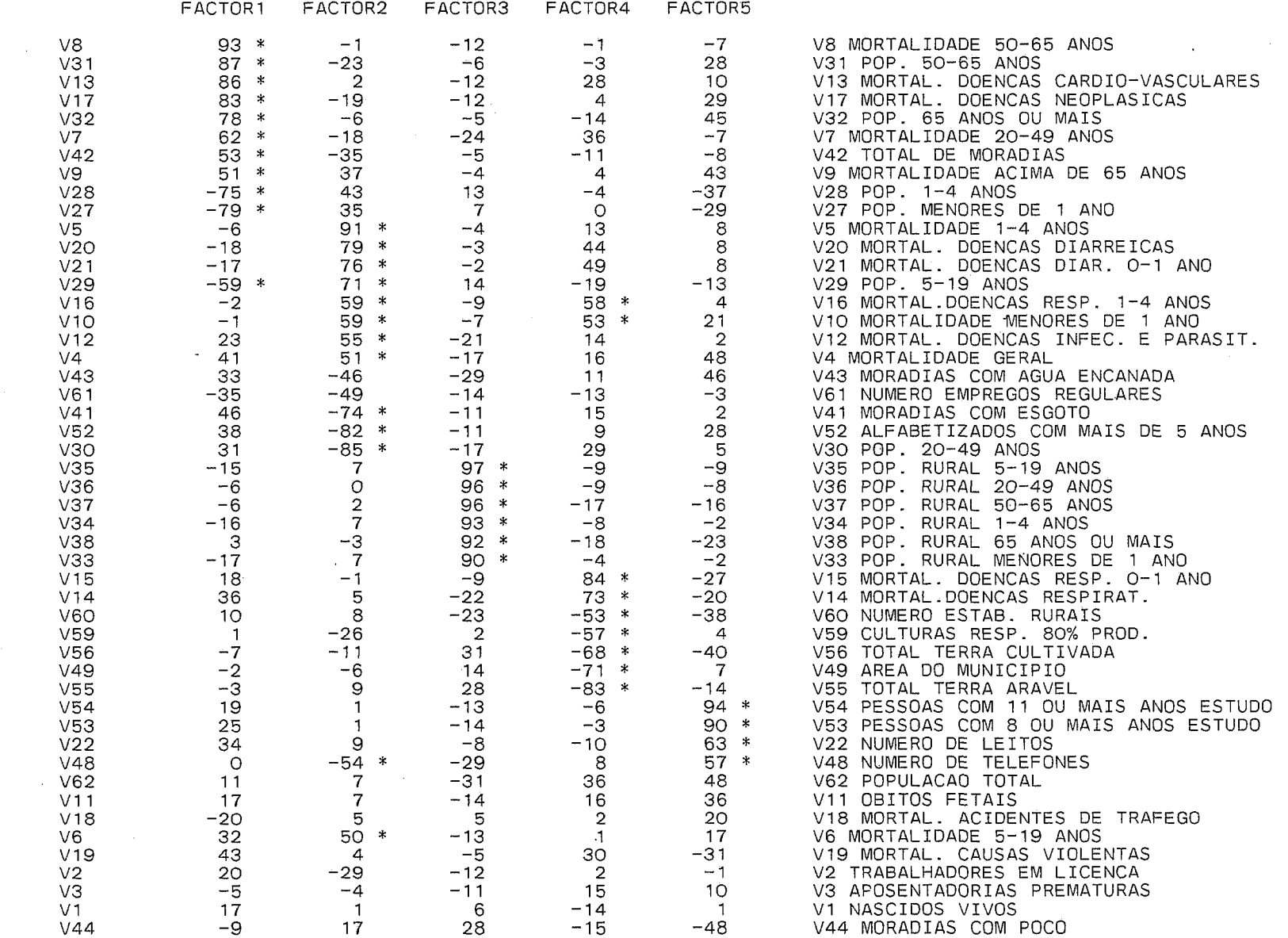

 $\sim 10^{11}$  km s  $^{-1}$ 

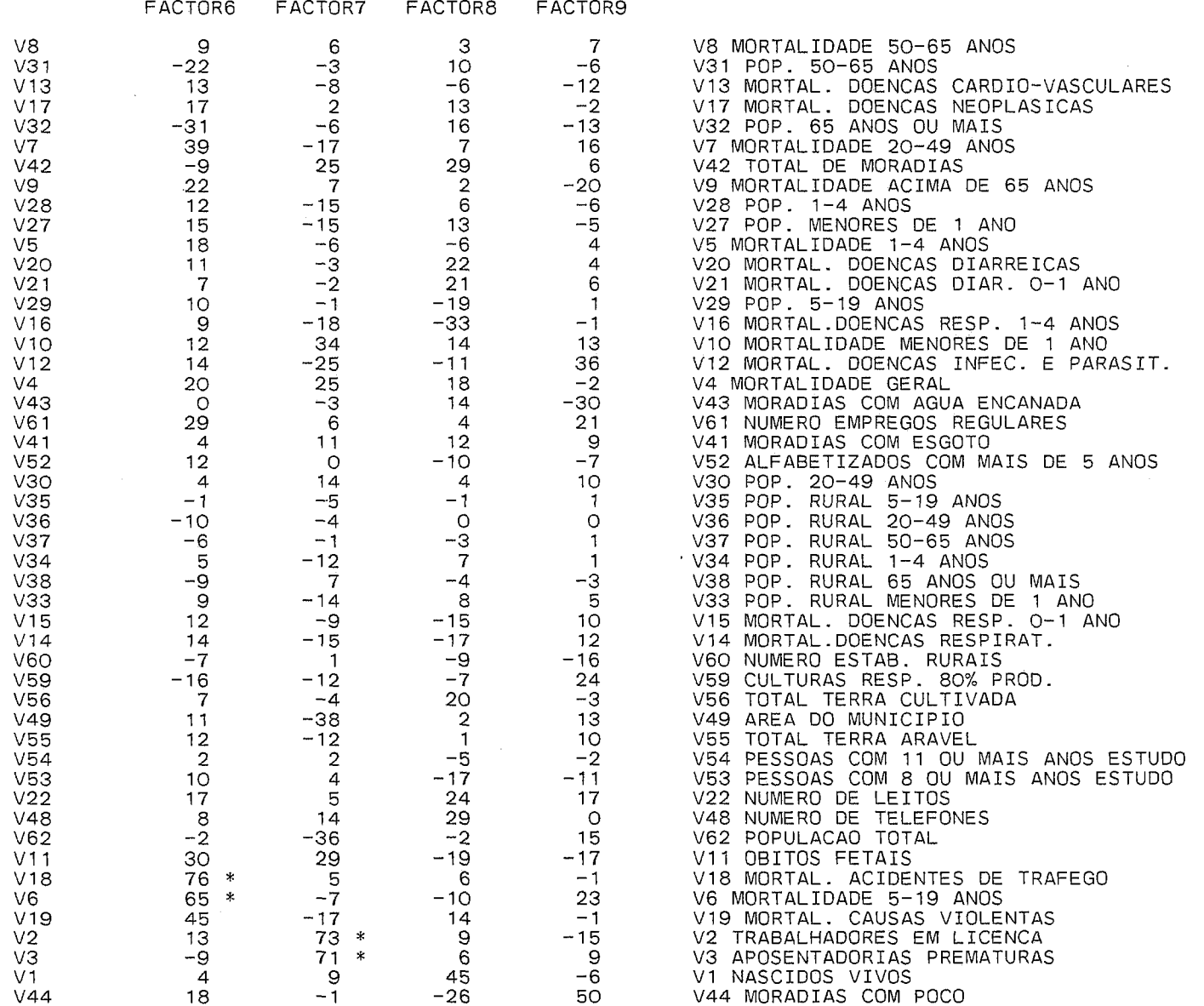

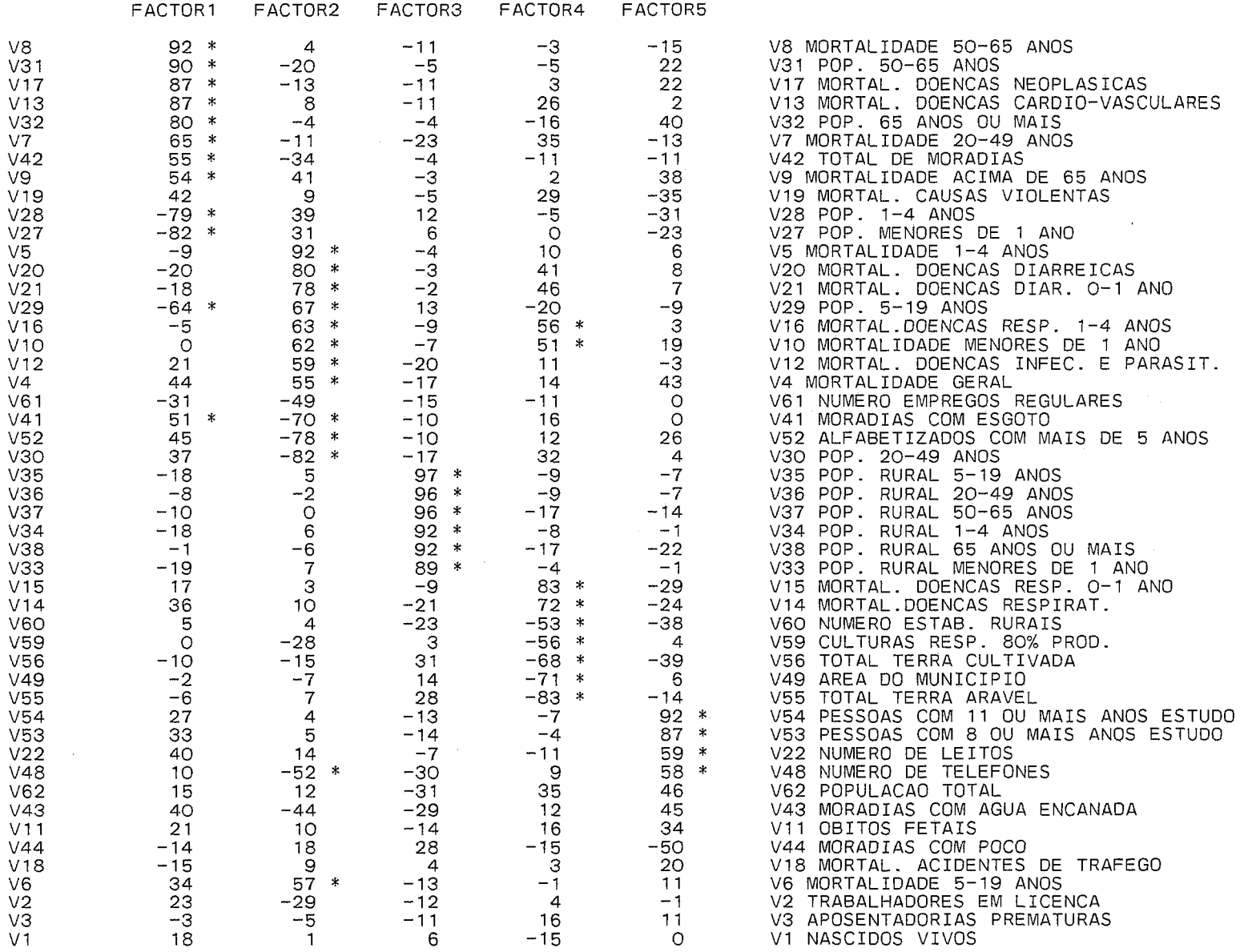

 $\mathcal{L}^{\text{max}}_{\text{max}}$  and  $\mathcal{L}^{\text{max}}_{\text{max}}$ 

## ROTATED FACTOR PATTERN

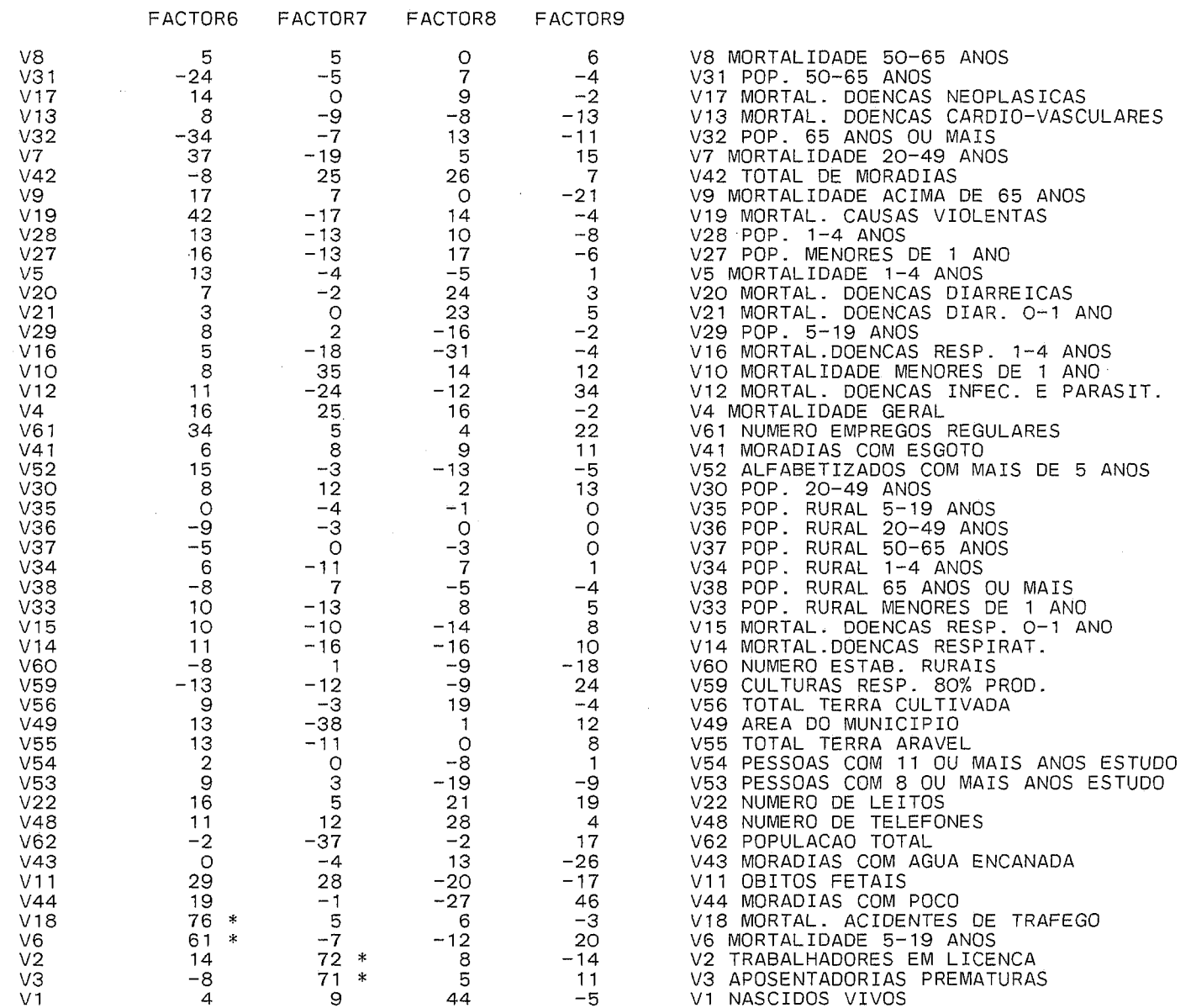

 $\sim 10^{11}$  km s  $^{-1}$ 

# **ANEXO H**

**H.l Escores fatoriais para o ano de 1980 H.2 Gráficoq dos escores-fatoriais** 

 $\sim$ 

#### ESCORES FATORIAIS PARA O ANO DE 1980 MÉTODO DAS COMPONENTES PRINCIPAIS

 $\mathcal{L}^{\mathcal{L}}$  and  $\mathcal{L}^{\mathcal{L}}$  are  $\mathcal{L}^{\mathcal{L}}$  . The set of  $\mathcal{L}^{\mathcal{L}}$ 

 $\label{eq:2} \frac{1}{2}\sum_{i=1}^n\frac{1}{2}\sum_{j=1}^n\frac{1}{2}\sum_{j=1}^n\frac{1}{2}\sum_{j=1}^n\frac{1}{2}\sum_{j=1}^n\frac{1}{2}\sum_{j=1}^n\frac{1}{2}\sum_{j=1}^n\frac{1}{2}\sum_{j=1}^n\frac{1}{2}\sum_{j=1}^n\frac{1}{2}\sum_{j=1}^n\frac{1}{2}\sum_{j=1}^n\frac{1}{2}\sum_{j=1}^n\frac{1}{2}\sum_{j=1}^n\frac{1}{2}\sum_{j=1}^n\frac{$ 

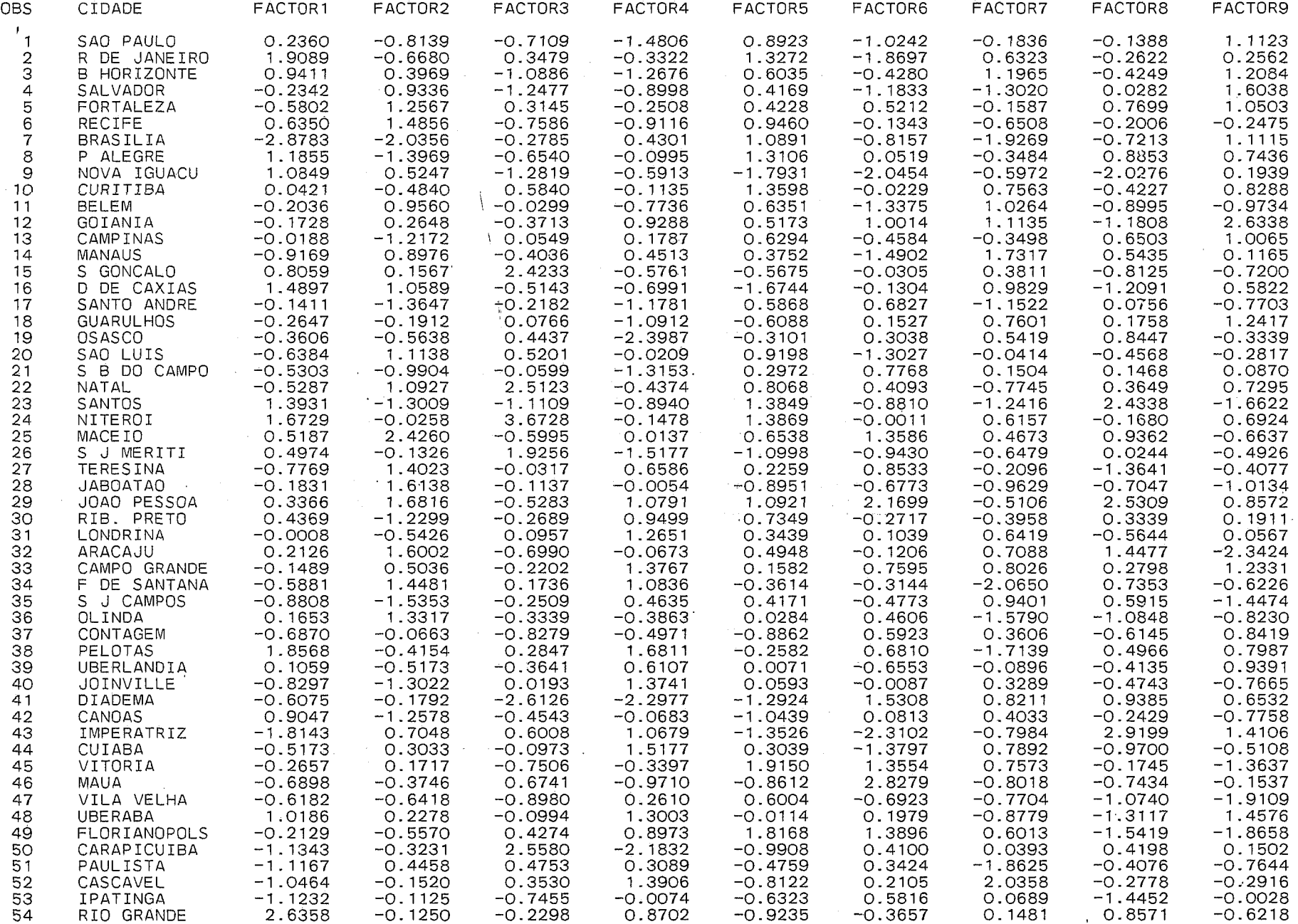

# ESCORES FATORIAIS PARA O ANO DE 1980

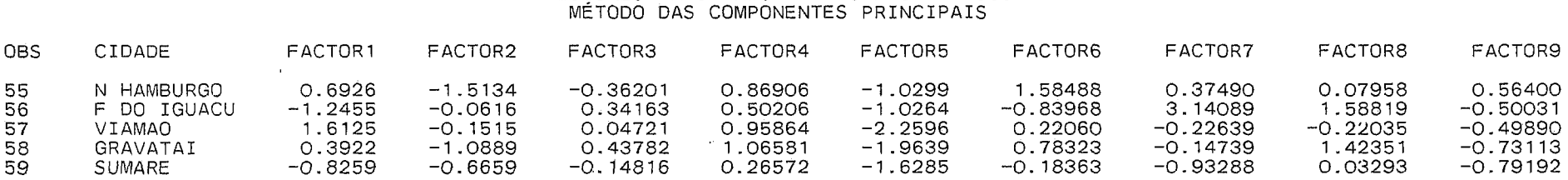

 $\sim$ 

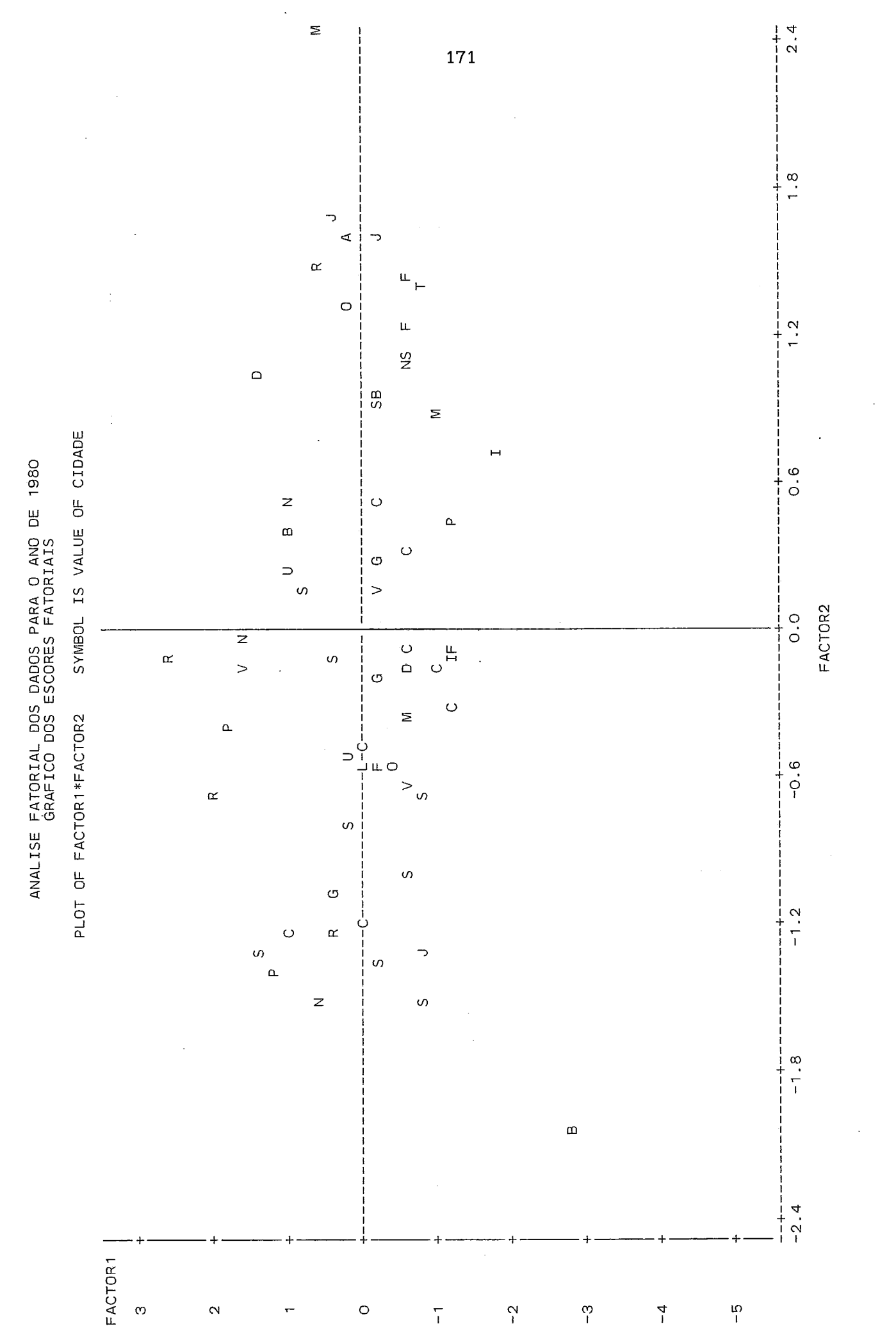

OBS: OS PONTOS SÃO MARCADOS PELA LETRA INICIAL DE CADA CIDADE
## ANALISE FATORIAL DOS DADOS PARA O ANO DE 1980 GRAFICO DOS ESCORES FATORIAIS

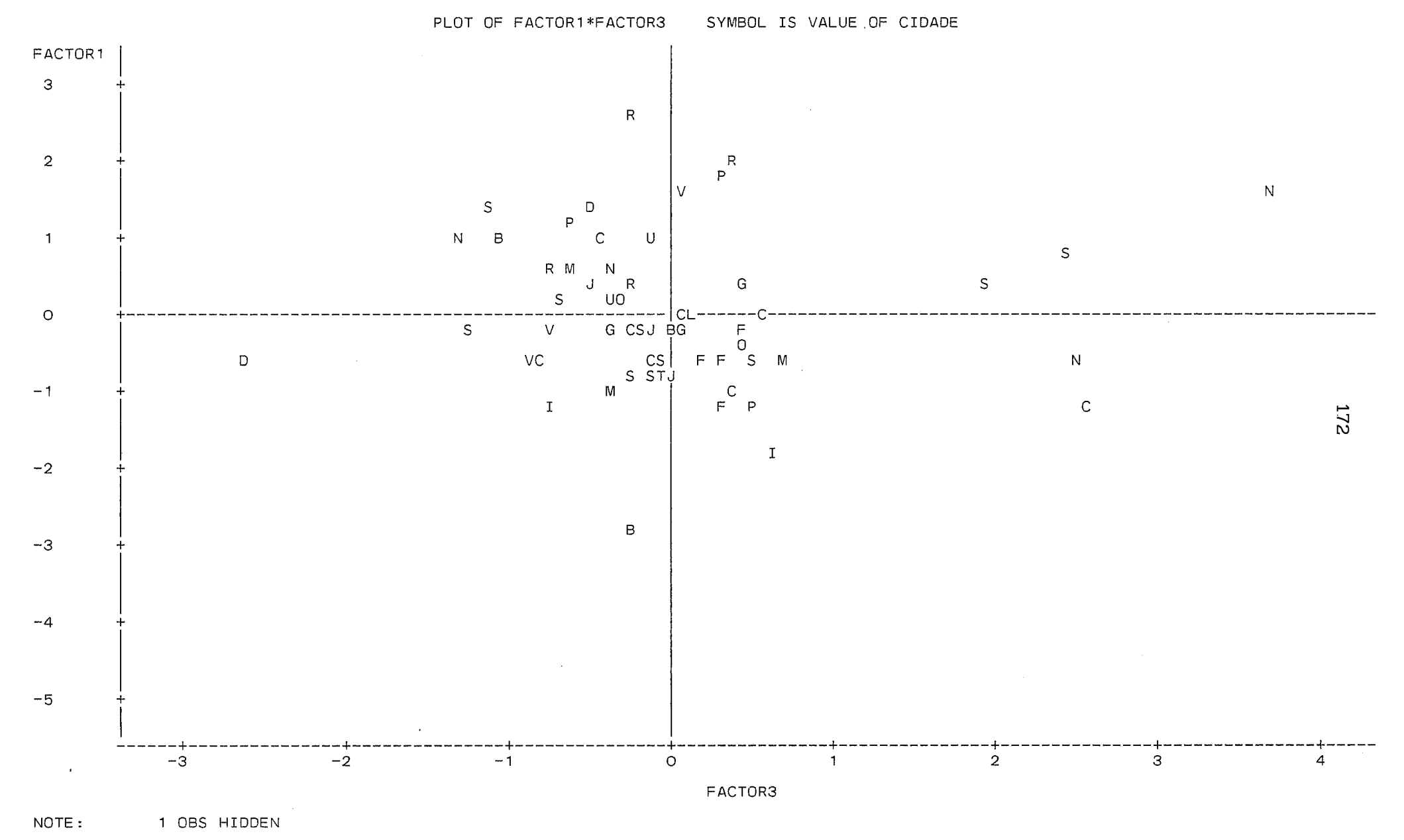

OBS: OS PONTOS SÃO MARCADOS PELA LETRA INICIAL DE CADA CIDADE

 $\sim$ 

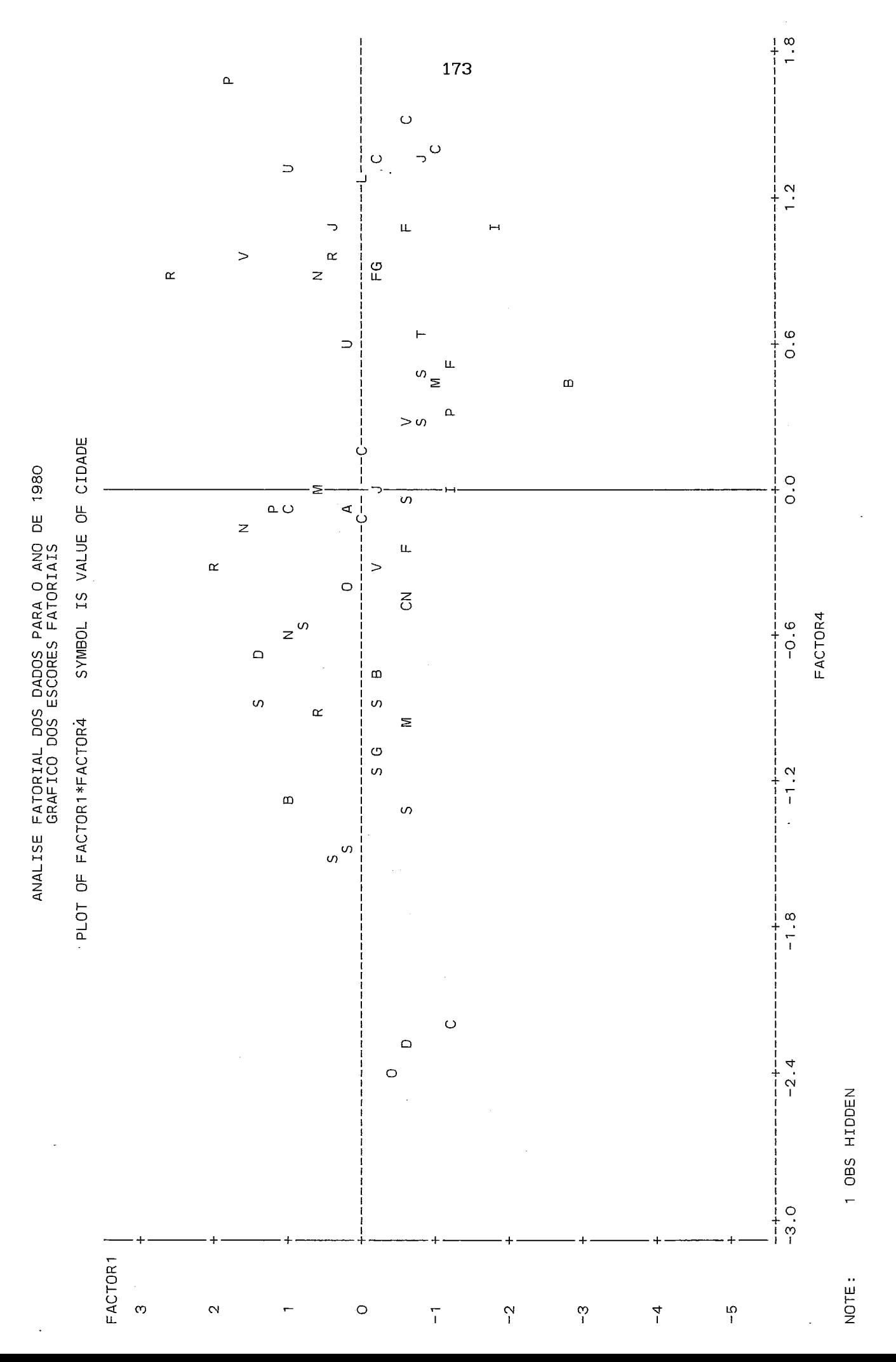

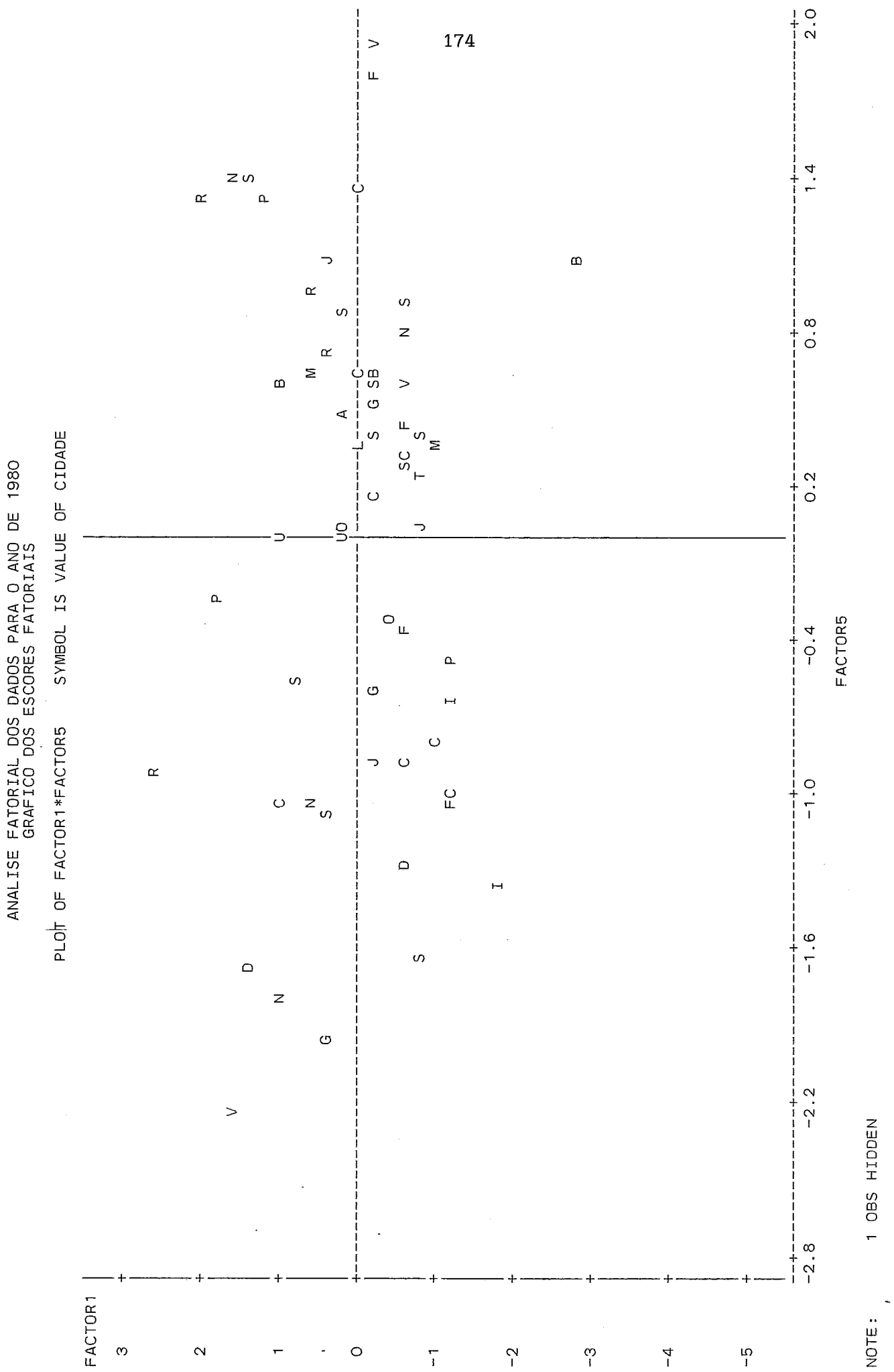

Í

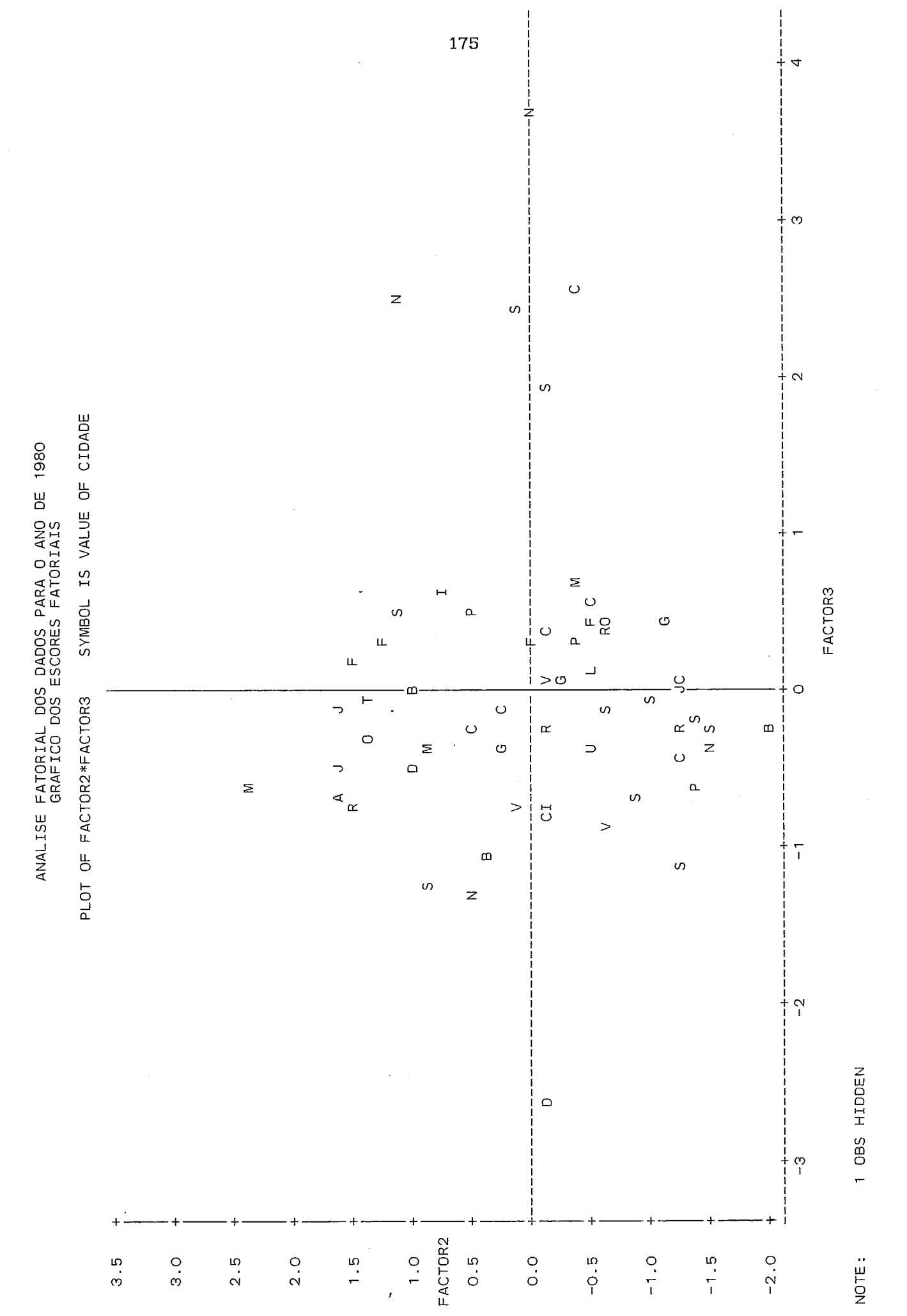

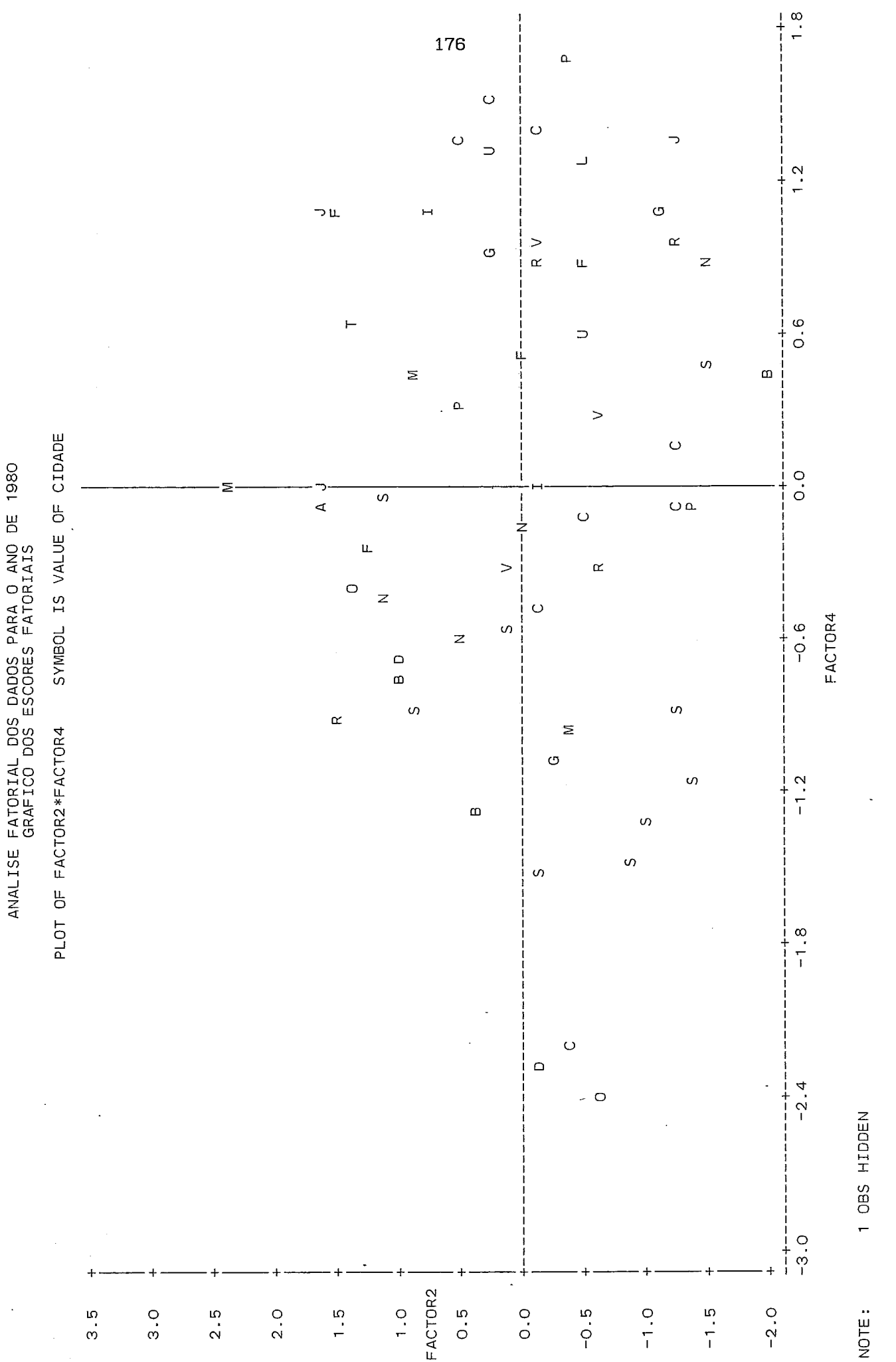

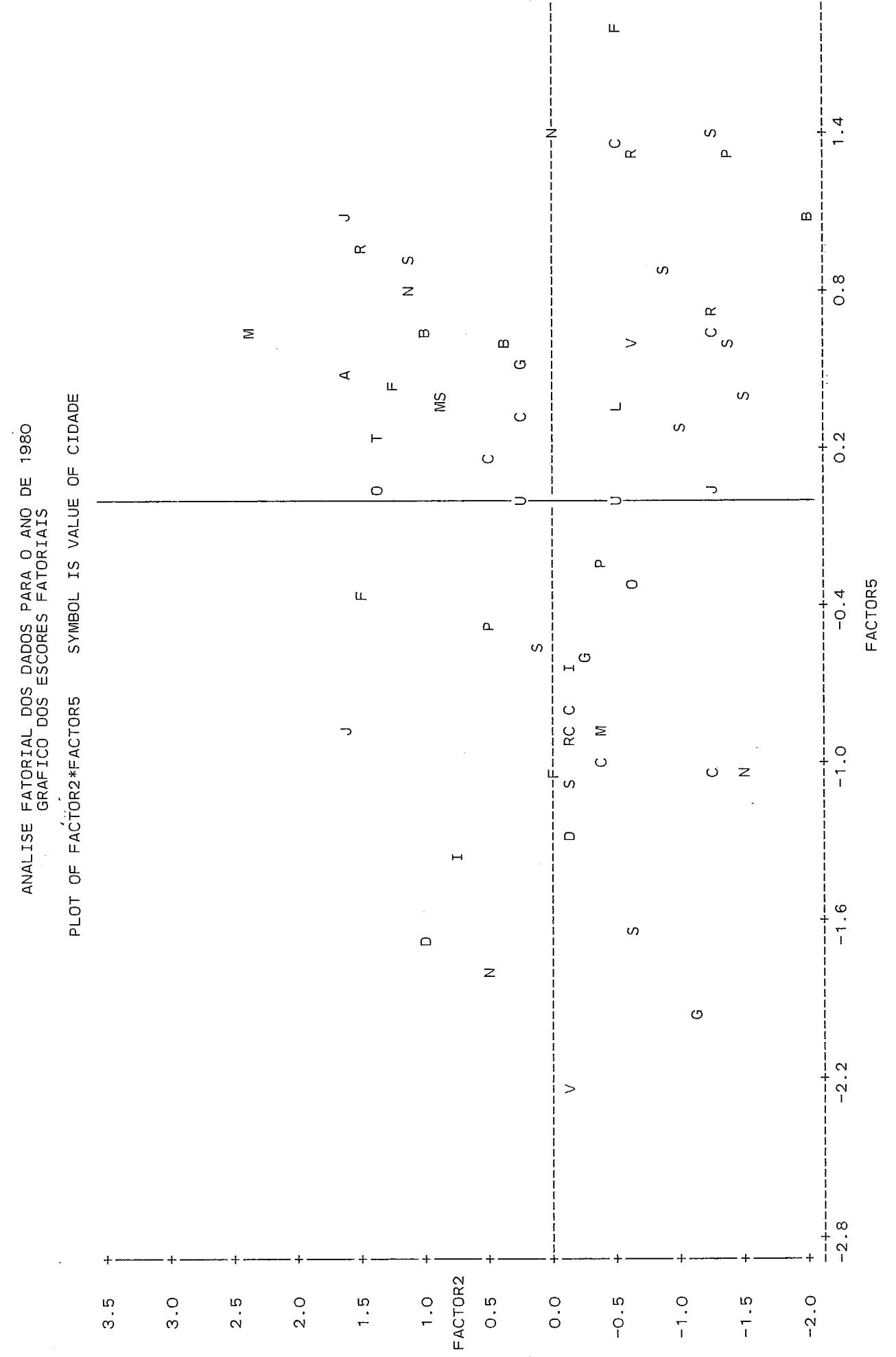

 $2.0$  $\frac{1}{1}$ 

177  $\geq$ 

 $\frac{1}{1}$ 

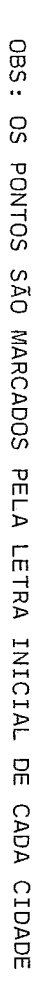

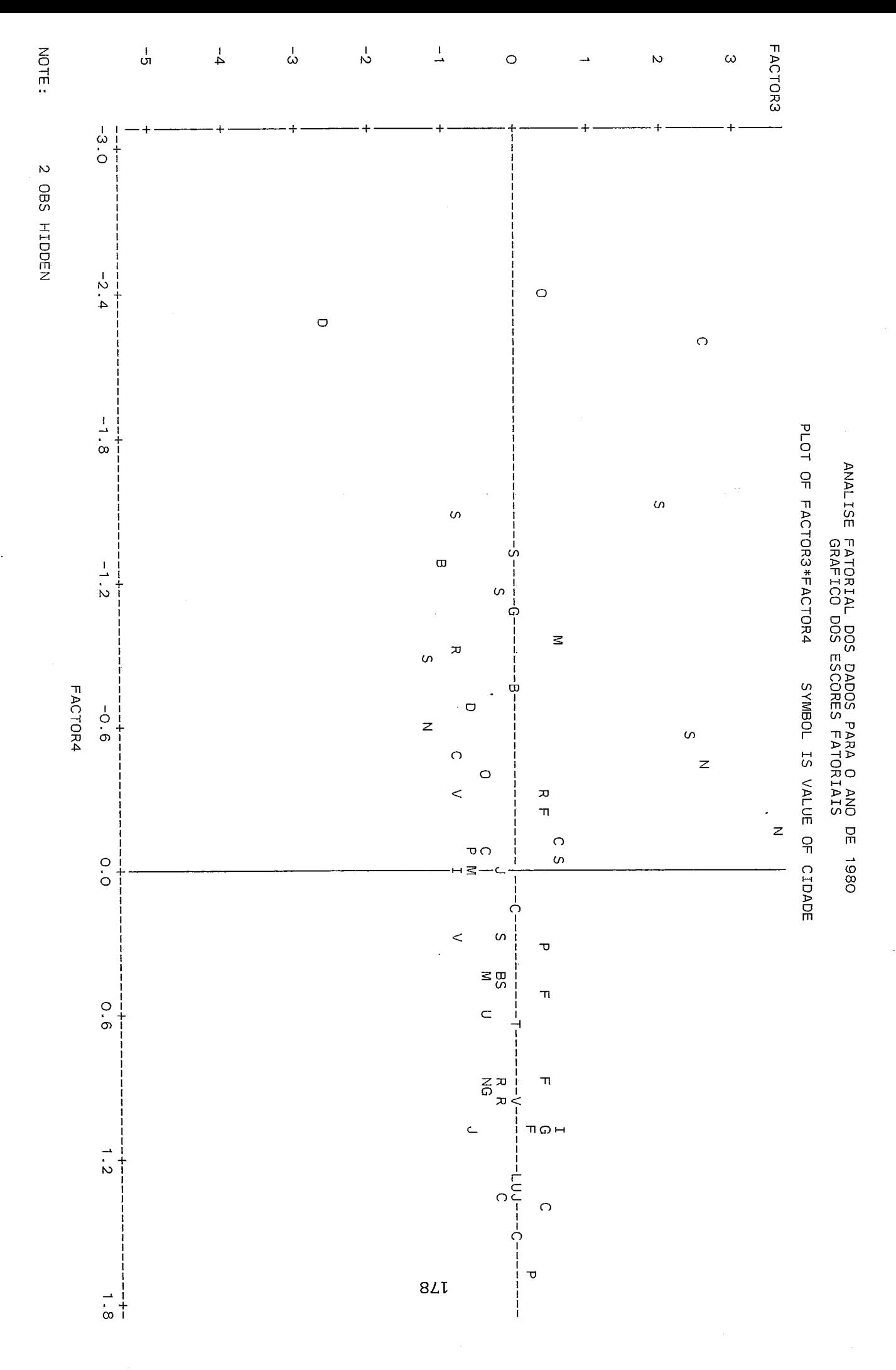

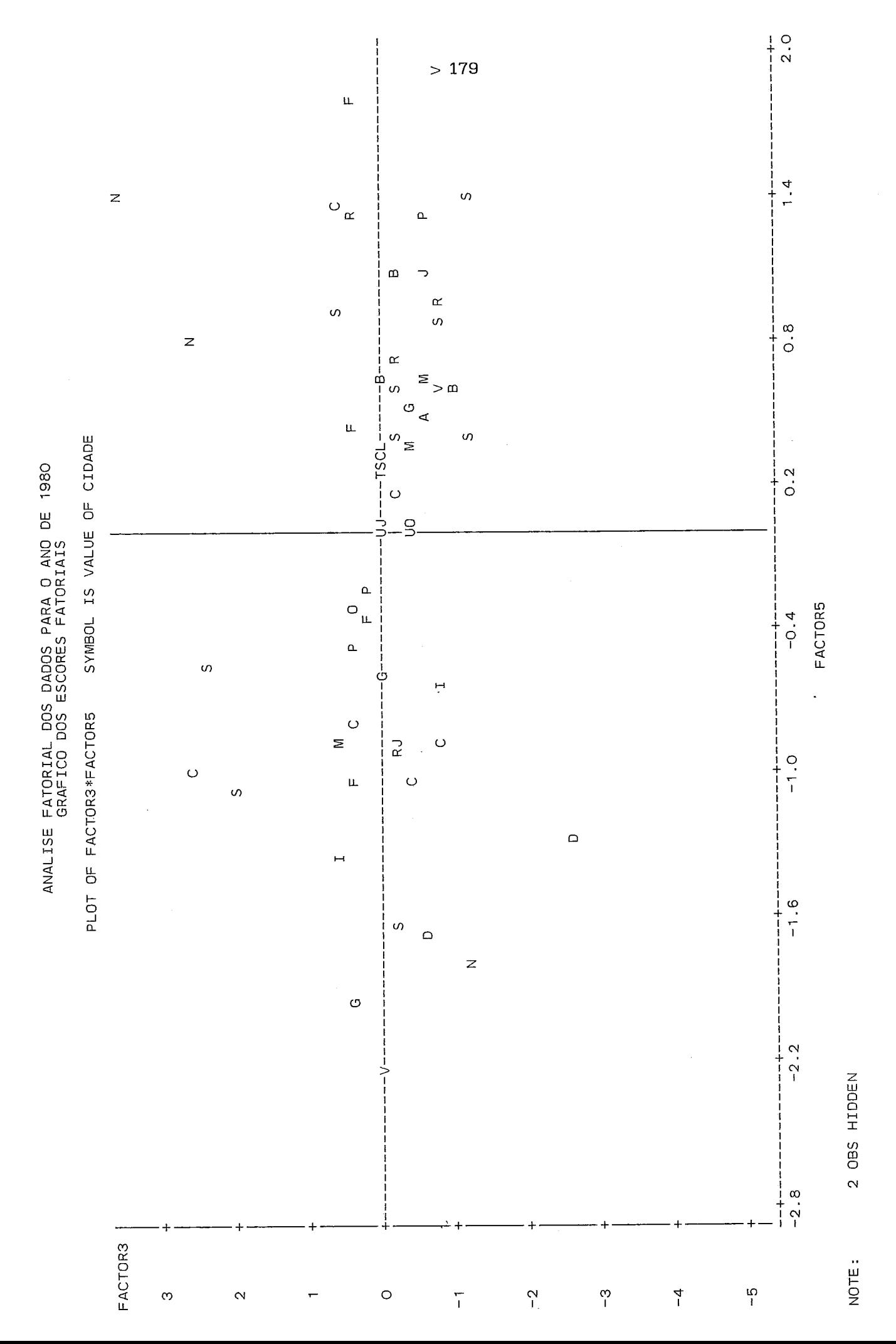

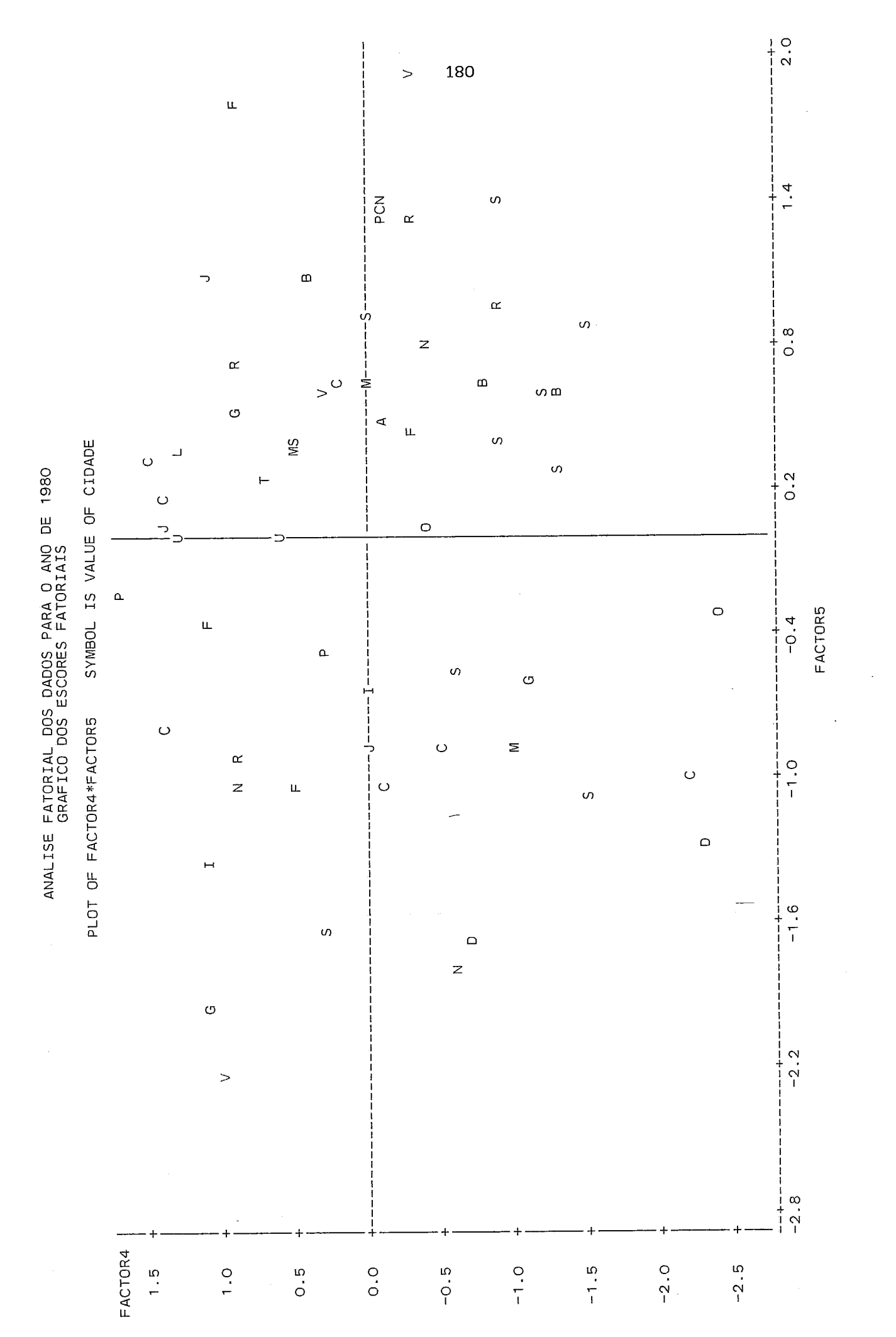